# UCi

# **UNIVERSIDAD DE LAS CIENCIAS INFORMÁTICAS FACULTAD 8**

**TRABAJO DE DIPLOMA PARA OPTAR POR EL TÍTULO DE INGENIERO EN CIENCIAS INFORMÁTICAS**

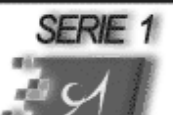

**EducaciónFísica Cubana** 

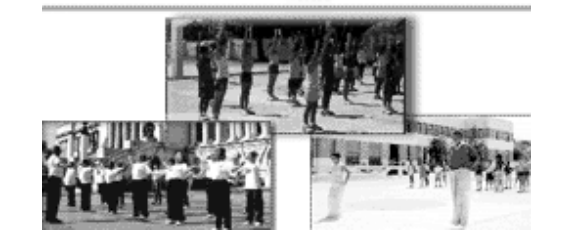

# **ANÁLISIS Y DISEÑO DEL SOFTWARE CON TECNOLOGÍA MULTIMEDIA EDUCACIÓN FÍSICA CUBANA**

**Autor:** Aranay Otero Cutiño **Tutor:** Ing. Dainys Gainza Reyes

Ciudad de la Habana, Julio del 2007 "Año 49 de la Revolución"

## **DECLARACIÓN DE AUTORÍA**

Declaro ser autora de la presente tesis y reconozco a la Universidad de las Ciencias Informáticas los derechos patrimoniales de la misma, con carácter exclusivo.

Para que así conste firmo la presente a los \_\_\_ días del mes de \_\_\_\_\_\_\_ del año\_\_\_\_\_.

\_\_\_\_\_\_\_\_\_\_\_\_\_\_ \_\_\_\_\_\_\_\_\_\_\_\_\_\_

Aranay Otero Cutiño **Dainys Gainza Reyes** 

Firma del Autor **Firma del Tutor** 

#### **AGRADECIMIENTOS**

A nuestro entrañable Comandante Fidel y a la Revolución por hacer posible un proyecto como este.

A mi tutora Dainys Gainza por acogerme cuando parecía demasiado tarde.

A mi querida hermanita por inspirarme tanto esfuerzo.

A mi madre por su dedicación infinita, por trasmitirme fuerzas y esperanzas.

A mi inseparable compañero Reynier por su constante apoyo y paciencia, gracias por todo……... sé que sin ti hubiera más difícil.

A mi primito adorado Steven, por todos lo momentos de felicidad que me ha dado.

A mi inolvidable abuelo por inspírame tanto amor.

A Liudmila por demostrarme amistad incondicional.

A mis amigos por su constante preocupación.

A los profesores que estuvieron siempre dispuestos a ayudarme cuando los necesité.

A todos los que pusieron su granito de arena para hacer posible que este día llegara.

**DEDICATORIA**

*A mi querida madre para hacer realidad sus sueños.*

#### **RESUMEN**

El software con tecnología multimedia ha alcanzado un desarrollo vertiginoso. La sociedad ha encontrado numerosas aplicaciones para ella en diversos sectores con el objetivo de ofrecer información de manera más fácil, intuitiva, atractiva y rápida. La Dirección Educación Física y Promoción para la Salud consideró importante concentrar una serie de artículos sobre Educación Física Cubana que han sido redactados por especialistas cubanos destacados en esta área, con el fin de proporcionar una fuente de información para los profesionales cubanos, entre los que existen un nivel de conocimiento heterogéneo. Para darle solución a este problema se decide modelar un software con tecnología multimedia que en la que se encuentren los artículos sobre Educación Física Cubana, que van a estar respaldados por imágenes, animaciones y videos que enriquecen la información. Este documento recoge los resultados del trabajo realizado, en donde se hace un estudio de las características de la tecnología multimedia, además, de las tendencias y tecnologías que existen actualmente, seleccionándose de ellas la más apropiada para el desarrollo del software. De igual manera se muestran los resultados del análisis y diseño del software que se propone, como parte de su proceso de desarrollo. Como conclusiones generales, se determina que los objetivos propuestos han sido cumplidos de manera satisfactoria, aunque se proponen una serie de recomendaciones para posteriores mejoras.

# **ÍNDICE**

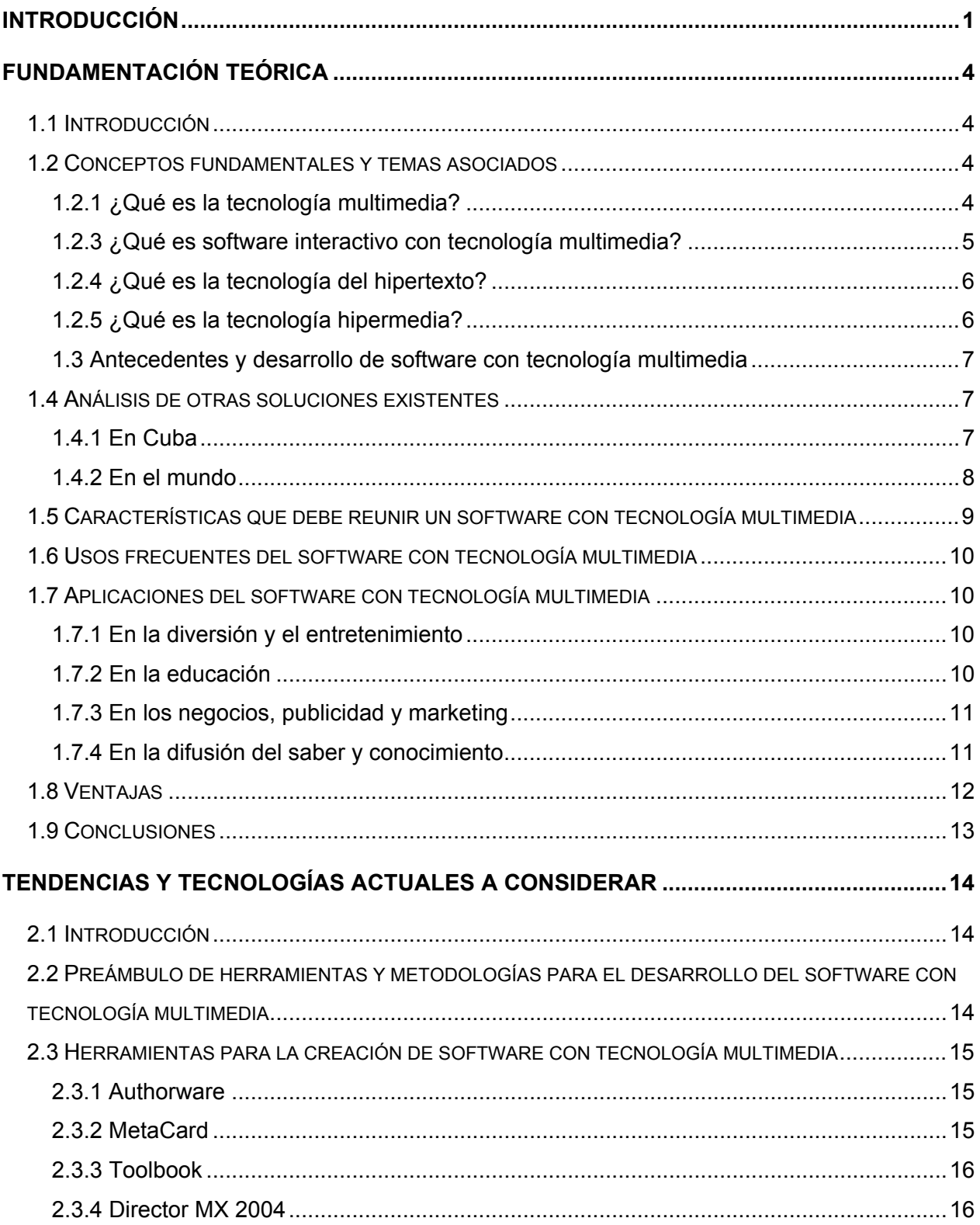

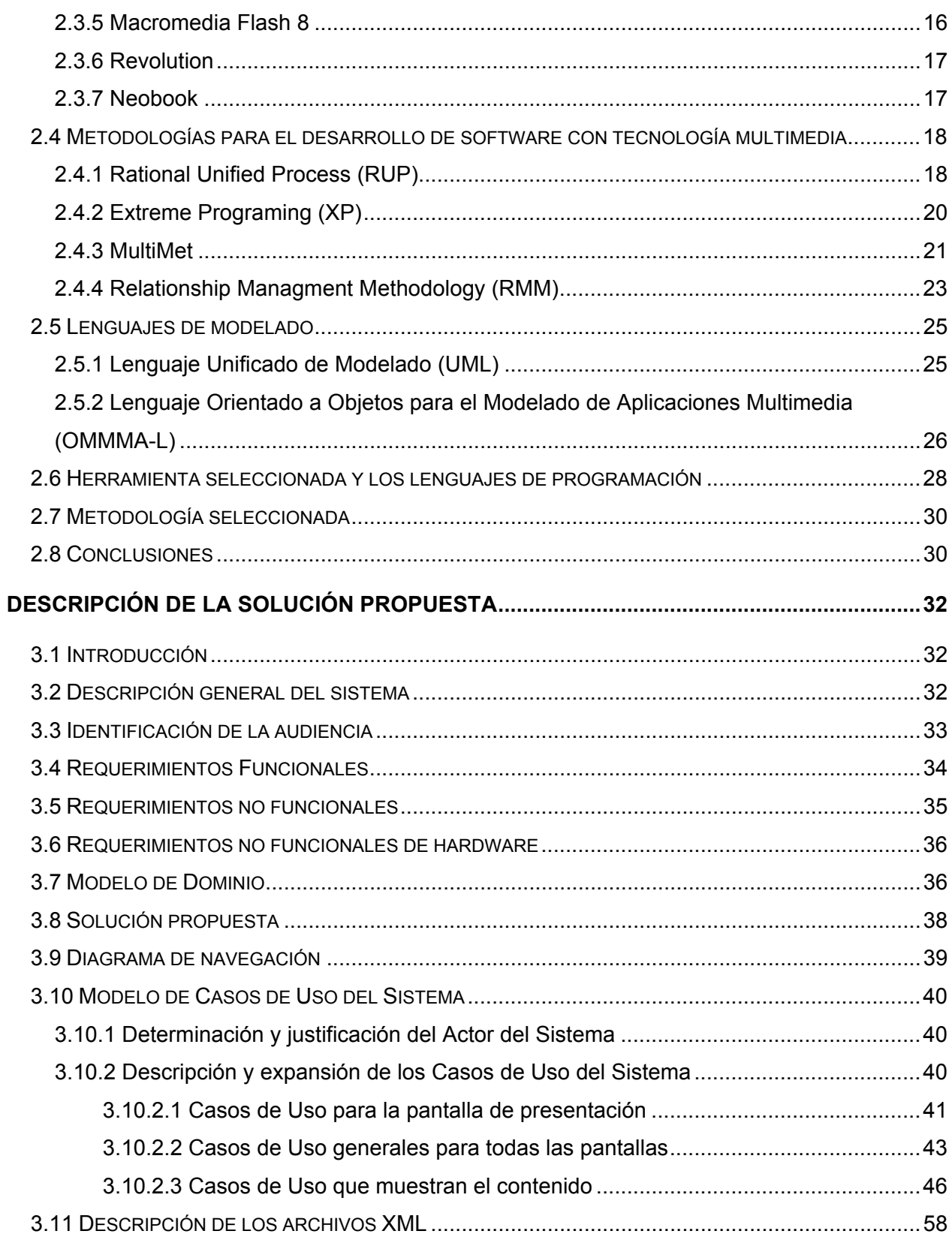

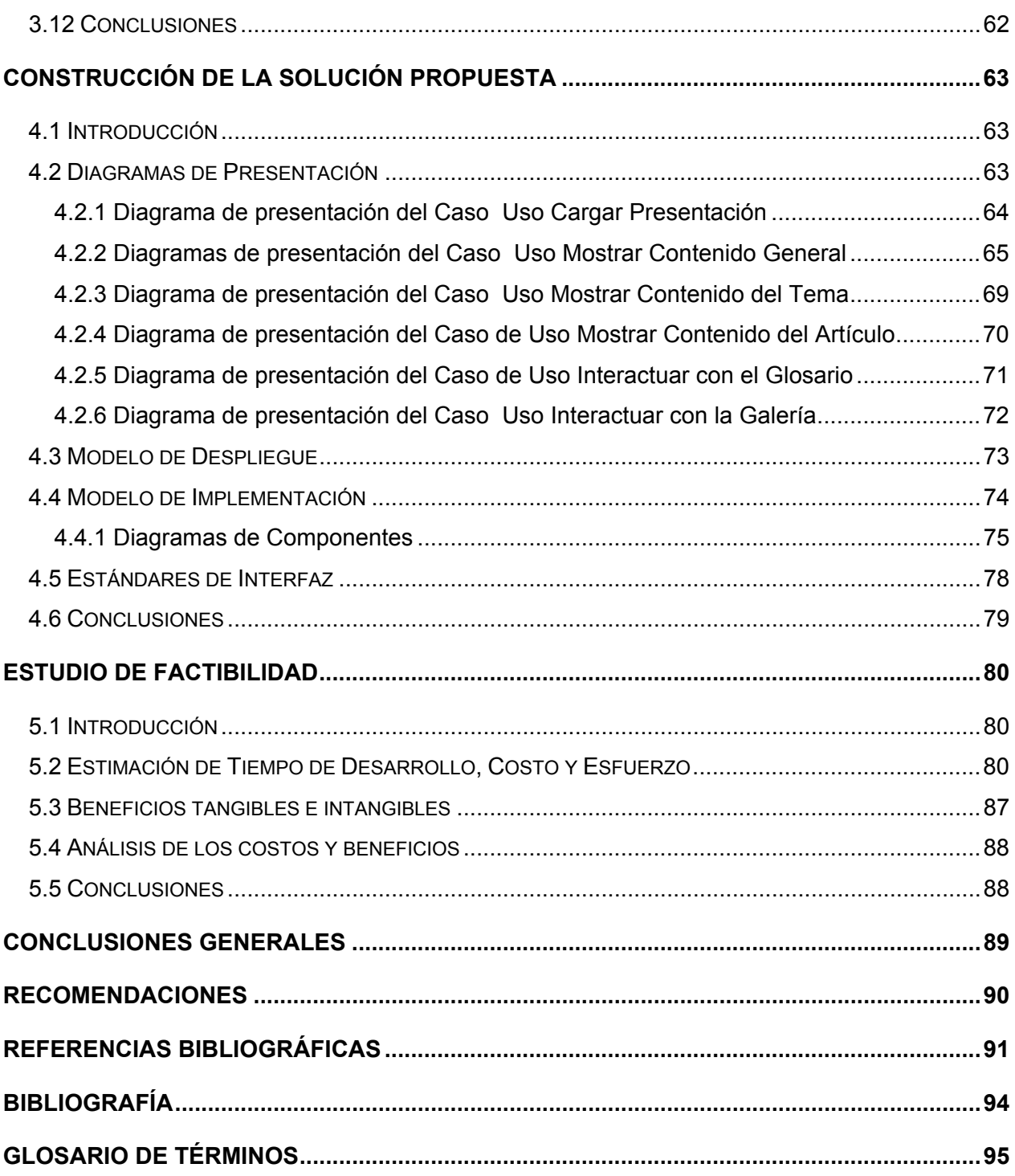

# **ÍNDICE DE TABLAS**

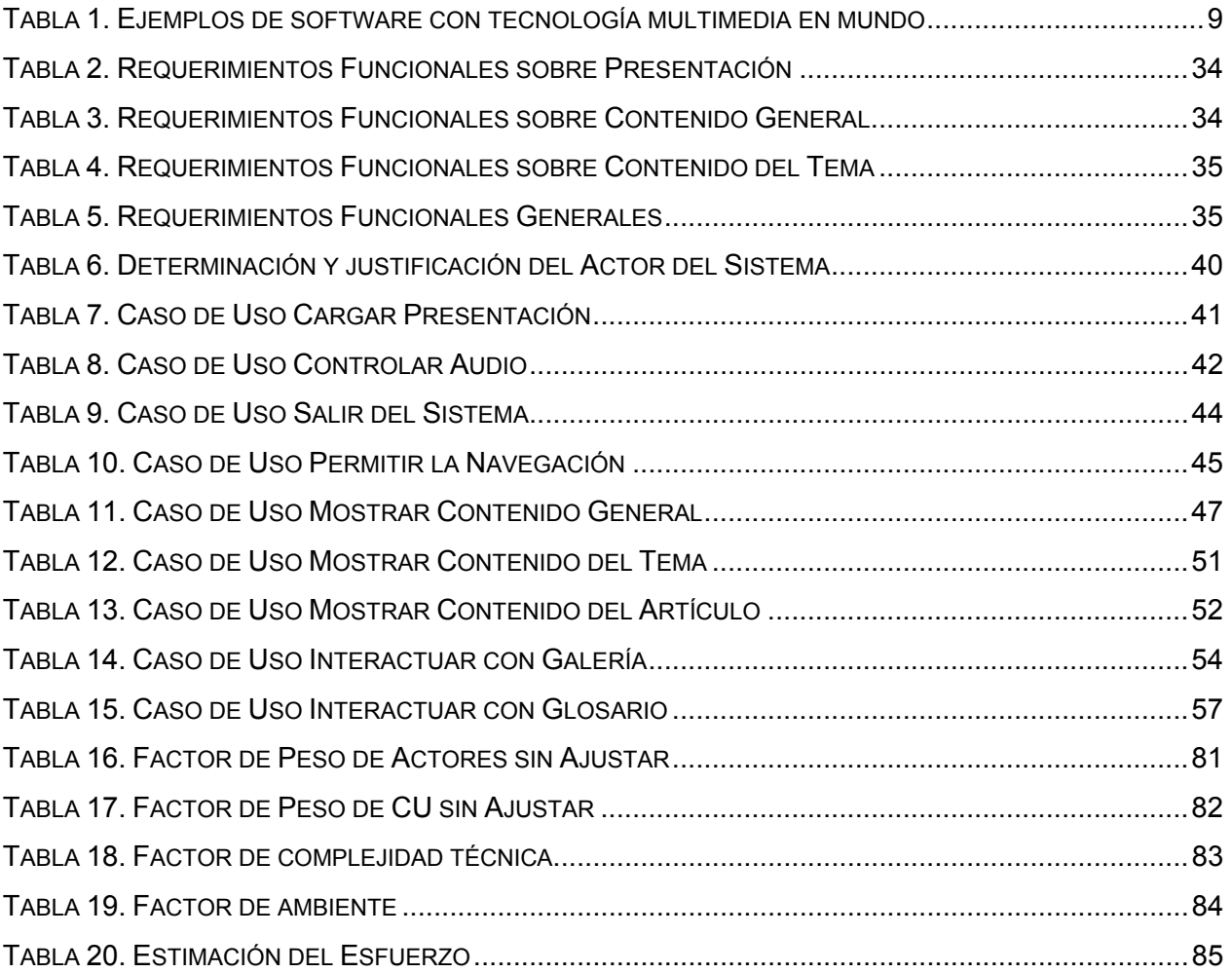

# ÍNDICE DE DIAGRAMAS

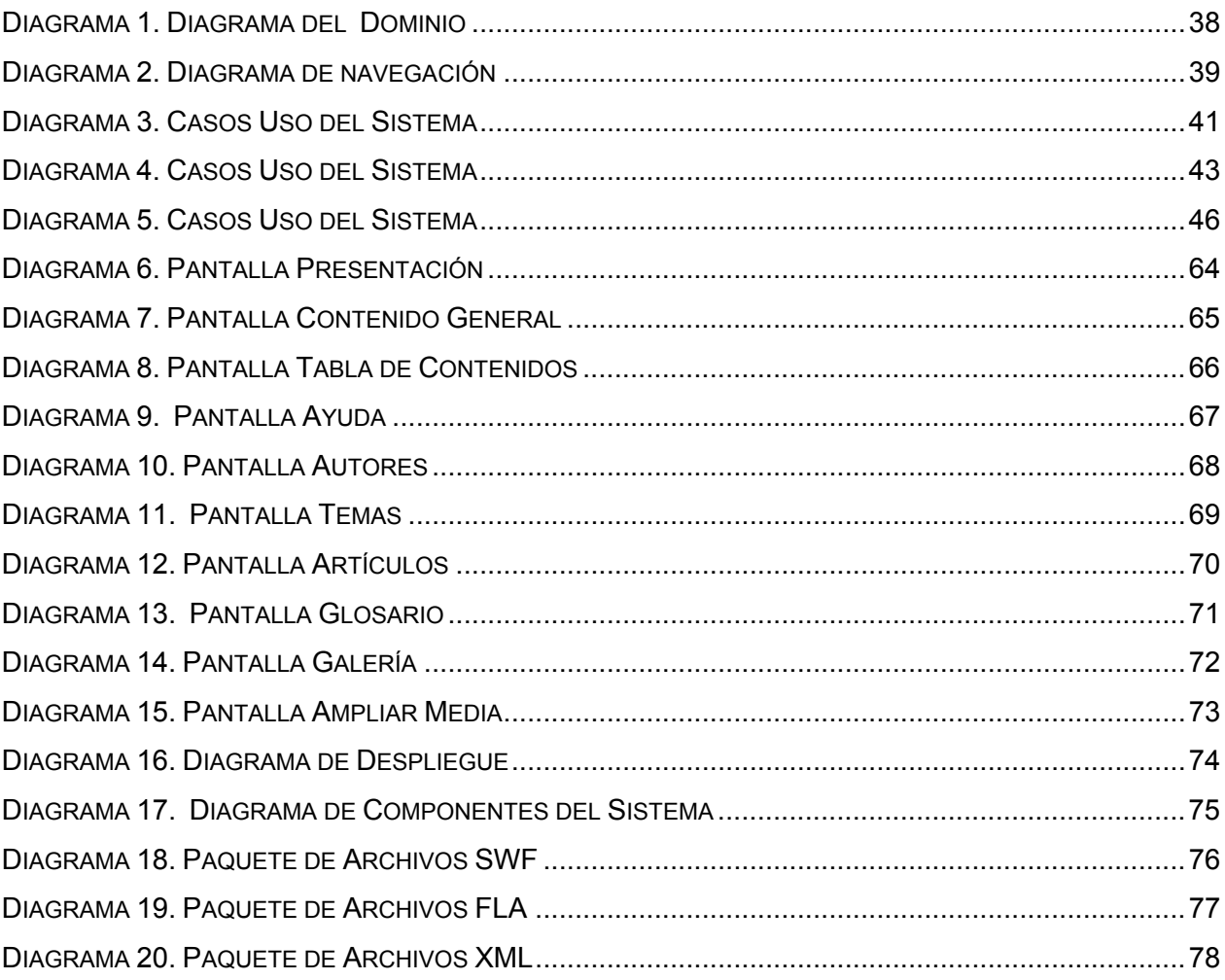

#### **INTRODUCCIÓN**

<span id="page-10-0"></span>Hoy en día la tecnología multimedia es el formato más habitual y atractivo en el cual la sociedad recibe mucha de la información que contribuye a su formación personal. Esta emergente sociedad de la información, impulsada por un vertiginoso avance científico en un marco socioeconómico y sustentado por el uso generalizado de las potentes y versátiles tecnologías de la información y la comunicación (TIC), conlleva cambios que alcanzan todos los ámbitos de la actividad humana. Sus efectos se manifiestan de manera muy especial en las actividades laborales y en el mundo educativo.

La incorporación de las Tecnologías de la Información y de la Comunicación (TIC) en el ámbito laboral es una exigencia de la necesaria adaptación a la revolución que estamos viviendo en estos años de inicio del siglo XXI, los cuales se van caracterizando cada vez más por la rápida generación de nuevos conocimientos, su rápida difusión por todo el mundo y por las rápidas respuestas que a escala mundial se generan. Todo ello tiene una incidencia directa en la vida de las personas. Tanto es así que son usadas en diversas ramas de la sociedad, educación, cultura, deporte, política, salud, economía, etc.

En el sector deportivo surgen novedades técnicas muy efectivas, como resultado de una amplia y ardua tarea de investigación para ampliar el conocimiento de la cultura física y el deporte, donde se hacen uso de éstas tecnologías. Debido a esto se requiere que nuestros profesionales dominen el contenido que hoy goza de más relevancia, logrando así elevar los niveles de calidad, eficiencia y competitividad en cuanto a su preparación profesional.

Es de gran importancia que nuestros técnicos – promotores de la salud – tengan el conocimiento profesional que la sociedad necesita para incitarla a la práctica del ejercicio físico, sistemático, con el fin de lograr magníficos resultados durante el desarrollo de estas actividades porque estarán logrando entonces que prevalezca un estilo de vida plenamente sano en todas las edades de nuestra población.

La Dirección de Educación Física y Promoción de la Salud, tiene entre sus objetivos preservar la salud de nuestro pueblo. Para cumplir con este mandato se percibió la necesidad de extender hacia toda la red nacional del INDER, la valiosa información redactada por un grupo de acreditados especialistas donde muestran sus conocimientos y experiencias sobre las tendencia mas actuales de la educación física de manera que se logre uniformidad y actualización del conocimiento en el tema. Las razones por las que se desea extender esta información a todos los profesionales del país se debe a la falta de experiencia que existe por parte de los profesionales y al desigual nivel de conocimiento que poseen en el tema de educación física (EF).

Debido a lo expuesto anteriormente se requiere trasmitir el contenido sobre EF para que pueda ser utilizado por los profesionales de este campo como documentación para su superación profesional, por lo que se plantea el siguiente **problema científico**:

¿Cómo dotar a los profesionales del deporte, educación física y recreación de los conocimientos más novedosos sobre educación física?

Conforme al problema científico planteado se define como **objeto de estudio** el proceso de desarrollo del software con tecnología multimedia.

Por tanto se considera como **campo de acción** el software informativo con tecnología multimedia sobre educación física.

El **objetivo general** de la investigación es realizar el análisis y diseño del software con tecnología multimedia Educación Física Cubana.

#### **Idea a defender**

Si se modela un software con tecnología multimedia sobre educación física, se podrá tener una guía para desarrollar un producto para los profesionales del deporte, educación física y recreación, de manera que dispongan de un producto con el que puedan elevar e igualar los niveles de conocimiento.

#### **Objetivos específicos**

• Realizar un estudio sobre el desarrollo del software con tecnología multimedia.

• Realizar una investigación y análisis sobre las Metodologías de Desarrollo de Software aplicables a software con tecnología multimedia y las herramientas de autor posibles a emplear en su confección.

• Realizar la descripción del sistema propuesto para obtener los artefactos que se generan, aplicando la Metodología seleccionada.

#### **Tareas**

• Consulta a tesis y otros materiales sobre el software con tecnología multimedia.

• Intercambio con especialistas para recopilar la información necesaria.

• Análisis de las tendencias y tecnologías que se utilizan para el desarrollo y confección de software con tecnología multimedia que garantizan la calidad del mismo.

• Estudio de las metodologías de desarrollo de software con tecnología multimedia, que garantizan la calidad del mismo.

• Obtención de los artefactos que se generan de acuerdo a la metodología seleccionada.

#### **Estructuración del contenido**

**Capítulo 1. Fundamentación teórica:** En el capítulo se abordan lo relacionado a la fundamentación teórica. Se hace referencia a conceptos fundamentales y temas asociados al dominio para sentar las bases teóricas necesarias para el proceso de desarrollo.

**Capítulo 2. Tendencias y tecnologías actuales a considerar:** En el capítulo se hace referencia a las diferentes herramientas de autor para la creación de productos con tecnología multimedia, así como a los lenguajes de programación a emplear y las metodologías de desarrollo aplicables a este tipo de software.

**Capítulo 3. Descripción de la solución propuesta:** En el capítulo se hace referencia a la solución que se propone para el desarrollo del software. Se presentan diferentes modelos y diagramas que fundamentan el proceso de desarrollo.

**Capítulo 4. Construcción de la solución propuesta:** En el capítulo se construye la propuesta de software que se hace en el capítulo anterior, basado en los diagramas de navegación y el modelo de implementación.

**Capítulo 5. Estudio de factibilidad:** En el capítulo se hace un estudio y análisis de los costos y beneficios que reportará el software.

# **CAPÍTULO**

## <span id="page-13-0"></span>**FUNDAMENTACIÓN TEÓRICA**

#### **1.1 Introducción**

En el presente capítulo se abordarán diversos conceptos que serán fundamentales para un buen desarrollo del software, además temas referentes al software con tecnología multimedia como sus antecedentes y desarrollo, aplicaciones, características, entre otros. El objetivo de este capítulo es sentar las bases teóricas para un proceso de desarrollo adecuado, en donde se conozcan los elementos claves si lo que se desea es implementar un software con tecnología multimedia que marche al ritmo del avance vertiginoso que hoy experimentan las tecnologías de la información.

#### **1.2 Conceptos fundamentales y temas asociados**

#### **1.2.1 ¿Qué es la tecnología multimedia?**

Se define la tecnología multimedia como una forma de transmisión de información a través de sistemas informáticos en la que se combinan distintos medios de comunicación como textos, gráficos, sonido, video, imágenes fijas y en movimiento, y en la que se cumplen 3 requisitos básicos:

- Que los medios estén integrados en un todo coherente.
- Que den información al usuario en tiempo real.
- Que permitan la interactividad por parte de usuario.(UTEM 2002)

Según lo que plantea Carlos Corrales Díaz:

El término multimedia, no es más que la manera en la que se presenta una información determinada combinando elementos tales como texto, sonido, imagen, animación y video. Lo que hace que el software con tecnología multimedia sea un producto interactivo y variado. Se considera una plataforma que integra componentes que facilitan al usuario facilidad de trabajo y <span id="page-14-0"></span>acceso a la tecnología. Ofrecen una experiencia de interacción única, si se aprende a utilizar los medios.

El artículo Multimedia, estado del arte, recoge la afirmación del Ing. Daniel Caballero, gerente de Multimedia de la Comercializadora Rocapa, acerca del concepto más preciso de multimedia: *"Es el uso de texto y gráficas, recursos tradicionales en una computadora, combinados con el video y sonido, nuevos elementos integrados bajo el control de un programa que permite crear aplicaciones enfocadas básicamente a la capacitación y el ofrecimiento de servicios y productos a través de los kioscos de información o puntos de venta" (DÍAZ 1994)* 

La Asociación Mexicana de Multimedia y Nuevas Tecnologías (AMMYNT) a través de su presidente, el Ing. José Luis Oliva Posada, señala:

*"La multimedia es una tendencia de mezclar diferentes tecnologías de difusión, de información, impactando varios sentidos a la vez, para lograr un efecto mayor en la comprensión del mensaje"(DÍAZ 1994)* 

#### **1.2.3 ¿Qué es software interactivo con tecnología multimedia?**

La tecnología multimedia ha ido evolucionando a través del tiempo. Sin embargo hoy en día muchas veces se usa el término multimedia para referirse a software interactivo con tecnología multimedia. ¿Y qué es interactividad en este contexto? Existen diversas definiciones pero que podríamos esquematizar en dos. Aquellas que ponen el acento en el software, y las que lo hacen en el usuario. La verdadera dimensión de la interactividad solo puede abarcarse tomando ambas definiciones como válidas y complementarias. En el primer caso, se define la interactividad como la demanda de acción que efectúa el software al usuario. Esta acciónreacción puede tener distintos medios de expresión: tocar la pantalla, entrar texto en un determinado campo, realizar determinadas manipulaciones usando el mouse, ya sea clic, doble clic, arrastrar y tirar, etc. Desde el punto de vista del usuario, interactividad es la cantidad de control que éste tiene sobre los contenidos. Esta definición alude a los grados de interactividad que puede tener el producto. El más bajo de estos niveles de interactividad es el agotado y agotador recurso de teclear una y otra vez enter a lo que algunos, han llamado interactividad. La verdadera interactividad, en cambio, implica una modificación, se pasa de una presentación lineal donde todo el control es del autor a la multilinearidad donde el control es del usuario. El usuario es así el dueño de la secuencia y del tiempo dedicado al contenido. El software interactivo con tecnología multimedia implica un diálogo entre el usuario y los contenidos, ya <span id="page-15-0"></span>que es este grado de actividad lo que va a hacerlo aprender y retener más rápido aquello que se propone.(COLABORATIVO 2006)

#### **1.2.4 ¿Qué es la tecnología del hipertexto?**

Se define hipertexto como una tecnología software para organizar y almacenar información en una base de conocimientos cuyo acceso y generación es no secuencial tanto para autores, como para usuarios. Hipertexto es entendido como un programa informático en el que la información textual presentada se interconecta de tal modo que el usuario decide en cada momento los pasos a seguir en función de las diversas posibilidades que el mismo le ofrece. Dicho en otras palabras, el usuario navega libremente por la información, navegación libre que puede presentar problemas para lectores librescos acostumbrados al papel como soporte de información organizada linealmente.

Por medio de éste podemos generar otras descripciones de la realidad. Desde el punto de vista del espacio narrativo es posible abrirse a una gran cantidad de lecturas posibles. Los hipertextos son un paradigma para la construcción social del sentido, con una función comunicativa para la creación de nuevos textos, nuevos guiones para la comprensión individual y grupal. Y esta relación de distintos nodos puestos en marcha por el soporte de redes, supone además el establecimiento de nuevos sentidos y de resignificación, del establecimiento de renovadas comunidades de lectores-autores donde cada uno ejercita un nivel distinto y heterogéneo de comprensión, presupuestos e intereses. Es así como este modelo hipertextual rechaza la epistemología cognoscitivita basada en una concepción del conocimiento como conjunto de átomos individuales, reemplazándola por una concepción del conocimiento como productividad social.(FERRER 2007)

#### **1.2.5 ¿Qué es la tecnología hipermedia?**

La tecnología hipermedia viene a definir sencillamente las aplicaciones hipertexto que incluyen gráficos, audio y vídeo. A nivel conceptual no supone avance alguno respecto a hipertexto. Lo fundamental de hipermedia es que ofrece una red de conocimiento interconectado por donde el usuario puede moverse por rutas o itinerarios no secuenciales a través del espacio de información conceptual, y de este modo aprender incidentalmente mientras lo explora, en oposición a ser dirigido por una serie de órdenes de tareas. Aprender por descubrimiento y por experiencia personal es distinto a ser un recipiente para el conocimiento transmitido; ojear e intuir es distinto a ser limitado por la actividad señalada, y en esa diferencia reside el potencial.

<span id="page-16-0"></span>Una de las características que marca la diferencia de los sistemas hipermedia es su flexibilidad para adaptarse a las necesidades de diferentes aplicaciones. Esta flexibilidad viene determinada tanto por aquellos rasgos inherentes a los sistemas hipermedia, como por las vías mediante las que autores y usuarios interaccionan con dichos sistemas.(FERRER 2007)

#### **1.3 Antecedentes y desarrollo de software con tecnología multimedia**

La tecnología multimedia tiene sus antecedentes desde muchos años atrás con el lanzamiento de la Macintosh por Apple Computer porque contaba con un ambiente de trabajo que permitía el diseño gráfico y la edición.

La tecnología multimedia cobra gran auge en el año 1992 con el surgimiento de los videosjuegos cuando se logran integrar todos los elementos al mismo tiempo. Tenían el fin desde entonces, de buscar información, navegar, e interactuar sin necesidad de recorrer toda la multimedia. En este mismo año se presentó en las Vegas, en la feria Consumer Electronics Show (CES), en un CD que contenía varias funciones como sonido, imágenes, animaciones y videos en diferentes combinaciones, que permitían a su vez la interacción multimedia-usuario, comenzando a desarrollar habilidades de creatividad y facilidad de aprendizaje.

Debido a que el desarrollo de la tecnología multimedia no ha dejado de avanzar, se le han trazado una serie de normas tecnológicas y metodológicas que debe cumplir para lograr establecer una generalización de compatibilidad y transferencia. De la misma manera se han definido estándares para la construcción de equipos multimedia que requieren tener en cuenta la capacidad y velocidad de procesamiento, la capacidad de almacenamiento masivo de información, la posibilidad de almacenar y reproducir información diferenciada y de diferente naturaleza y con el ambiente en que se trabaja la información.(DÍAZ 1994)

#### **1.4 Análisis de otras soluciones existentes**

#### **1.4.1 En Cuba**

El software con tecnología multimedia sobre la Educación Física Cubana es un producto inspirado por el INDER debido a que hasta el momento no se contaba con un producto similar, donde estuviera concentrada una gran cantidad de información sobre Educación Física Cubana, que resume los temas referentes a Educación Física Escolar, Educación Física Adultos y Recreación Física Escolar. Estos temas están fundamentados por artículos que han sido el resultado de investigaciones científicas que han llevado a cabo profesionales muy destacados <span id="page-17-0"></span>de nuestro país y que cuentan con un lenguaje asequible para los diferentes niveles de experiencia y están complementados con medias como animaciones, imágenes, video que hacen la información mas atractiva, comprensible y amena. Estas investigaciones cuentan con información actual, científicamente probada y muy relevante en el ámbito internacional, donde incluyen una amplia diversidad de metodologías que son adaptables a determinadas condiciones en situaciones reales. Era necesario hacer extensiva esta valiosa recopilación de conocimientos a todos los rincones del país donde hubiera un profesional encargado de impartir esta materia, para lograr que elevaran sus niveles de conocimientos, incentivándolos así a nuevas investigaciones y experimentaciones. Significa esto que el producto Educación Física Cubana es el primer producto software de este tipo que se ha desarrollado en nuestro país.

#### **1.4.2 En el mundo**

A nivel internacional se han producido software con tecnología multimedia en los que se aborda el tema de la EF. Pero estas aplicaciones no se consideran una solución óptima para el problema existente en nuestro país. Para fundamentar esta afirmación se exponen los siguientes elementos:

• El contenido no hace referencia a las actividades de ejercitación de todas las etapas del ciclo de vida de las personas.

• Junto a la información que ofrecen, no incluyen elementos demostrativos, como imágenes, animaciones y videos, junto al contenido texto, de manera que la información sea mas completa.

• No poseen glosario de los términos en los que el usuario pueda consultar las palabras de difícil entendimiento.

• No resaltan en el texto las palabras claves en la comprensión del contenido.

• No están disponible para los profesionales cubanos de deporte, educación física y recreación.

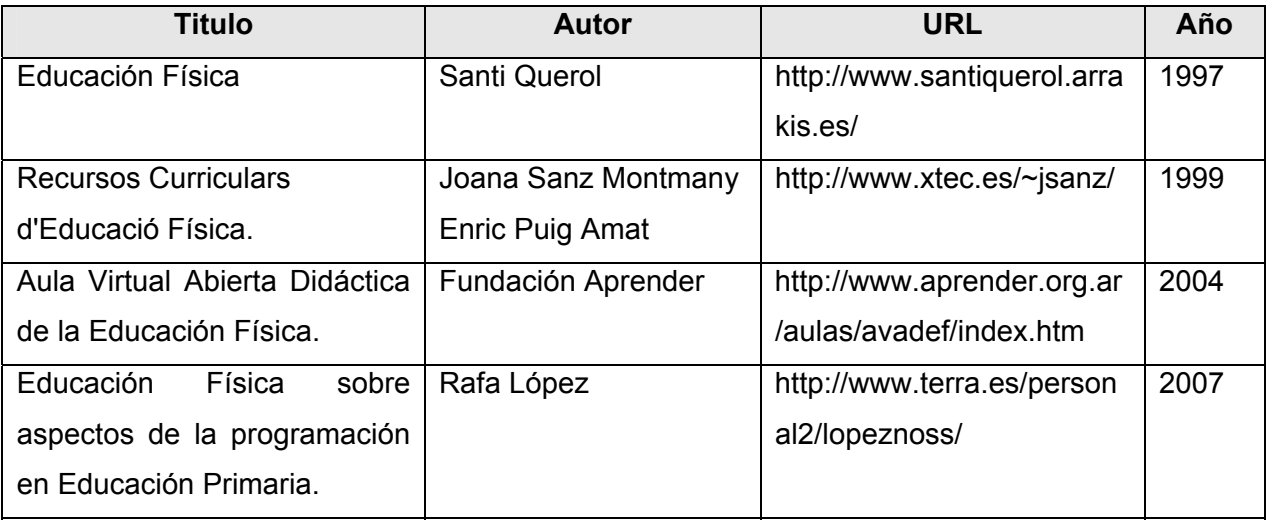

#### <span id="page-18-0"></span>**Tabla 1. Ejemplos de software con tecnología multimedia en mundo**

#### **1.5 Características que debe reunir un software con tecnología multimedia**

El software basado en la tecnología multimedia tiende a simular, en un alto grado, la realidad social y cultural del ser humano como medio para asegurar que la comunicación con el usuario se producirá de la forma más natural posible para éste. Es por ello que la tecnología multimedia tiene enormes posibilidades de aplicación. Además, su forma de funcionamiento tiende cada vez más a facilitar el uso de los elementos informáticos y las Nuevas Tecnologías de la Información (TIC) a todo tipo de usuarios, desde los novatos hasta los experimentados en el área informática. Las características de este software favorecen al gran número de aplicaciones con que cuenta hoy en día la tecnología multimedia, que son las siguientes, planteadas por J. Quintana:

• La integración de diferentes tipos o formas de información: gráfica, sonora, textual y visual.

• La presentación y el tratamiento de la información no es de forma lineal o secuencial, sino en forma de red y con múltiples ramificaciones y diferentes niveles.

• La ampliación de las posibilidades de interacción hasta hacer posible la inmediatez de las respuestas.

• La sencillez de su uso, muy ligada a la intuición.(QUINTANA 1997)

#### <span id="page-19-0"></span>**1.6 Usos frecuentes del software con tecnología multimedia**

- Educación y entrenamiento con ayuda de computadoras.
- Información y referencia.
- Entretenimiento y juegos.
- Presentaciones.
- Puntos de información (kioscos) interactivos.(FERNÁNDEZ and CATALÁ 2006b)

#### **1.7 Aplicaciones del software con tecnología multimedia**

La tecnología multimedia ha encontrado aplicaciones de una manera muy rápida, debido al beneficio que la sociedad ha encontrado en su uso en diferentes campos.

Su aplicación comenzó a tener lugar en la diversión y el entretenimiento a través de los juegos de video. Luego pasó a las aplicaciones en la información y la educación, para pasar al campo de la capacitación y la instrucción, a la publicidad y marketing hasta que llegó a las presentaciones de negocios, a la oferta de servicios y productos y a la administración. Principalmente lo que se aprovecha de este recurso es su enorme capacidad de ofrecer información atractiva.(DÍAZ 1994)

#### **1.7.1 En la diversión y el entretenimiento**

La tecnología multimedia es la base de los juegos de video y también tiene aplicaciones en pasatiempos de tipo cultural como cuentos infantiles interactivos, exploración de museos y ciudades a manera de visitas digitales interactivas.(DÍAZ 1994)

#### **1.7.2 En la educación**

Las aplicaciones orientadas hacia la enseñanza y la recreación ocupan también un lugar importante. La capacidad de almacenamiento de los discos compactos, combinada con los medios de desplazamiento a través de las informaciones que implica el hipertexto, han permitido el desarrollo de software con tecnología multimedia como las enciclopedias, los manuales de autoaprendizaje, los apoyos y materiales didácticos, los bancos de imágenes, los paseos virtuales para descubrir ciertos temas o lugares (museos, países, personajes), las bases de datos de todo tipo, y un enorme etcétera. Para diversos autores este campo esta llamado a ser el de mayor desarrollo en los años por venir, en tanto las combinaciones multimedia se incorporan como auxiliares en las tareas lúdicas y educativas.(DÍAZ 1994)

#### <span id="page-20-0"></span>**1.7.3 En los negocios, publicidad y marketing**

Las principales aplicaciones se dan en: la inducción, capacitación y adiestramiento de personal, la disposición rápida, accesible y procesamiento de altos volúmenes de información, los kioscos de información, las presentaciones, intercambio y circulación de información. El trabajo en grupo o de equipo para elaborar proyectos.

El uso de la tecnología multimedia permite el incremento del rendimiento del usuario, la reducción de costos en el entrenamiento, la reducción del retraso de la productividad de los programadores, al acortar la curva de aprendizaje; lo que permite tomar ventajas e incrementar la utilización del equipo. Facilita el cambio en la administración de un sistema viejo a uno nuevo, debido a que agrega el atractivo visual.

En publicidad y marketing las aplicaciones fundamentales son la presentación de software con tecnología multimedia de negocios, de productos y servicios, la oferta y difusión de los productos y servicios a través de los kioscos de información.

Los kioscos de información son máquinas que usan software con tecnología multimedia situadas en espacios públicos estratégicos, con determinado tipo de dispositivos que, mediante una aplicación, accesan datos y permiten al usuario interactuar con ellos, obteniendo, así, información.

El kiosco proporciona información de forma atractiva, sirviendo de apoyo a museos, centros comerciales, salas de espera de bancos, restaurantes, hospitales, consultorios, etc. La función del kiosco es transmitir información cultural, comercial o de trámite de servicios y proporcionar acceso a la información para involucrar en el adiestramiento o el aprendizaje. Para cumplir tales funciones, se requiere evaluar periódicamente la información que proporciona, actualizarla y presentarla permanentemente con cambios esporádicos.

La tecnología multimedia permite tener a la vista los acostumbrados inventarios de productos, más que por columnas de números, por registros e inspecciones de cámaras de video de los estantes de almacén, realizados por el administrador de éste. Igualmente permite revisar y analizar reportes de clientes realizados por video, de manera más rápida y efectiva. La realización del trabajo en colaboración es, así mismo, posible, aún con personas que están en lugares distantes o diferentes.(DÍAZ 1994)

#### **1.7.4 En la difusión del saber y conocimiento**

Por ser el software con tecnología multimedia un producto interactivo, que permite navegar por el programa y buscar la información sin tener que recorrerlo todo, logra que la tecnología se <span id="page-21-0"></span>aplique en los nuevos medios de dos modos diferentes: como medio de aprendizaje (por interacción, al ritmo personal, simulando situaciones reales, con juegos que agilizan habilidades) y como medio informativo (accesando información, desde casa, por correo electrónico).(DÍAZ 1994)

#### **1.8 Ventajas**

El uso de la multimedia presenta ventajas entre las que el Dr. Pere Marquès Graells destaca:

Interés y motivación: Despierta motivación que es uno de los motores fundamentales para lograr un mejor entendimiento y aprendizaje. Incita al pensamiento. Permite que se dediquen más horas de trabajo.

• Se aprenden en menos tiempo: La combinación de los diferentes medios de la comunicación logran que se capte mayor información empleando menor tiempo.

Múltiples perspectivas e itinerarios: Los hipertextos permiten la exposición de temas y problemas presentando diversos enfoques, formas de representación y perspectivas para el análisis, lo que favorece la comprensión y el tratamiento de la diversidad.

• Actividades cooperativas: El ordenador propicia el trabajo en grupo y el cultivo de actitudes sociales, el intercambio de ideas, la cooperación y el desarrollo de la personalidad. El trabajo en grupo estimula a sus componentes y hace que discutan sobre la mejor solución para un problema, critiquen, se comuniquen los descubrimientos. Además aparece más tarde el cansancio, y el razonamiento mejora.

• Contacto con las nuevas tecnologías y el lenguaje audiovisual: Estos materiales proporcionan un contacto con las TIC, generador de experiencias y aprendizajes. Contribuyen a facilitar la necesaria alfabetización informática y audiovisual.

• Proporcionan información: En los CD-ROM o al acceder a bases de datos a través de Internet pueden proporcionar todo tipo de información multimedia e hipertextual.

• Proporcionan entornos de aprendizaje e instrumentos para el proceso de la información: Incluye buenos gráficos dinámicos, simulaciones, entornos heurísticos.

En general, el software con tecnología multimedia mejora notablemente las capacidades de los medios de comunicación social. Actualmente la popularización y la relativa facilidad de acceso a la World Wide Web - la red de información más utilizada en Internet - en la que confluye la doble <span id="page-22-0"></span>vertiente como medio de comunicación de masas y como canal de distribución de servicios y mensajes, han hecho de ella el principal medio de acceso y difusión de los documentos con tecnología multimedia.

De forma paralela, la tecnología multimedia, ha experimentado un proceso de expansión hacia nuevos ámbitos, desde los primeros productos ligados al ocio y a la enseñanza, hasta ocupar en la actualidad amplios territorios ligados a la cultura, la investigación, las finanzas, la economía, la política, la administración, el derecho, la salud pública, etc.(GRAELLS 2003)

#### **1.9 Conclusiones**

La tecnología multimedia ha demostrado ser actualmente muy utilizada debido a sus múltiples aplicaciones que hoy se practican en diferentes campos. El caso de la educación física no es la excepción, porque también ha acudido al uso de la tecnología multimedia para tratar diferentes temas debido a todas las ventajas que presenta. Es por ello que se seleccionó dicho software para almacenar un contenido específico dirigido a elevar los niveles de conocimiento de un grupo de profesionales de manera que se pudiera trasmitir el contenido de forma atractiva, fácil, intuitiva y rápida posible.

# **CAPÍTULO**

### <span id="page-23-0"></span>**TENDENCIAS Y TECNOLOGÍAS ACTUALES A CONSIDERAR**

#### **2.1 Introducción**

En el presente capítulo se hace referencia a las herramientas que se utilizan para la producción de software con tecnología multimedia, conocidas como "herramientas de autor", así como las metodologías de desarrollo que se utilizan muy frecuente en la actualidad. Finalmente se selecciona la metodología y la herramienta con la que se propone hacer la implementación del software y los lenguajes de programación ha emplear en ella.

# **2.2 Preámbulo de herramientas y metodologías para el desarrollo del software con tecnología multimedia**

Existen paquetes de software pensados especialmente para que el diseñador del software que utiliza la tecnología multimedia, desarrolle un producto de la forma más rápida y efectiva posible. Estos sistemas se adhieren a distintos paradigmas de desarrollo, aunque se debe saber que la creación de un documento o software con tecnología multimedia, conllevará siempre a una actividad de programación más o menos explicita.(ATIENZA *et al.* 1999)

De igual manera han surgido diferentes propuestas de metodologías para la creación de estos productos. Algunas están encaminadas al control de todo el proceso de desarrollo, definiendo cada actividad involucrada, los artefactos y las herramientas que se deben generan. Las metodologías ágiles, como comúnmente se les conocen, brindan la posibilidad de revolucionar la manera en la que se produce un software y se ajustan a un amplio rango de proyectos.

#### <span id="page-24-0"></span>**2.3 Herramientas para la creación de software con tecnología multimedia**

#### **2.3.1 Authorware**

Authorware fue una de las primeras herramientas de autor que aparecieron en el mercado dando la posibilidad de crear aplicaciones sin necesidad de programar. Es una herramienta que proporciona poca flexibilidad, teniendo que ajustarse explícitamente a los patrones preestablecidos. En Authorware el método de presentación de textos largos consiste en la paginación, o bien, en el desplazamiento del mismo. Si lo que se desea es el desplazamiento del texto pero con una barra de desplazamiento personalizada, es poco menos que imposible. Tras un increíble esfuerzo trabajando con animaciones, máscaras y otros recursos, sería posible llegar a conseguirlo. Pero si lo que deseamos no es una, sino dos cajas de texto con barras de desplazamiento personalizadas, es imposible lograrlo con Authorware. Al igual que ocurre con el ejemplo citado, ocurre con otras numerosas cosas, concluyendo así que la flexibilidad de Authorware es muy limitada. Authorware no da la posibilidad de publicar en HTML, aunque sí puede publicar en formato nativo.(PASCUAL 1998)

Auhorware carece de un buen manual de aprendizaje. Le falta soporte para formatos de archivos gráficos, de audio y video. (Ver Anexo, Imagen 1)

#### **2.3.2 MetaCard**

La herramienta MetaCard surge a partir de la herramienta Hypercard, desarrollada para plataforma Macintosh, de ahí su compatibilidad. Esta herramienta brinda amplias posibilidades de trabajar en la creación y desarrollo de aplicaciones, independientemente de la plataforma sobre la que corra, manteniendo siempre la esencia de lo que se cree o desarrolle. Es menos compleja, es decir no hay tantas opciones a seleccionar y se define con claridad por donde empezar. Utiliza el mismo lenguaje de script. El lenguaje de script de MetaCard (metatalk) está hecho para que el aprendizaje sea rápido y su uso más fácil. Está diseñado para ser fácil de usar por no programadores. Permite la reproducción de audio y video, hace posible la visualización gráficos en formato de mapas de bits y vectoriales (incluye la capacidad de modificarlos). Los objetos de MetaCard que dan soporte al texto, admiten la utilización de diferentes tipos de letra, tamaño y alineaciones.(AGUSTI 2004) (Ver Anexo, Imagen 2)

#### <span id="page-25-0"></span>**2.3.3 Toolbook**

Es otra de las tantas herramientas de autor. Es un sistema orientado a objeto, que utiliza como lenguaje de programación el Openscript, basado en el lenguaje script. Su sistema de navegación se desarrolla a través de botones y puntos calientes. Su interfaz es muy fácil ya que cuenta con la apariencia de un programa de dibujo. La posibilidad de incluir audio, video, gráficos, animaciones, hacen de este programa una herramienta muy útil para la elaboración de software con tecnología multimedia. Trabaja en dos niveles el nivel autor (Author level) que permite diseñar y modificar el software con tecnología multimedia, y el nivel lector (Reader level) que es donde se ejecuta la misma. Las aplicaciones creadas en Toolbook se asemejan a la estructura de un libro, donde cada una de sus pantallas se correspondería con las diferentes páginas del mismo.(ALMENARA *et al.* 1999) (Ver Anexo, Imagen 3)

#### **2.3.4 Director MX 2004**

Es una herramienta sencilla e intuitiva y como las demás permite la creación de software con tecnología multimedia, entre otras. Su entorno de trabajo se compone tres elementos fundamentales, la pantalla donde transcurre la presentación que es el escenario, los elementos multimedia que se agrupan en una ventana, y el guión donde aparecen los eventos que tienen un orden de aparición en un espacio determinado. La interfaz cuenta con los cuadros de diálogo, las ventanas, y los elementos de menú junto a otros elementos que configuran el programa. La barra de botones brinda numerosas opciones que hacen más fácil el uso y manejo el uso del software, igualmente lo hace la paleta de herramientas. Su lenguaje de programación se nombra Lingo con particularidades tales como:

• Flexibilidad en diversos casos.

• Estabilidad permitiendo el fácil cambio del tamaño de un conjunto, sin tener que editar o copiar nuevamente fórmulas.

• Excelentes auditorias visibilidad de las formulas de un modelo en Lingo.

• Facilidad en la representación de múltiples dimensiones.(REGAÑA and BARZABAL 2004) (Ver Anexo, Imagen 4)

#### **2.3.5 Macromedia Flash 8**

Flash es una herramienta que ofrece sobre todo una interfaz gráfica muy amigable, que permite diseñar y crear contenido interactivo dinámico con vídeo, gráficos y animación. Flash 8 perfecciona la creación de contenidos interactivos e incorpora innovaciones en vídeo, opciones <span id="page-26-0"></span>de texto y filtrado. Con su utilización se podrá controlar completamente el diseño para aumentar la creatividad. Flash se ha convertido en una herramienta muy utilizada debido a que sus funcionalidades favorecen a que sea provechoso su uso porque facilita ventajas con respecto a:

- Interfaz gráfica amigable, sencilla de usar y con muchas opciones.
- Soporta vídeo.
- Carga dinámica de imágenes y sonido.
- Previsualización de animaciones.
- Ayuda tanto para la programación como para el diseño de animaciones.
- Incluye componentes ya creados que ayudan a la hora de hacer animaciones.
- Puede interactuar con una base de datos.
- Librería de símbolos.
- Soporte de audio MP3.(AULACLIC 2005) (Ver Anexo V, Imagen 5)

#### **2.3.6 Revolution**

Está desarrollado sobre MetaCard por la empresa Revolution Ltd. El entorno de trabajo es totalmente visual y veloz en la disposición de las opciones, el modo de trabajo tiene buena estética, las opciones que brinda son rápidas a desarrollar y sobre todo la documentación está mejor elaborada por lo que la incorporación de esta documentación y además los asistentes hacen de esta herramienta una gran aplicación. Como es evidente, está disponible en las plataformas que soporta MetaCard y cuenta con un lenguaje de programación basado en el lenguaje script que se denomina Transcript, el cual es muy fácil de usar. Además de su sencillez de uso en general, su característica más destacada suele ser su naturaleza multiplataforma.(AGUSTI 2004) (Ver Anexo, Imagen 6)

#### **2.3.7 Neobook**

Es otra de las herramientas para el desarrollo de software con tecnología multimedia en la creación de aplicaciones interactivas que existe en el mercado informático. Es uno de los software menos sofisticados y más limitados. Sin embargo a partir su versión llamada NeoSoft, incluyó un nuevo comando en Neobook que se dotó de una mayor versatilidad. Permite construir aplicaciones de manera muy simple, solo se necesitan arrastrar los comandos dentro del documento. Es sencillo crear botones de comandos, campos para la entrada de texto, listas y otros controles interactivos. Utilizando el lenguaje de programación scripts.(DURÁN 2005) (Ver Anexo, Imagen 7)

#### <span id="page-27-0"></span>**2.4 Metodologías para el desarrollo de software con tecnología multimedia**

El proceso de desarrollo de un software es riesgoso y difícil de controlar por lo que es necesario llevar a cabo una metodología que vaya guiando el proceso a fin de obtener un producto con calidad, uno de los factores más importantes en el desarrollo de software hoy en día. Existen casos en los que la selección de una metodología correcta no se toma en cuenta, particularmente cuando se trata de proyectos pequeños que no requieren de mucho más tiempo que dos o tres meses, sino que se divide el proyecto en pequeñas partes: procesos, cada procesos en funciones y por cada función se estima un tiempo aproximado en el que se debe efectuar el desarrollo. Cuando por el contrario, los proyectos que se desarrollan son de gran complejidad e importancia, entonces cobra importancia la selección de una metodología de desarrollo apropiada para cada caso en particular.(SANCHEZ 2004)

La metodología no es más que un conjunto de procedimientos, técnicas, herramientas y un soporte documental que ayuda a realizar un software. Se definen tareas que constituyen las actividades elementales en que se dividen los procesos y permiten ser ejecutadas a través de los procedimientos. Para ello se desarrollan técnicas que se pueden utilizar una o varias veces y herramientas software que automatizan la aplicación. Como resultado en cada etapa se obtiene un producto. Una metodología puede seguir uno o varios modelos de ciclo de vida, es decir, el ciclo de vida indica que es lo que hay que obtener a lo largo del desarrollo del proyecto pero no como hacerlo.(PATÓN 2007)

#### **2.4.1 Rational Unified Process (RUP)**

Al referirse a RUP la Ingeniero en Informática María A. Mendoza plantea:

El Proceso Unificado está basado en componentes. Utiliza el lenguaje unificado de modelado (UML) para preparar todos los esquemas de un sistema de software. De hecho, UML es una parte esencial de RUP, sus desarrollos fueron paralelos. No obstante los verdaderos aspectos definitorios del proceso unificado se resumen en tres fases claves: dirigido por casos de uso, centrado en la arquitectura, e iterativo e incremental.(SANCHEZ 2004)

• Dirigido por casos de uso: un caso de uso es un fragmento de funcionalidad del sistema, es decir que representan los requisitos funcionales. El conjunto de todos los caso de uso forman el modelo de caso de uso, el cual describe la funcionalidad del sistema. Los casos no solo describen la funcionalidad sino que guían el diseño, implementación y prueba, es decir, basándose en el modelo de caso de uso los desarrolladores crean una serie de modelos de diseño e implementación que llevan a cabo los casos de uso. Dirigido por caso de uso quiere decir que el proceso de desarrollo sigue un hilo conductor, avanza a través de una serie de flujos de trabajo que parten de los casos de uso.

• Centrado en la arquitectura: la arquitectura es una vista del diseño completo con las características más importantes resaltadas. El arquitecto se centra en estas características para realizar el modelado del software.

• Iterativo e incremental: cada proyecto por lo general se divide en partes pequeñas o miniproyectos como también se le suele llamar. Cada miniproyecto es una iteración que resulta en un incremento.(JACOBSON *et al.* 1999c)

María A. Mendoza plantea además:

La metodología RUP divide en 4 fases el desarrollo del software:

**Inicio**: El objetivo en esta etapa es determinar la visión del proyecto.

**Elaboración**: En esta etapa el objetivo es determinar la arquitectura óptima.

**Construcción**: En esta etapa el objetivo es llevar a obtener la capacidad operacional inicial.

**Transmisión**: El objetivo es llegar a obtener el release del proyecto.

Cada una de estas etapas es desarrollada mediante el ciclo de iteraciones, la cual consiste en reproducir el ciclo de vida en cascada a menor escala. Los Objetivos de una iteración se establecen en función de la evaluación de las iteraciones precedentes.

Es importante mencionar que el ciclo de vida que se desarrolla por cada iteración, es llevada bajo dos disciplinas:

Disciplina de desarrollo:

Ingeniería de Negocios: Entendiendo las necesidades del negocio.

Requerimientos: Trasladando las necesidades del negocio a un sistema automatizado.

Análisis y Diseño: Trasladando los requerimientos dentro de la arquitectura de software.

Implementación: Creando software que se ajuste a la arquitectura y que tenga el comportamiento deseado.

Pruebas: Asegurándose que el comportamiento requerido es el correcto y que todo lo solicitado está presente.

Disciplina de soporte:

Configuración y administración del cambio: Guardando todas las versiones del proyecto. Administrando el proyecto: Administrando horarios y recursos.

<span id="page-29-0"></span>Ambiente: Administrando el ambiente de desarrollo.

Distribución: Hacer todo lo necesario para la salida del proyecto (Ver Anexo, Figura 1) Los elementos del RUP son:

Actividades: Son los procesos que se llegan a determinar en cada iteración.

Trabajadores: Vienen hacer las personas o entes involucrados en cada proceso.

Artefactos: Un artefacto puede ser un documento, un modelo, o un elemento de modelo.

Una particularidad de esta metodología es que, en cada ciclo de iteración, se hace exigente el uso de artefactos, siendo por este motivo, una de las metodologías más importantes para alcanzar un grado de certificación en el desarrollo del software.(SANCHEZ 2004)

RUP permite guiar todos lo participantes, dígase clientes, usuarios y desarrolladores. Está ampliamente disponible de forma que todos lo interesados puedan comprender su papel en el desarrollo en el que se encuentra implicado. RUP se recomienda para cualquier tipo de proyecto.(JACOBSON *et al.* 1999d)

#### **2.4.2 Extreme Programing (XP)**

Sobre la metodología XP la Ingeniero en Informática María A. Mendoza plantea:

Es una de las metodologías de desarrollo de software más exitosas en la actualidad utilizada para proyectos de corto plazo, equipos pequeños. La metodología consiste en una programación rápida o extrema, cuya particularidad es tener como parte del equipo, al usuario final, pues es uno de los requisitos para llegar al éxito del proyecto. (Ver Anexo, Figura 2) La metodología XP se basa en:

**Pruebas Unitarias**: son las pruebas realizadas a los principales procesos, de tal manera que adelantándonos en algo hacia el futuro, podamos hacer pruebas de las fallas que pudieran ocurrir. Es como si nos adelantáramos a obtener los posibles errores.

**Refabricación**: se basa en la reutilización de código, para lo cual se crean patrones o modelos estándares, siendo más flexible al cambio.

**Programación en pares**: una particularidad de esta metodología es que propone la programación en pares, la cual consiste en que dos desarrolladores participen en un proyecto en una misma estación de trabajo. Cada miembro lleva a cabo la acción que el otro no está haciendo en ese momento. Es como el chofer y el copiloto: mientras uno conduce, el otro consulta el mapa.

La metodología XP propone:

• Empieza en pequeño y añade funcionalidad con retroalimentación continua

- <span id="page-30-0"></span>• El manejo del cambio se convierte en parte sustantiva del proceso
- El costo del cambio no depende de la fase o etapa
- No introduce funcionalidades antes que sean necesarias
- El cliente o el usuario se convierte en miembro del equipo

Derechos del Cliente:

- Decidir que se implementa
- Saber el estado real y el progreso del proyecto
- Añadir, cambiar o quitar requerimientos en cualquier momento
- Obtener lo máximo de cada semana de trabajo
- Obtener un sistema funcionando cada 3 o 4 meses

Derechos del Desarrollador:

- Decidir como se implementan los procesos
- Crear el sistema con la mejor calidad posible
- Pedir al cliente en cualquier momento aclaraciones de los requerimientos
- Estimar el esfuerzo para implementar el sistema
- Cambiar los requerimientos en base a nuevos descubrimientos

Lo fundamental en este tipo de metodología es:

- La comunicación, entre los usuarios y los desarrolladores
- La simplicidad, al desarrollar y codificar los módulos del sistema

• La retroalimentación, concreta y frecuente del equipo de desarrollo, el cliente y los usuarios finales.(SANCHEZ 2004)

#### **2.4.3 MultiMet**

Es una propuesta de carácter nacional. Esta metodología se basa en la descripción de las etapas generales de la organización de un proyecto para un software con tecnología multimedia, en el que sus desarrolladores deben conocer la aplicación de manera integral para que puedan orientar su trabajo a perseguir el mismo fin.

La metodología propone:

• Iniciar con un estudio preliminar donde deben quedar definidos algunos elementos básicos relacionados con las necesidades de los usuarios, como las necesidades y los objetivos, la

tecnología necesaria, el personal de desarrollo, un estudio del mercado potencial y la estrategia de comercialización.

• Confeccionar un plan que incluye todas las etapas del desarrollo con fecha de inicio, de terminación y responsables. Se hace un estudio de factibilidad económica y técnica centrado en la relación costos-beneficios, el impacto del producto final, costo de los elementos que hacen falta para el desarrollo, crecimiento potencial en el mercado y recursos disponibles. Luego de este estudio se determina si es factible o no desarrollar el producto y continuar con el resto de las etapas.

• Continuar con la etapa de definición de contenidos, donde se definen los objetivos desde el punto de vista de la aplicación propiamente dicho, teniendo en cuenta si es educativa, demostrativa o informativa, con la identificación del usuario final del sistema, basado en que los criterios de diseño están en función de su satisfacción. Se especifican los temas que serán tratados, su orden de aparición y teniendo en cuenta el nivel de detalle individual, la forma en que será estructurado pautando cada elemento de media a utilizarse y las restricciones de diseño.

• Continuar con la etapa de especificación de contenidos, que recopila toda la información referente a los objetos media a utilizar, mostrando un diagrama de flujo que tipifica la composición y navegación a través de módulos de pantallas; elabora el guión de contenidos donde describe cada media incorporada en una pantalla y la descripción de los eventos de interacción del usuario o propios del sistema a un nivel muy general. No modela la arquitectura del producto, sino la idea de su funcionamiento.

• Continuar con la etapa de implementación, en la que se considera preparada toda la información a incluir y el funcionamiento integral del sistema desde el punto de vista de las acciones del usuario. Se selecciona entonces la herramienta de autor a utilizar y comienza el montaje del software.

• Finalmente concluye con la fase de prueba, donde garantiza la revisión por dos puntos de vista: solidez de la información y el funcionamiento adecuado. Elabora un plan de pruebas propia, espera la revisión del usuario y se centra en los aspectos de distribución del producto.

La metodología Multimet ha demostrado no ser la más óptima para el desarrollo de software con tecnología multimedia. Se considera que el momento de decidir con la herramienta que se va a trabajar llega un poco tarde, es recomendable que se determine en la etapa de inicio, pues a estas altura del desarrollo de producto es posible investigar cual es la mejor opción a seleccionar para no lamentar pérdidas de tiempo cuando se descubra que la herramienta <span id="page-32-0"></span>seleccionada no responde al diseño propuesto, lo que conllevaría a reformar de inmediato el diseño. Además de esto toma como etapas fundamentales el análisis y diseño, donde propone una descripción verbal a la que el programador se ve obligado a seguir en la confección de módulos que pueden ser muy complejos y carece de una herramienta que permita la descripción de un proceso de implementación.(SÁNCHEZ and CASTRO 2006)

#### **2.4.4 Relationship Managment Methodology (RMM)**

Como otra de las metodologías de desarrollo de software se plantea lo siguiente sobre RMM:

RMM es una metodología para el diseño y desarrollo de software con tecnología multimedia. En ella se definen principalmente dos elementos importantes que son el modelo Entidad-Relación (E-R) y el modelo Relationship Management Data Model (RMDM).

Para su uso es necesario que el dominio tenga estructuras regulares, donde las clases de objetos estén bien definidas, así como sus relaciones entre ellas. Está dirigida a mayormente a problemas con datos dinámicos que estáticos. El modelo cuenta con un lenguaje que permite describir los objetos del dominio, a través de los cuales se definen los atributos y las relaciones asociativas con la ayuda de las entidades. El modelo introduce el concepto de slice que especifican los contenidos, enlaces, herramientas de navegación y funciones los cuales corresponden a un subconjunto de atributos de una misma entidad y que serán presentados de manera agrupada. Al esquema completo del dominio y de la navegación de la aplicación se denomina esquema RMDM que se genera a partir de un diagrama entidad-relación obtenido del resultado de las tres primeras etapas que propone esta metodología.

RMM propone:

• Primera etapa: representar los objetos del dominio con la ayuda del modelo E-R ampliado con relaciones asociativas (aquellas que permiten representar caminos navegacionales entre entidades puestos en evidencia en la fase de análisis).

• Segunda etapa: determinar la presentación del contenido de las entidades de la aplicación así como su modo de acceso. El esquema obtenido como resultado de esta etapa se denomina esquema E.R+. Se trata de un esquema E-R en el que cada entidad ha sido reemplazada por su esquema de entidad. Un esquema de entidad está constituido por nodos (los trozos o slices) unidos por relaciones estructurales.

• Tercera etapa: definir los caminos de navegación inducidos por las relaciones asociativas del esquema E-R+. A continuación, es posible definir estructuras de acceso de alto nivel (agrupaciones), lo que permite dotar a la aplicación de accesos jerárquicos a niveles diferentes de los trozos de información. El esquema RMDM resultante se obtiene añadiendo al esquema E-R+ las agrupaciones y caminos navegacionales definidos en esta etapa. (Ver Anexo IX, Figura 3)

Y las cuatro etapas que siguen consisten en:

 • Definición del protocolo de conversión de elementos del diagrama RMDM en objetos de la plataforma de desarrollo

- Concepción del interfaz usuario
- Concepción del comportamiento en ejecución
- Construcción del sistema y test

Con el modelo RMDM se describirá no sólo la información referente a las clases de objetos, sino también a la navegación entre ellos. Así, hay definidas unas primitivas para modelar los dominios o datos (clases de objetos) y otras para el acceso a tales objetos. (Ver Anexo, Figura 4 y Figura 5)

Las estructuras que se definen en RMM son:

• Navegación jerárquica: al tener varias relaciones 1: N encadenadas, se permite navegar desde cualquier entidad a otra que esté por debajo de ella en la jerarquía. Estos enlaces inferidos, no extraídos directamente de una relación 1: N, se representarán con trazo discontinuo.

• Navegación en relaciones N: M: se permite navegar de un extremo al otro de la relación, pero teniendo en cuenta la entidad intermedia, cuyos atributos deberán incluirse en un slice híbrido. Para representar un enlace de este tipo, se une la primitiva de acceso (índice, visita guiada, etc.) con la entidad intermedia.

• Navegación múltiple: se crean unas nuevas primitivas que permiten el acceso múltiple de una entidad a otra, seleccionando un elemento de una tercera entidad de la que la entidad destino es parte. En el enlace quedará especificado qué entidad es la origen, cuál la destino y cuál la tercera. Recordar que esta navegación es especialmente apropiada en estructuras todo-parte.

• Acceso aleatorio: permite acceder a un elemento de forma aleatoria, sin saber exactamente a cuál.

• Acceso simultáneo: permite representar el acceso a todos los elementos de una entidad a la vez. Por ejemplo, si se está en un Seminario, con esta primitiva se accede a todos sus ponentes simultáneamente, todos a la vez, y no mediante un índice o uno tras otro en una visita guiada. (Ver Anexo, Figura 6)

<span id="page-34-0"></span>La metodología RMM permite hacer explícita la navegación al hacer el análisis, lo que permite, teóricamente, obtener una navegación más estructurada e intuitiva, y lo hace de una forma muy sencilla, como es añadir unas primitivas a un modelo entidad-relación tradicional. El concepto de slice es muy útil, ya que permite agrupar datos de una entidad en diferentes pantallas. Se utilizaría, por ejemplo, para mostrar dos vídeos en dos pantallas diferentes sobre un mismo fenómeno.

RMM constituye el primer caso en el que se crea una metodología completa, definiendo las distintas fases y no únicamente un modelo de datos. Además, se basa en un modelo de datos relacional, estando así en correspondencia con la gran mayoría de las aplicaciones existentes. Sin embargo, los mecanismos de acceso a la información son excesivamente simples y valen para un problema con pocas entidades, pero el modelo se queda corto si hay gran número de ellas. (Ver Anexo, Figura 7 y Figura 8)

 El modelo no permite significar propiedades semánticas del dominio como por ejemplo el hecho de que los contenidos pertenecen a un tópico y de que la existencia de los primeros depende de la existencia del segundo. La metodología es un poco restrictiva en el sentido que no se pueden incluir atributos de distintas entidades del dominio en una unidad de visualización. Finalmente, cabe destacar que RMM no provee herramientas conceptuales para el diseño de la interfaz.(LAPUENTE 2007)

La metodología RMM es adecuada en aplicaciones que presentan un alto grado de estructuración en particular en aquellas que tienen por debajo una base de datos relacional, y que además requieren una actualización constante de la información. (PANADERO 1999)

#### **2.5 Lenguajes de modelado**

Sin un medio de comunicación estándar como UML, habría gran dificultad en comprender qué otras personas y equipos están haciendo. Habría dificultades para trasmitir la información a través de las fases y a las versiones y generaciones posteriores.(JACOBSON *et al.* 1999e)

#### **2.5.1 Lenguaje Unificado de Modelado (UML)**

Sobre UML, los Ing. Guillermo Solenzal Fernández e Ing. Sergio Díaz Catalá hacen el siguiente planteamiento:

UML o Lenguaje de Modelación Unificado es un lenguaje gráfico para detallar, construir, visualizar y documentar las partes o artefactos (información que se utiliza o produce mediante un proceso de software). Pueden ser artefactos: un modelo, una descripción que comprende el <span id="page-35-0"></span>desarrollo de software que se basen en el enfoque Orientado a Objetos, utilizándose también en el diseño de software con tecnología multimedia. UML usa procesos de otras metodologías, aprovechando la experiencia de sus creadores, eliminó los componentes que resultaban de poca utilidad práctica y añadió nuevos elementos.

UML es un lenguaje más expresivo, claro y uniforme que los anteriores definidos para el diseño Orientado a Objetos, que no garantiza el éxito de los proyectos pero si mejora sustancialmente el desarrollo de los mismos, al permitir una nueva y fuerte integración entre las herramientas, los procesos y los dominios. De forma general las principales características son:

- Lenguaje unificado para la modelación de sistemas.
- Tecnología orientada a objetos.
- El cliente participa en todas las etapas del proyecto.
- Corrección de errores viables en todas las etapas.

• Aplicable para tratar asuntos de escala inherentes a sistemas complejos de misión crítica, tiempo real y cliente-servidor.

UML cuenta con la preferencia de organizaciones como: Microsoft, Oracle, Rational. Es un lenguaje de modelado orientado a objeto de acuerdo con el Object Management Group, usado desde 1997.(FERNÁNDEZ and CATALÁ 2006b)

# **2.5.2 Lenguaje Orientado a Objetos para el Modelado de Aplicaciones Multimedia (OMMMA-L)**

OMMMA-L surge como propuesta de extensión del lenguaje de modelado UML. Al igual que UML es un lenguaje de modelado pero Orientado a Objeto para software con tecnología multimedia particularmente. Su esencia se centra en unificar las especificaciones correspondientes al software con tecnología multimedia que utilizan el lenguaje Orientado a Objeto y el patrón de diseño MVC. (FERNÁNDEZ and CATALÁ 2006d)

El patrón de diseño Modelo Vista Controlador (MVC) para la interfaz de usuario, consiste en desacoplar los objetos dominio (modelo) y las ventanas (vistas) a fin brindar soporte a un mayor rehúso de los objetos dominio y reducir al mínimo el impacto que los cambios de la interfaz tienen en ellos. (JACOBSON *et al.* 1999b)

OMMMA-L propone cuatro vistas fundamentales y cada una diseña un diagrama particular. Las vistas siguientes son las propuestas:
• Vista Lógica: modelada a través del Diagrama de Clases de OMMMA-L, extendido del Diagrama de Clases de UML, utilizando las mismas notaciones, pero incorporando las clases correspondientes a las medias: media continua y media discreta, generalizadas en una clase medias. Divide en dos áreas dicho diagrama: una para la jerarquía de los tipos de media y otra para la modelación de la estructura lógica del dominio de la aplicación.

• Vista de Presentación Espacial: modelada a través de los Diagramas de Presentación de OMMMA-L, los cuales son de nueva aparición en la extensión de UML, dado que este último no contiene un diagrama apropiado para esta tarea. Estos diagrama tienen el propósito de declarar las interfaces de usuario con un conjunto de estructuras delimitadas en tamaño y área, dividiéndose en objetos de visualización (texto, gráfico, video, animación) e interacción (scrolls, barras de menú, botones, campos de entrada y salida, hipertextos con hipervínculos). Estos diagramas de presentación pueden ser divididos en capas virtuales de presentación donde en cada uno de ellas sólo se haga referencia a una clase específica de componentes (por ejemplo, una vista para los objetos de visualización y otra para los de interacción, u otro tipo de división para la representación de los intereses de los desarrolladores.).

• Vista de Comportamiento temporal predefinido: modelada por el Diagrama de Secuencia de OMMMA-L, extendido a partir del diagrama de secuencia de UML. El Diagrama de secuencia modela una secuencia de una presentación predefinida dentro de una escena, donde todos los objetos dentro de un diagrama se relacionan al mismo eje del tiempo. En este diagrama se hace un refinamiento del eje del tiempo con la introducción de marcas de tiempo a través de diferentes tipos de intervalos; marcas de inicio y fin de ejecución que permite soportar su reusabilidad; marcas de activación y desactivación de demoras en objetos de tipo media, posibilitando la modelación de las tolerancias de la variación de las restricciones de sincronización para los objetos media; activación compuesta de objetos media para la agrupación de objetos concurrentemente activos.

• Vista de Control Interactivo: modelado a través del Diagrama de Estado, extendido a partir del diagrama de estado de UML, sintácticamente igual a este último, más con la diferencia semántica de que en el orden de unir los controles interactivos y predefinidos, no interrumpidos de los objetos, las acciones internas de estados simples tienen que llevar nombres de diagrama de secuencia en vez de diagramas de estado empotrados; queriendo esto decir que el comportamiento especificado por el diagrama de secuencia se provoca automáticamente cuando se entra al estado correspondiente donde se hace referencia.(FERNÁNDEZ and CATALÁ 2006c)

Con respectos a los diagramas que propone OMMMA-L, se conoce lo siguiente:

No presenta cambios con respecto a UML en el flujo de requisitos y casos de uso. Pero en el Modelo de Clases de Objetos que es con lo que se crea el Modelo del Dominio, sí. En el Diagrama de Clases del Modelo de Objeto se agregan 3 conceptos. Un objeto puede ser del tipo:

**Escenario**: cuando representa un conjunto de pantallas que muestran una información a través de objetos con similar funcionalidad.

**Aplicación:** cuando agrupa elementos de media y aúna sus funcionalidades como una entidad. **Media:** cuando se hace referencia a sonido, texto, imágenes, animaciones, video, botones, etc.

OMMA-L contiene variaciones con respecto a UML solo en las fases de Análisis y Diseño manteniéndose normal en los otros flujos. Por tanto no presenta variaciones en el siguiente flujo de trabajo de Implementación, ni en el de Pruebas.(SAUER and ENGELS 2000)

En la actualidad OMMMA-L es utilizado en numerosos proyectos industriales de software con tecnología multimedia, aunque aún se continúa haciendo estudios acerca de cómo mejorar algunas características de este lenguaje e incluir nuevos elementos.(FERNÁNDEZ and CATALÁ 2006c).

# **2.6 Herramienta seleccionada y los lenguajes de programación**

La herramienta que se seleccionó para desarrollar el software con tecnología multimedia fue Macromedia Flash 8, por diversos motivos como son la aceptación que tiene las aplicaciones hechas en flash, la sencillez de trabajo con que puede desarrollar un software, pero además por sus ventajas evidentes en cuanto a su aspecto gráfico muy superior a otros entornos, la posibilidad que brinda de integrar sonido de manera muy sencilla, las animaciones son muy fluidas. En cuanto a su compatibilidad, es compatible totalmente entre plataformas, a través del plug-in de Macromedia Flash. Flash 8 ofrece nuevas mejoras con respecto a otra versiones anteriores. Entre ellas podemos encontrar:

Diseños más atractivos: Permite el uso de efectos visuales que nos facilitarán la creación de animaciones, presentaciones y formularios más atractivos y profesionales, así mismo, pone a nuestra disposición mecanismos para hacer este trabajo más cómodo y rápido, tales como la existencia de filtros y modos de mezcla añadidos en esta versión.

Optimización de fuentes: Incorpora también opciones de legibilidad para fuentes pequeñas, haciendo la lectura de nuestros textos más agradables y de alta legibilidad. Además de poder modificar la optimización, Flash permite también la selección de configuraciones preestablecidas para textos dinámicos y estáticos.

Bibliotecas integradas: Permite buscar rápidamente cualquier objeto existente en nuestras películas, navegando por las bibliotecas de todos los archivos abiertos desde un único panel.

Mayor potencia de animación: Permite un mayor control de las interpolaciones habilitando un modo de edición desde el que se podrá modificar independientemente la velocidad en la que se apliquen los diferentes cambios de rotación, forma, color, movimiento, etc., de nuestras interpolaciones.

Mayor potencia gráfica: Evita la repetición innecesaria de la representación de objetos vectoriales simplemente señalando un objeto como mapa de bits. Aunque el objeto se convierta al formato de mapa de bits, los datos vectoriales se mantienen tal cual, con el fin de que, en todo momento, el objeto pueda convertirse de nuevo al formato vectorial.

Mejoras en la importación de vídeo: Para facilitar el resultado con formatos de vídeo, Flash 8 incluye un códec independiente de calidad superior capaz de competir con los mejores códecs de vídeo actuales con un tamaño de archivo mucho más pequeño. Además de una gran posibilidad de revestimientos para los controles de éste en nuestra película.(AULACLIC 2005)

Asistente de ActionScript: Incluye asistente de ActionScript que fue eliminado en la versión anterior, pero se ha vuelto a recuperar, y de forma mejorada, en esta última versión. El lenguaje de programación que se utiliza para trabajar con Macromedia Flash 8, es ActionScript el cual no requiere en sus componentes ningún requisito del sistema adicional a los de Flash 8. ActionScript es un lenguaje script orientado a objeto que fue lanzado con la versión 4 de Flash, y desde su surgimiento hasta ahora, ha ido desarrollándose, hasta llegar a niveles de dinamismo y versatilidad muy altos en la versión 8 de Flash. (CIBERAULA 2006 )

XML es otra de las herramientas de programación utilizadas, debido a que será [el lenguaje](http://www.monografias.com/trabajos16/desarrollo-del-lenguaje/desarrollo-del-lenguaje.shtml) que nos garantizará el intercambio de cualquier tipo de [información,](http://www.monografias.com/trabajos7/sisinf/sisinf.shtml) sin que ocasione problemas de contenido o de presentación. Este garantiza que los [datos](http://www.monografias.com/trabajos11/basda/basda.shtml) estructurados sean uniformes e independientes de aplicaciones o fabricantes. Es un lenguaje abierto, y libre para ser utilizado por todo el mundo. Desde su aparición, su penetración en todos los campos, plataformas y tecnologías ha sido imparable porque es útil, sencillo, versátil y lo más importante, es compatible con todo. XML se utiliza para guardar datos de cualquier tipo, prácticamente. Podemos representar con XML desde un mensaje de correo electrónico hasta una base de datos completa, pasando por una imagen, fórmulas matemáticas, un capítulo de un libro, una partitura musical, etc. XML se pensó para ser utilizado por personas y por máquinas, porque son archivos de texto simple, las personas pueden leerlo con sólo abrirlo en cualquier editor de texto, y cualquier programa puede cargarlo, entenderlo y actuar con él. XML es el formato preferido hoy en día para intercambiar datos entre aplicaciones, o entre aplicaciones y personas, o entre empresas.(CIBERAULA 2006 )

## **2.7 Metodología seleccionada**

Para realizar el proceso de desarrollo del software con tecnología multimedia se seleccionará RUP, debido a las características que presenta y que permite mediante sus artefactos modelar el software en los flujos de trabajo de análisis y diseño del software. Se realizó el análisis y estudio de otras metodologías, con el fin de definir la selección de la metodología más adecuada, ellas son Multimet, RMM, que responden a la RMCase (Relationship Management Case Tool). Pero se conoce que esta herramienta caducó.(FERNÁNDEZ and CATALÁ 2006a) Para modelar el sistema se propone la ya conocida OMMMA-L que como su nombre lo indica, está dirigida precisamente al desarrollo de software con tecnología multimedia. La ventaja de la utilización de OMMMA-L es que por ser una extensión del lenguaje UML de RUP, ya existe cierto conocimiento y ofrece los artefactos necesarios para llevar a cabo el proceso de desarrollo. Aunque se expone ampliamente qué plantea OMMMA-L como lenguaje de modelado, se trabajará solo con la Vista de Presentación Espacial para el modelado de los diagramas de presentación, lo que quiere decir que no se realizará el modelado del diagrama de clases del análisis, diagrama de clases del diseño, diagrama de estado y diagrama de secuencia, debido a que la implementación del software será estructurada.

## **2.8 Conclusiones**

OMMMA-L como extensión de UML, ofrece las particularidades necesarias para el análisis y diseño del software con tecnología multimedia que se desea implementar. RUP goza de gran aceptación entre los desarrolladores de software debido a que es recomendable utilizarlo para cualquier tipo de proyecto y es el proceso de desarrollo que se propone utilizar luego de investigar entre otras metodologías, porque ofrece las particularidades necesarias para realizar el análisis y diseño del software. Igualmente sucede con Macromedia Flash 8, que es una tecnología que ofrece una facilidad de uso muy amplia, y cuenta con las funcionalidades que permiten implementar un software que de manera esencial integre los elementos fundamentales de la tecnología multimedia. Para la programación se utilizará Actionscript como el lenguaje de programación utilizado por Macromedia Flash y XML que será el lenguaje de programación que permitirá estructurar la información y mostrarla al usuario de manera adecuada.

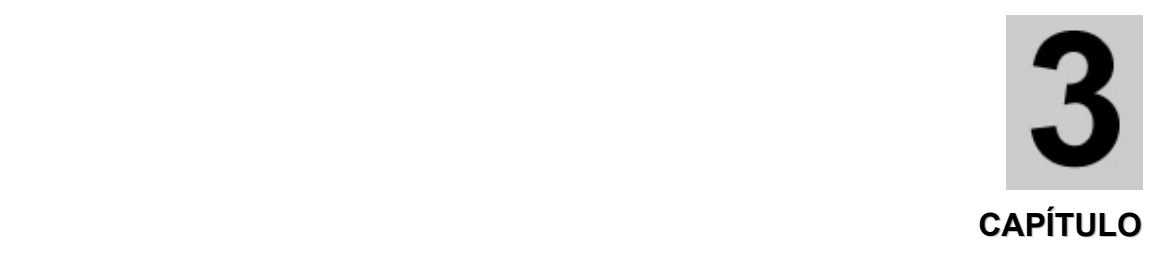

# **DESCRIPCIÓN DE LA SOLUCIÓN PROPUESTA**

## **3.1 Introducción**

En el presente capítulo comienza el análisis apoyado en el Proceso Unificado de Desarrollo de Software. La información que se ofrece en este capítulo es acerca de los diferentes modelos que acompañan el proceso y otros elementos, como los requisitos del sistema, tanto funcionales como no funcionales, el modelo del dominio y los conceptos asociados al dominio, así como el diagrama de navegación y la vista de casos de uso del sistema conjuntamente a la descripción de los mismos.

## **3.2 Descripción general del sistema**

Teniendo en cuenta las particularidades que presenta el software con tecnología multimedia sobre Educación Física Cubana, se identifica por ser un producto de carácter informativo en el que se brinda información con un objetivo específico atendiendo al público hacia el cual va dirigido. Se diseñó para que el usuario acceda a cualquier parte del software en el orden que desee, porque su contenido no está organizado con un interés pedagógico en el que deba hacerse una navegación estricta que cumpla también con un orden, es decir para el diseño del software no se tiene en cuanta un modelo pedagógico. El sistema es un software publicitario que utiliza tecnología multimedia y no un software educativo.

Como se ha expuesto anteriormente, el software sobre la Educación Física Cubana surge por la necesidad de un producto que centralice una gran cantidad de información de acuerdo al tema, de la que los profesionales cubanos puedan nutrirse para su superación y con el cual el INDER pudiera tener en lo adelante resultados comerciales. La propuesta que se hace para la realización del producto es crear un libro electrónico en con un ambiente de tecnología multimedia, en el que se respetara la estructura de un libro tradicional. El software sobre Educación Física Cubana es un producto que simula un libro, pues su contenido está organizado de forma similar a pesar de no existir normas para el desarrollo de esta modalidad. Se ha respetado esencialmente las hojas internas más importante de un libro tradicional, como son la Presentación, Introducción, Dedicatoria, Prólogo, Prefacio, Créditos, Bibliografía, Tabla de Contenido, Glosario, en donde se presenta la información que normalmente se presentaría en un libro tradicional, y por último el contenido, representado por los temas de Educación Física Escolar, Educación Física Adultos, Recreación Física Escolar, estarán compuestos a su vez por 2 o más artículos. Se propone incorporar una galería general y una por tema, donde se encontrarán videos, imágenes y animaciones a los que se hacen referencias en los artículos, además, un glosario general y uno por cada tema.

## **3.3 Identificación de la audiencia**

Cuando se decide hacer un producto software, una de las consideraciones más importantes que se debe tener en cuenta es el público al que va dirigido el producto. El producto siempre debe estar encaminado a satisfacer las necesidades del cliente, por lo que debe cumplir con una serie de aspectos fundamentales a la hora de desarrollarlo.

Los profesionales de en educación física, deporte y recreación, que son por excelencia las personas a las que se dedica el software sobre la Educación Física Cubana, no tienen un amplio dominio del el uso de la computadora, sólo tienen un conocimiento básico que les permite interactuar con los elementos de usos más comunes y realizar las acciones que responden a ellos. Debidos a las dificultades por las que ha atravesado nuestro país por causa del bloqueo que se nos ha impuesto, la preparación de los profesionales del deporte, educación física y recreación son desiguales y no se puede determinar hasta que punto tienen conocimiento de los elementos que deben dominar sobre los temas a los que se harán referencia en el software. Por estas diferencias que existen en cuanto al nivel de conocimiento con que deben contar nuestros profesionales en este campo y atendiendo a las exigencias que hoy demanda la sociedad a estar preparados profesionalmente, se necesita establecer una uniformidad y actualización del tema. El contenido que se abordará en el software con tecnología multimedia sobre la Educación Física Cubana se pretende distribuir por medio de un soporte digital para lo cual ha sido seleccionado el CD-ROM por la facilidad de distribución, accesibilidad y capacidad de almacenamiento, así los usuarios de éste software podrán acceder a ella de manera sistemática para consultar la información que se ofrece las veces que lo requieran necesario.

33

# **3.4 Requerimientos Funcionales**

Los requerimientos pueden dividirse en requerimientos funcionales y requerimientos no funcionales.

Los requerimientos se utilizan con un sentido general, refiriéndose a necesidades.(JACOBSON *et al.* 1999f)

Los requerimientos funcionales definen las [funciones](http://www.monografias.com/trabajos7/mafu/mafu.shtml) que el sistema será capaz de realizar.(JACOBSON *et al.* 1999g)

#### **Tabla 2. Requerimientos Funcionales sobre Presentación**

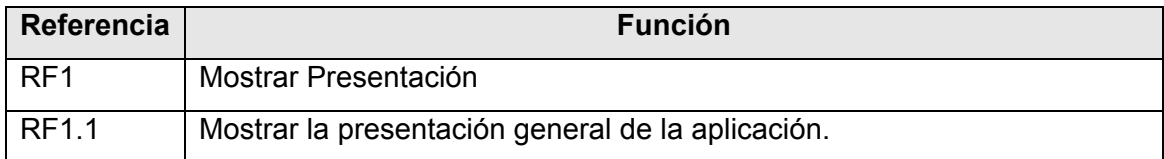

#### **Tabla 3. Requerimientos Funcionales sobre Contenido General**

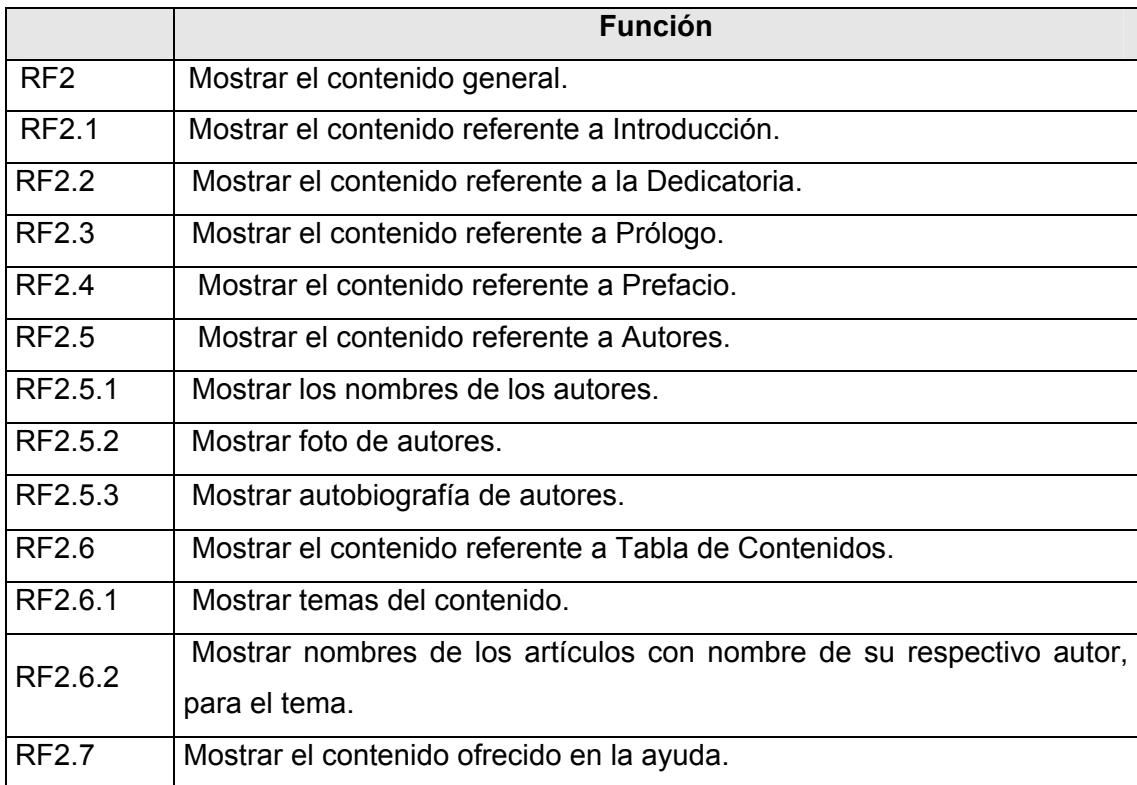

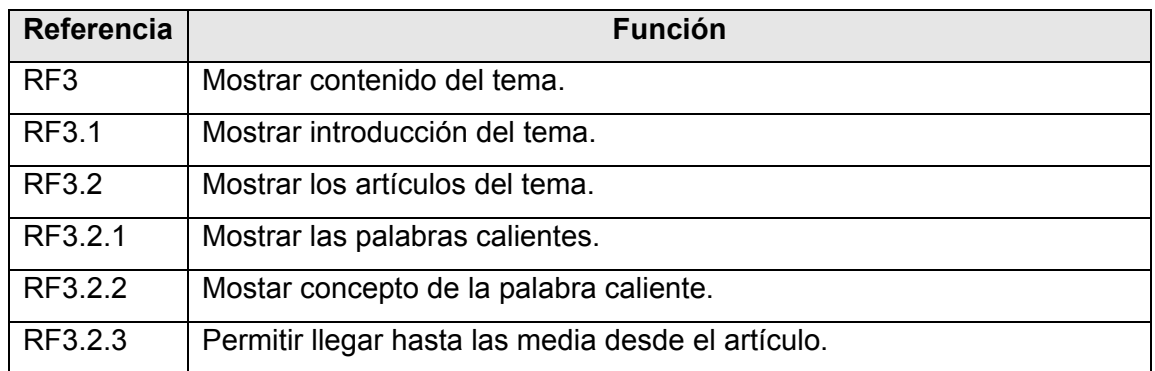

#### **Tabla 4. Requerimientos Funcionales sobre Contenido del Tema**

#### **Tabla 5. Requerimientos Funcionales Generales**

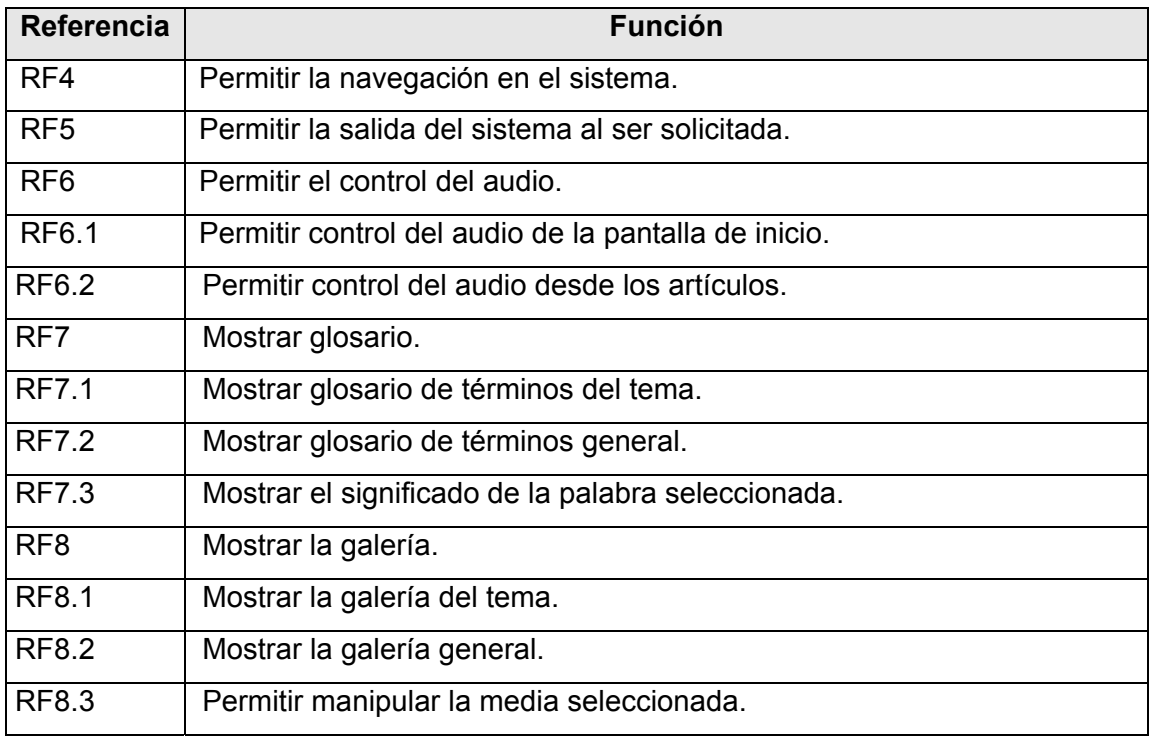

## **3.5 Requerimientos no funcionales**

Los requisitos no funcionales especifican propiedades del sistema, como restricciones del entorno o de la implementación, rendimiento, dependencias de la plataforma, facilidad de mantenimiento, extensibilidad y fiabilidad.(JACOBSON *et al.* 1999h)

**Resolución de pantalla, profundidad de colores** 

RNF1 Garantizar un sistema preparado para verse en todas las resoluciones.

#### **Servicios generales**

RNF4 Garantizar que las opciones generales como: audio, inicio, ayuda, salir, etc. siempre estén visibles al usuario durante toda la navegación.

#### **Requerimientos de implementación**

RNF5 Realizar la base de datos en XML, para evitar el uso de un gestor o servidor de datos

#### **Portabilidad**

RNF6 Garantizar que la ejecución de la aplicación pueda usarse en todos los sistemas operativos.

#### **3.6 Requerimientos no funcionales de hardware**

Los requerimientos solicitados para la ejecución de la aplicación se resumen en:

IBM PC o compatible, procesador Pentium II a 200 MHz de velocidad de procesamiento, sistema operativo Microsoft Windows 98 o Superior, 64 MB de RAM, tarjeta de video SVGA de 16 bits de colores, 382 Mb de espacio libre en el disco duro o lector de CD-ROM 32x, kit de multimedia y mouse.

## **3.7 Modelo de Dominio**

Para la comprensión de la estructura con la que se desarrolló el software con tecnología multimedia sobre la Educación Física Cubana, se propone un modelo de dominio.

I. Jacobson define el modelo de dominio de la siguiente manera:

El modelo de dominio captura los tipos más importantes de objeto en el contexto el sistema. Los objetos del dominio representan cosas que existen o los eventos que suceden en el entorno en el que trabaja el sistema.(JACOBSON et al. 1999i)

Es decir, el modelo del dominio describe un grupo de términos que son relevantes en el problema, así como las relaciones que se establecen entre ellos, de manera que facilita el trabajo y la comprensión de conceptos del sistema en la obtención de un producto que responda a las necesidades del cliente.

Muchos de los objetos del dominio o clases (para emplear una metodología más precia) pueden obtenerse de una especificación de requisitos o mediante la entrevista con los expertos del dominio.(JACOBSON *et al.* 1999i)

Identificación de conceptos que se utilizarán en el diagrama, mediante un glosario de términos sobre los nombres:

Se denominará **Educación Física Cubana** al objeto que agrupa las especialidades de Educación Física Escolar, Educación Física Adultos y Recreación Física Escolar.

Se denominará **Especialidad** al objeto que representa la Educación Física Escolar, Educación Física Adultos y Recreación Física Escolar.

Se denominará **Educación Física Escolar** al objeto que encierra la introducción, la lista de artículos que abordan el tema, la galería y el glosario de términos del tema.

Se denominará **Educación Física Adultos** al objeto que encierra la introducción, la lista de artículos que abordan el tema, la galería y el glosario de términos del tema.

Se denominará **Recreación Física Escolar** al objeto que encierra la introducción, la lista de artículos que abordan el tema, la galería y el glosario de términos del tema.

Se le denominará **Artículos** al objeto a través del cual se le mostrará al usuario el contenido que se trata en el software. El usuario podrá acceder al artículo que desee siempre y cuando haya solicitado un tema. En el artículo el usuario tendrá acceso a la introducción, al desarrollo y a la bibliografía, así como a las medias a las que se hacen referencia en el artículo. Los artículos pueden ser seleccionados de forma aleatoria sin un orden de precedencia.

Se le denominará **Profesional del INDER** al objeto que interactuará con el software. Se identifican como usuario los profesionales del deporte, educación física y recreación de nuestro país.

Se le denominará **Autor** al objeto que representa las personas que escribieron los artículos, es decir, los autores de cada artículo.

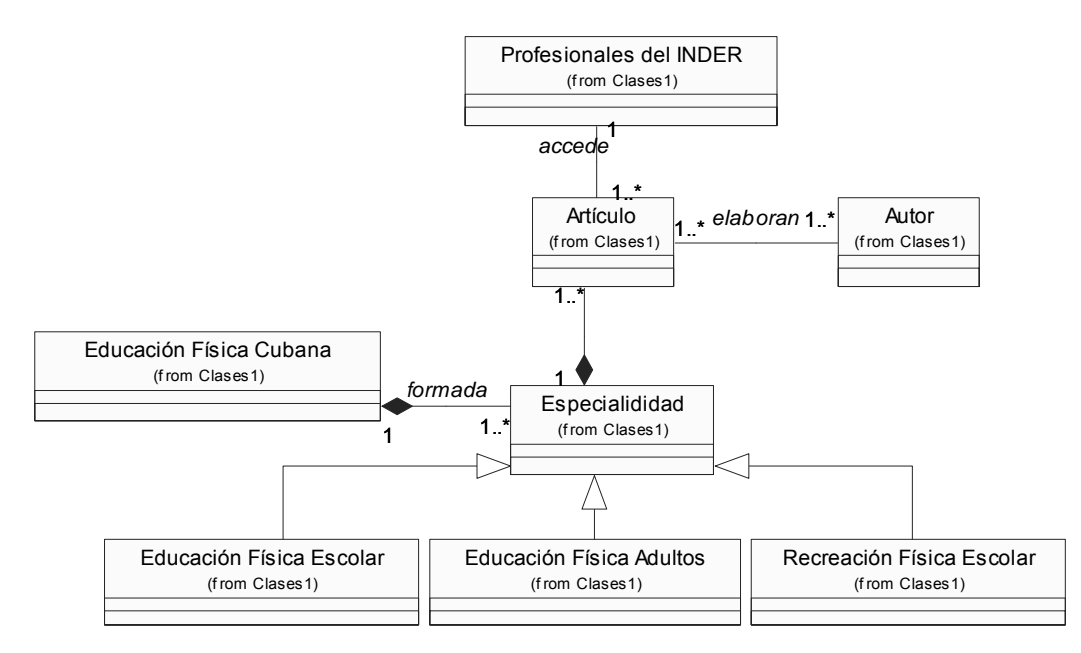

**Diagrama 1. Diagrama del Dominio** 

## **3.8 Solución propuesta**

La solución propuesta para nuestro sistema es la creación de un software con tecnología multimedia sobre Educación Física Cubana, en el cual se presentará de manera general la introducción, la dedicatoria, el prefacio, el prólogo, información sobre los autores que escribieron los artículos sobre los que se hablara posteriormente. Para mostrar la información de sobre los autores, se mostrara una lista de autores en el que el usuario podrá seleccionar sobre que autor desea ver la información, y la información estará constituida por la biografía del autor y una foto del mismo, también se ofrecerá una información sobre los créditos, es decir, sobre todo el personal que se estima, estará involucrado en la realización del producto. Se mostrará una tabla de contenidos, donde se hará referencia a los temas en que se organizará el producto, y cada tema contendrá la de artículos, asociado a su autor. Los temas serán tres y estarán divididos de la siguiente manera: Educación Física Escolar, Educación Física Adultos y Recreación Física Escolar. Cada tema a su vez tendrá una introducción y un grupo de artículos que tratará algún aspecto referente al tema que corresponde, cada artículo estará organizado en tres partes fundamentales, la introducción, el desarrollo y la bibliografía, a las cuales el usuario podrá acceder por medio de un vínculo según desee. A lo largo del cuerpo del artículo aparecerán resaltadas palabras calientes que mostrarán su significado al hacer un clic sobre ella, de igual manera aparecerán resaltados los vínculos que llevaran a las imágenes,

animaciones o videos que harán más completa la información que se ofrece en los artículos. En algunos artículos aparecerá resaltado también un vínculo para escuchar música, el cual mostrará una opción para controlar la música al interactuar con él. Por su parte el glosario mostrará todas las letras, pero solo estarán activadas aquella que contengan palabras en el glosario para el tema, para cada letra activada habrá una lista de palabras que el usuario podrá seleccionar según desee para ver su significado. En la galería, aparecerá un vínculo a cada tipo de media, es decir a los videos, animaciones e imágenes y mostrara siempre vistas previas a cada media, que podrá ser manipulada de acuerdo a las opciones que se le ofrecerán al usuario como este desee. También se ofrecerá la ayuda en la que el usuario encontrará como navegar en las diferentes partes del software, además una opción retornar a la pantalla de inicio y otra para finalmente cerrar el software.

# **3.9 Diagrama de navegación**

El diagrama de navegación permite representarle al usuario cuales serán las principales pantallas del sistema y como podrá acceder desde una hacia la otra. El objetivo es facilitarle al usuario la comprensión y asimilación del sistema.

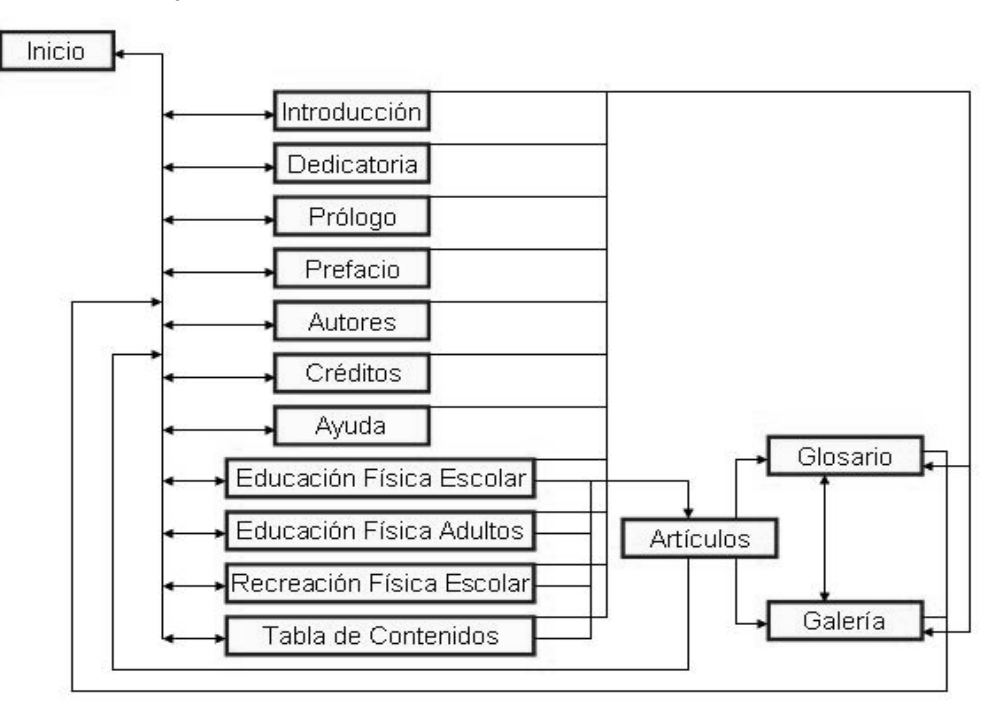

**Diagrama 2. Diagrama de navegación** 

## **3.10 Modelo de Casos de Uso del Sistema**

El modelo de casos de uso permite que los desarrolladores del software y los clientes lleguen a un acuerdo sobre los requisitos, es decir, sobre las condiciones y posibilidades que debe cumplir el sistema. El modelo de casos de uso sirve como acuerdo entre clientes y desarrolladores, y proporciona la entrada fundamental para el análisis el diseño y las pruebas. Un modelo de casos de uso es un modelo del sistema que contiene actores casos de uso y sus relaciones.(JACOBSON *et al.* 1999j)

#### **3.10.1 Determinación y justificación del Actor del Sistema**

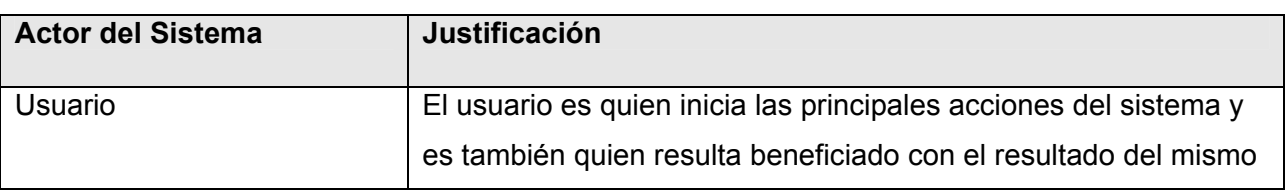

#### **Tabla 6. Determinación y justificación del Actor del Sistema**

#### **3.10.2 Descripción y expansión de los Casos de Uso del Sistema**

Existen varios motivos por los cuales los casos de uso son bueno, se han hecho populares y se han adoptado universalmente. Las dos razones fundamentales son:

• Proporcionan un medio sistemático e intuitivo de capturar requisitos funcionales centrándose en el valor añadido para el usuario.

• Dirige todo el proceso de desarrollo debido a que la mayoría de las actividades como el análisis, diseño y prueba se llevan a cabo partiendo de los casos de uso. El diseño y la prueba pueden también planificarse y coordinarse en términos de casos de uso. Esta característica es aun más evidente cuando la arquitectura se ha estabilizado en el proyecto, después del primer conjunto de iteraciones. (JACOBSON *et al.* 1999d)

Los casos de uso están diseñados para cumplir con los deseos del usuario cuando utiliza el sistema. El modelo de caso de uso captura todos lo requisitos funcionales del sistema. Definiremos un caso de uso de manera precisa como sigue:

Un caso de uso especifica una secuencia de acciones, incluyendo variantes, que el sistema puede llevar a cabo, y que produce un resultado observable de valor para un actor concreto.(JACOBSON *et al.* 1999k)

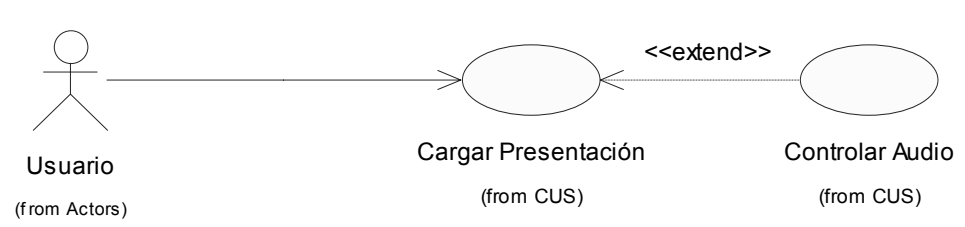

# **3.10.2.1 Casos de Uso para la pantalla de presentación**

# **Diagrama 3. Casos Uso del Sistema**

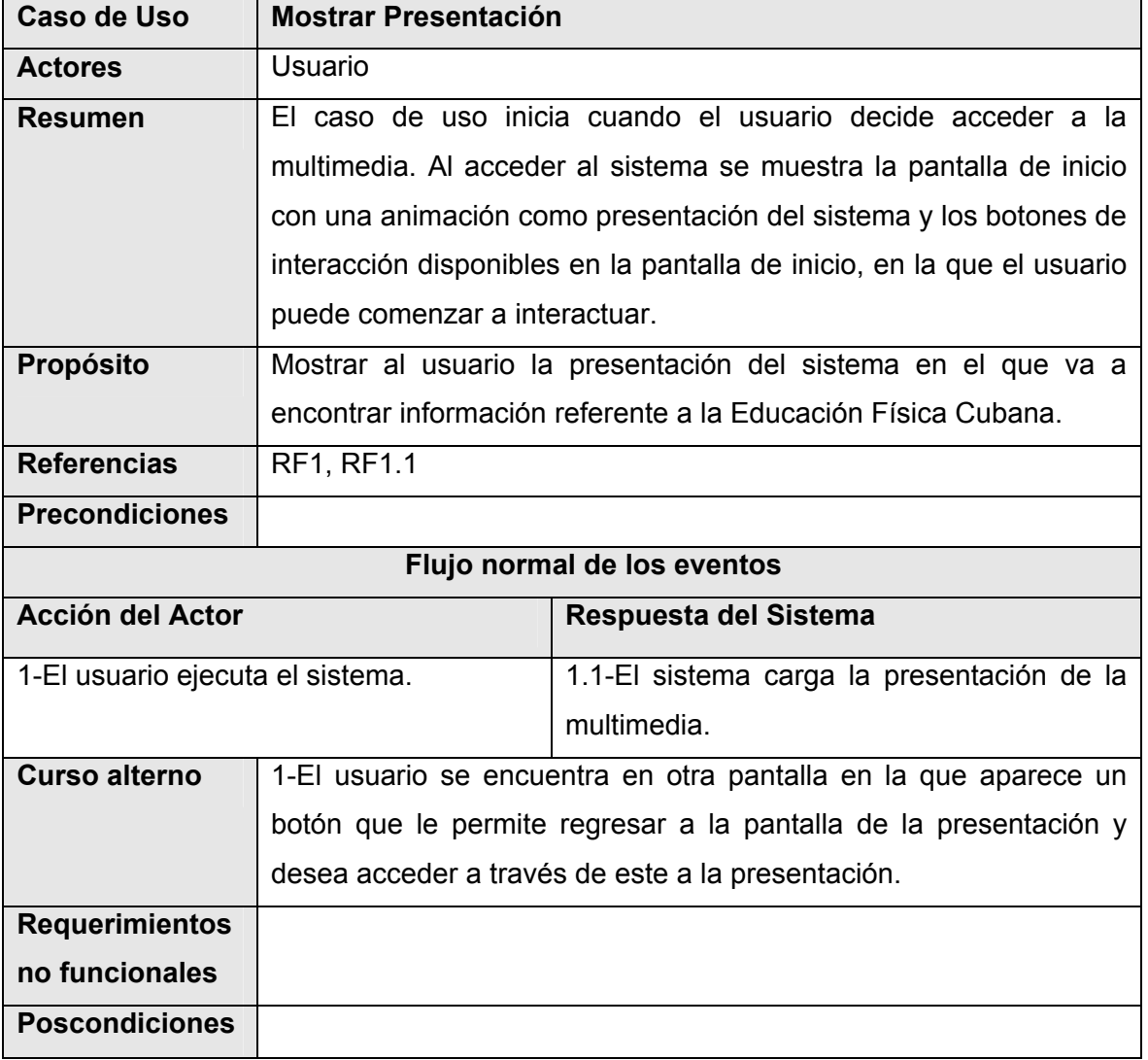

## **Tabla 7. Caso de Uso Cargar Presentación**

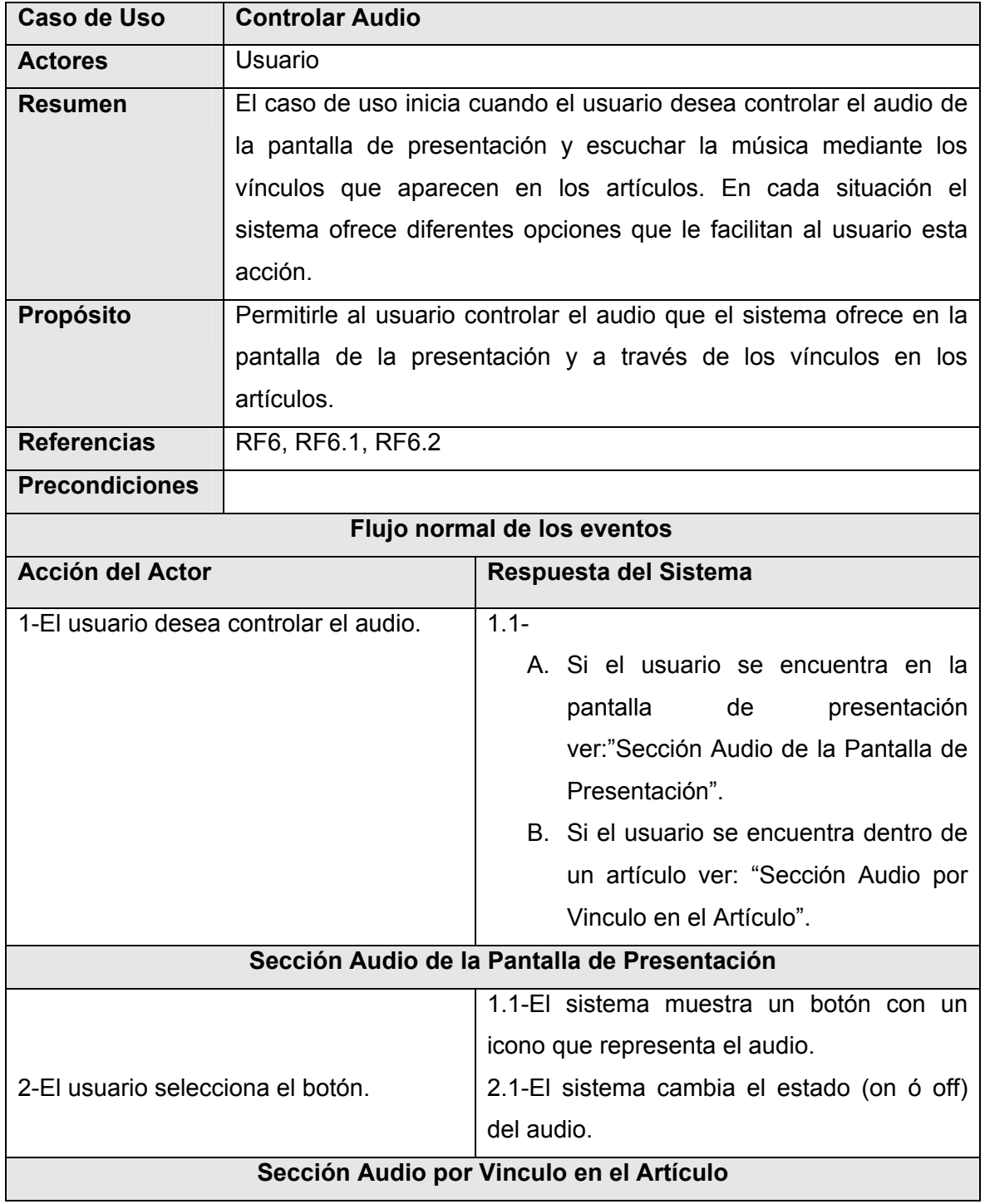

## **Tabla 8. Caso de Uso Controlar Audio**

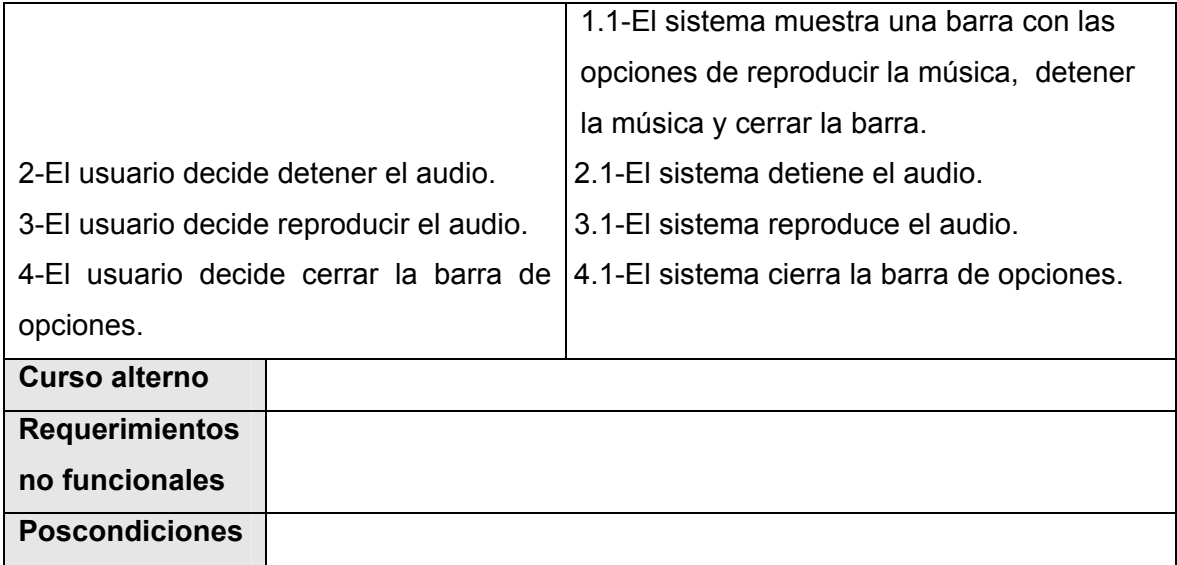

# **3.10.2.2 Casos de Uso generales para todas las pantallas**

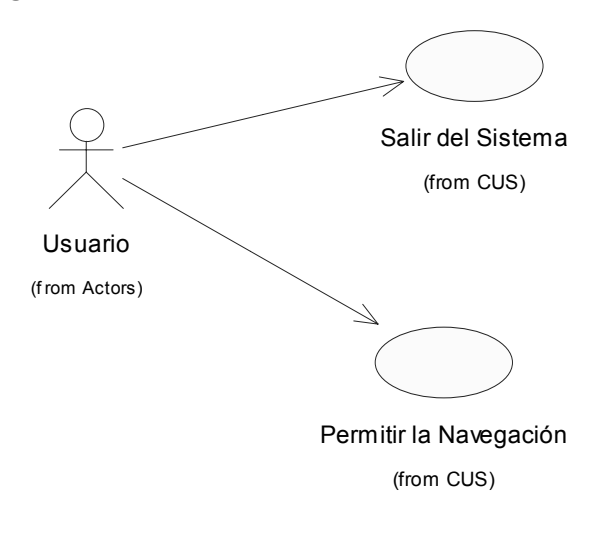

**Diagrama 4. Casos Uso del Sistema**

| Caso de Uso                                                         | Salir del Sistema                                                  |                                                                   |  |  |
|---------------------------------------------------------------------|--------------------------------------------------------------------|-------------------------------------------------------------------|--|--|
| <b>Actores</b>                                                      | Usuario                                                            |                                                                   |  |  |
| <b>Resumen</b>                                                      |                                                                    | El caso de uso inicia cuando el usuario decide salir del sistema. |  |  |
|                                                                     |                                                                    | para ello aparecerá un botón salir con el icono de cerrar la      |  |  |
|                                                                     | ventana que en cada pantalla que le permitirá al usuario salir del |                                                                   |  |  |
|                                                                     | sistema.                                                           |                                                                   |  |  |
| Propósito                                                           | Permitir al usuario salir del sistema.                             |                                                                   |  |  |
| <b>Referencias</b>                                                  | RF <sub>5</sub>                                                    |                                                                   |  |  |
| <b>Precondiciones</b>                                               |                                                                    |                                                                   |  |  |
| Flujo normal de los eventos                                         |                                                                    |                                                                   |  |  |
| <b>Acción del Actor</b>                                             |                                                                    | Respuesta del Sistema                                             |  |  |
| 1-El usuario decide salir del sistema a   1.1-El sistema se cierra. |                                                                    |                                                                   |  |  |
| través del botón cerrar.                                            |                                                                    |                                                                   |  |  |
| <b>Curso alterno</b>                                                |                                                                    |                                                                   |  |  |
| <b>Requerimientos</b>                                               |                                                                    |                                                                   |  |  |
| no funcionales                                                      |                                                                    |                                                                   |  |  |
| <b>Poscondiciones</b>                                               |                                                                    |                                                                   |  |  |

**Tabla 9. Caso de Uso Salir del Sistema** 

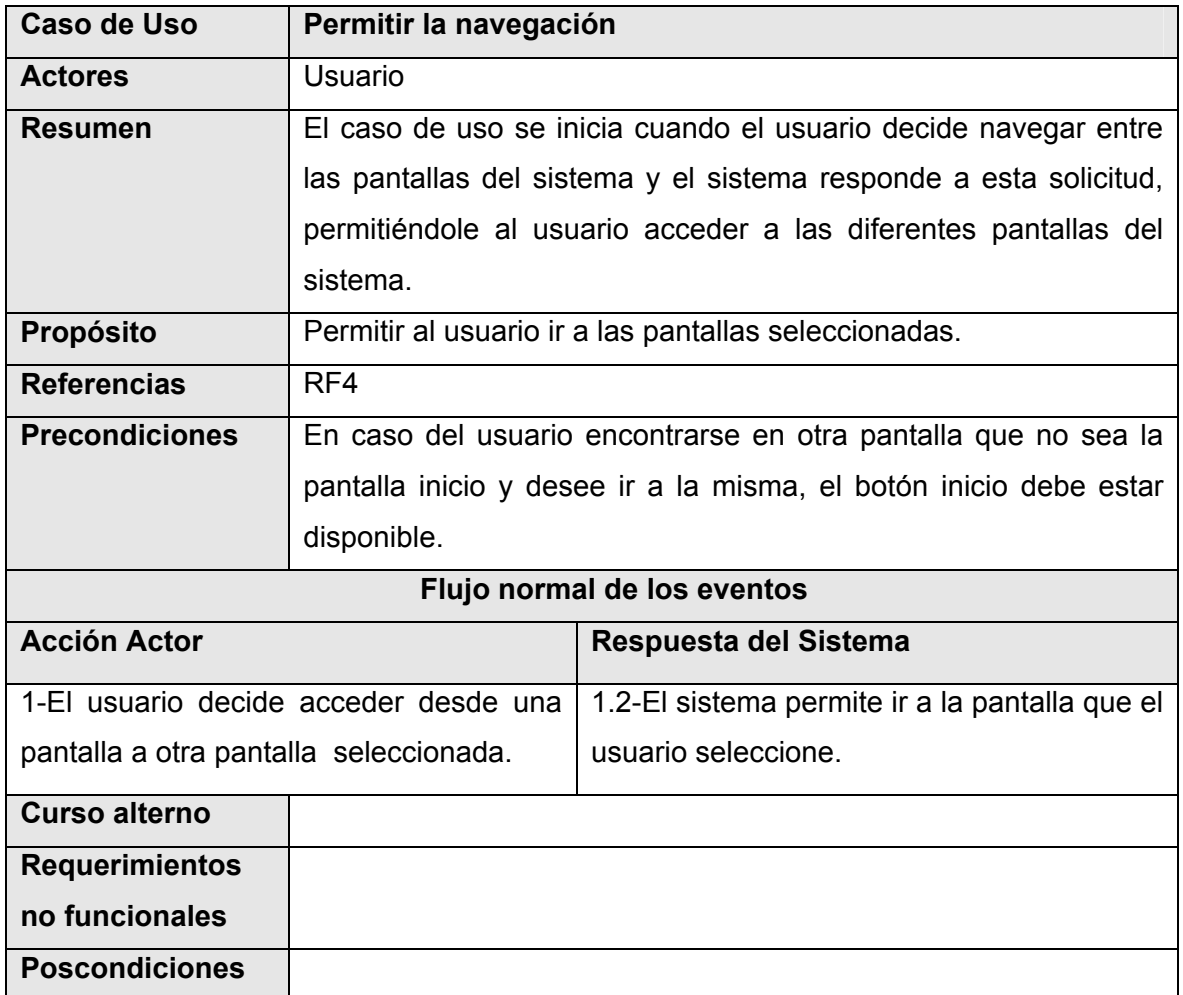

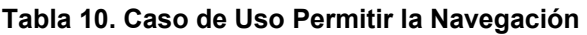

## **3.10.2.3 Casos de Uso que muestran el contenido**

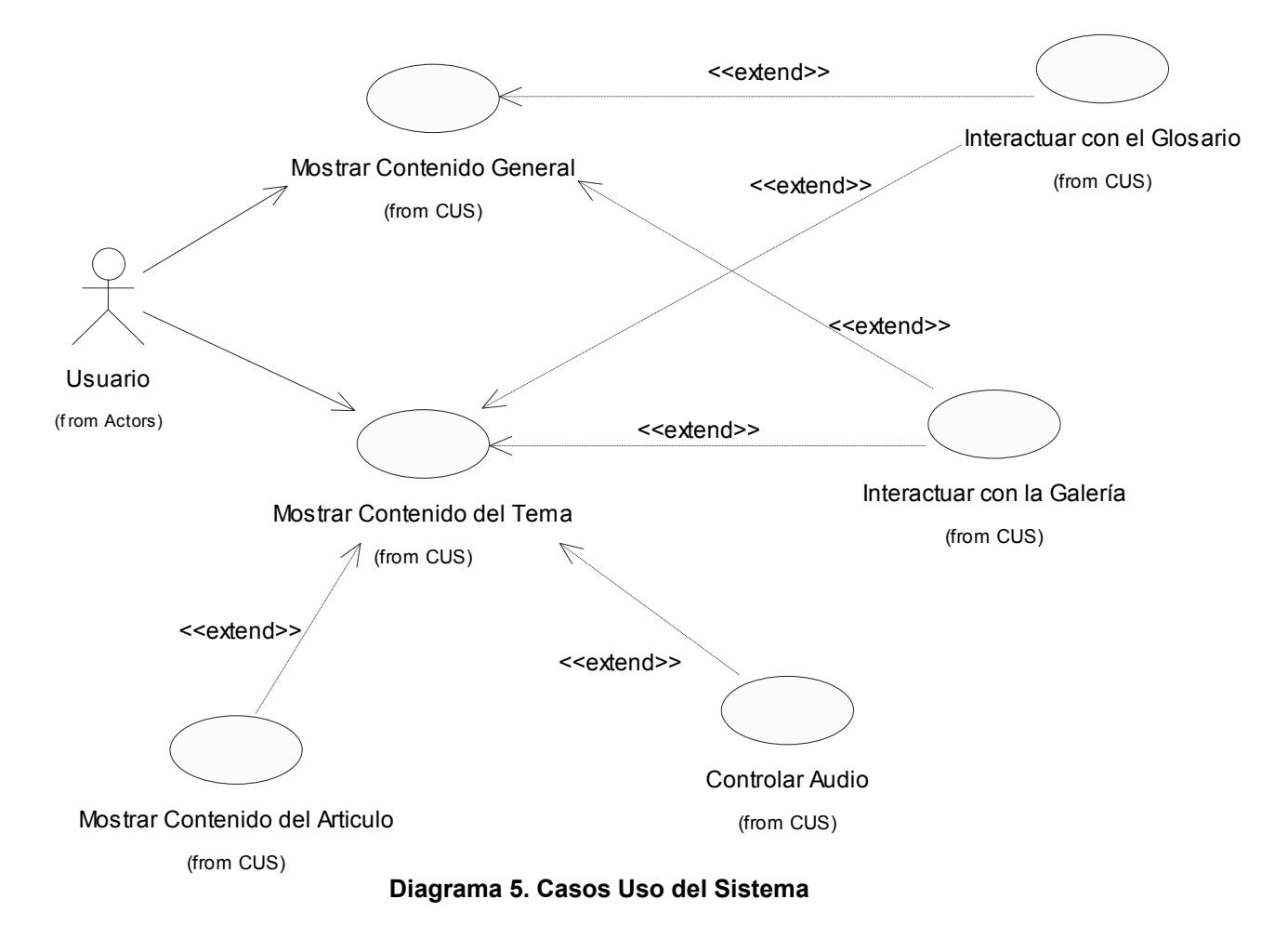

| Caso de Uso                              | <b>Mostrar Contenido General</b>         |                                                                |  |
|------------------------------------------|------------------------------------------|----------------------------------------------------------------|--|
| <b>Actores</b>                           | Usuario                                  |                                                                |  |
| <b>Resumen</b>                           |                                          | El caso de uso se inicia cuando el usuario decide leer         |  |
|                                          |                                          | información general del libro electrónico en ambiente          |  |
|                                          |                                          | multimedia y selecciona alguna opción, sobre la que el         |  |
|                                          |                                          | sistema cargará información desde archivos XML para            |  |
|                                          |                                          | brindársela al usuario. También mostrará el acceso al glosario |  |
|                                          | y a la galería general.                  |                                                                |  |
| Propósito                                | Permitir al usuario obtener información. |                                                                |  |
| <b>Referencias</b>                       |                                          | RF2, RF2.1, RF2.2, RF2.3, RF2.4, RF2.5, RF2.5.1, RF2.5.2,      |  |
|                                          |                                          | RF2.5.3, RF2.6, RF2.6.1, RF2.6.2, RF2.7                        |  |
| <b>Precondiciones</b>                    |                                          | El usuario debe haber accedido al sistema.                     |  |
| Flujo normal de los eventos              |                                          |                                                                |  |
| <b>Acción Actor</b>                      |                                          | Respuesta del Sistema                                          |  |
| 1-El usuario desea ver la información de |                                          | $1.1 -$                                                        |  |
| acuerdo a una opción seleccionada.       |                                          | A. Si el usuario desea ver la                                  |  |
|                                          |                                          | información que se aborda en                                   |  |
|                                          |                                          | Introducción<br>"Sección<br>ver:                               |  |
|                                          |                                          | Introducción".                                                 |  |
|                                          |                                          | B. Si el usuario desea ver la                                  |  |
|                                          |                                          | información que se aborda en                                   |  |
|                                          |                                          | Dedicatoria<br>"Sección<br>ver:                                |  |
|                                          |                                          | Dedicatoria".                                                  |  |
|                                          |                                          | C. Si el<br>usuario desea ver la                               |  |
|                                          |                                          | información que se aborda en                                   |  |
|                                          |                                          | Prólogo ver: "Sección Prólogo".                                |  |
|                                          |                                          | D. Si el usuario desea ver la                                  |  |
|                                          |                                          | información que se aborda en                                   |  |
|                                          |                                          | Prefacio ver: "Sección Prefacio".                              |  |
|                                          |                                          | E. Si el usuario desea ver la                                  |  |
|                                          |                                          | información que se aborda en                                   |  |

**Tabla 11. Caso de Uso Mostrar Contenido General** 

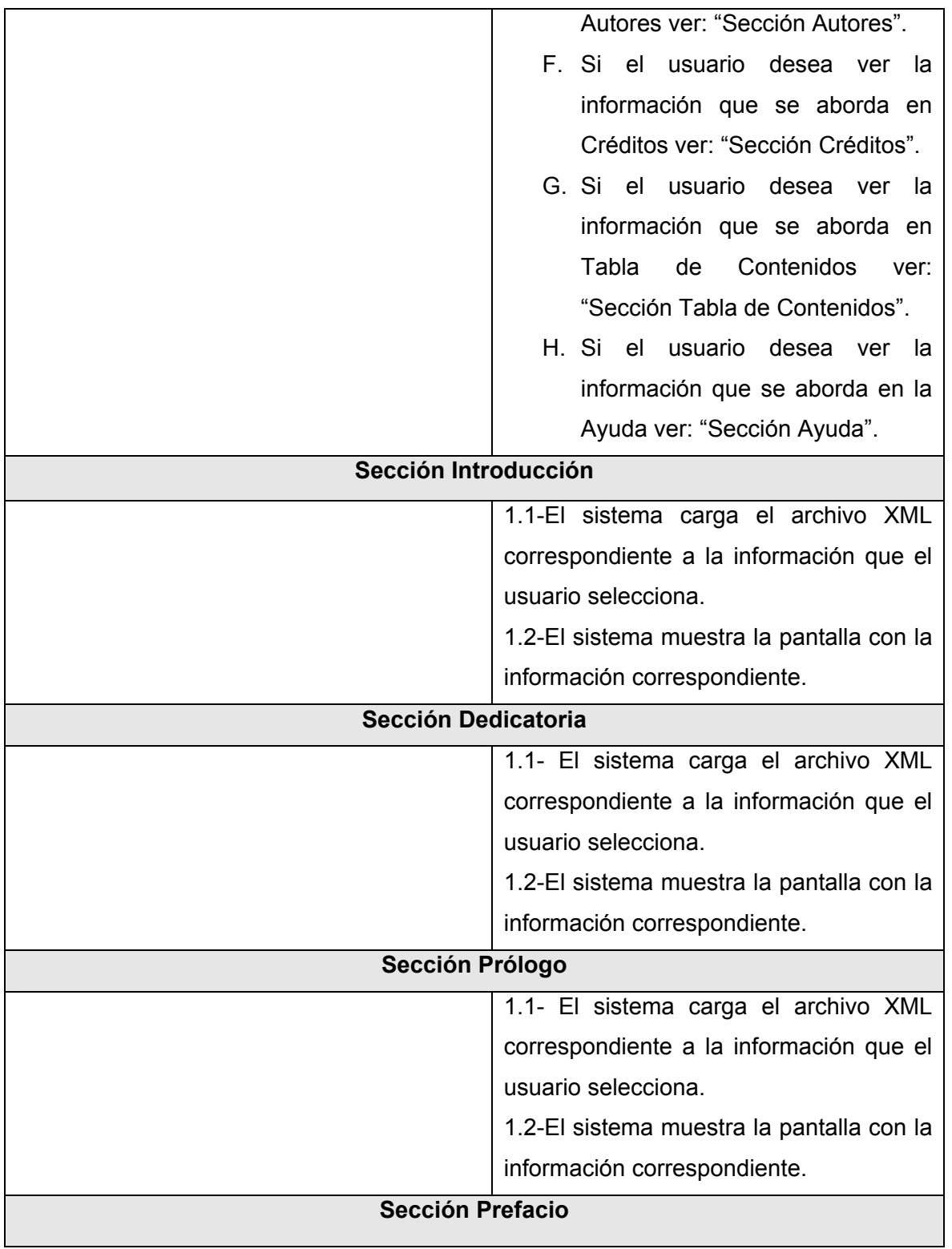

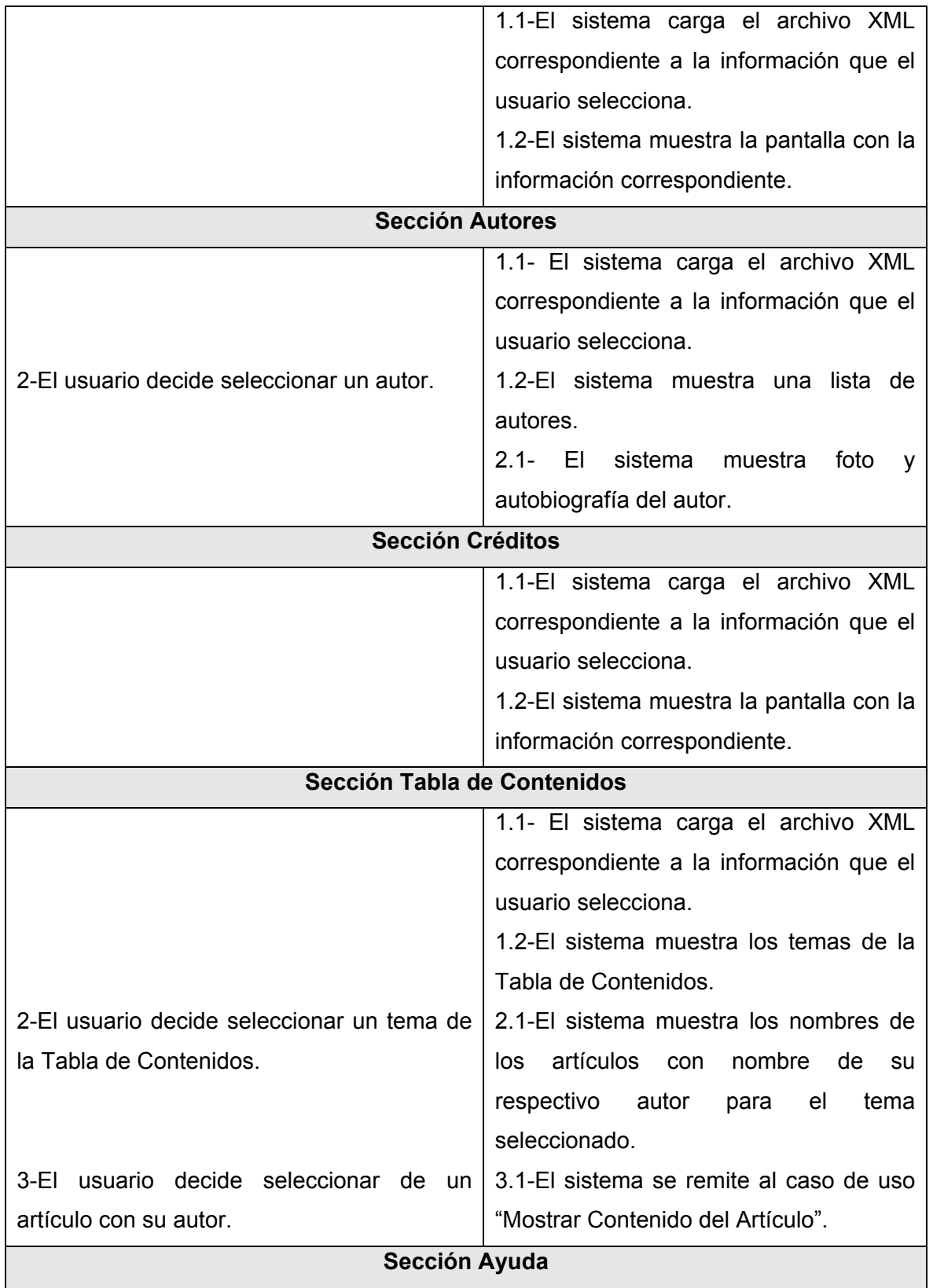

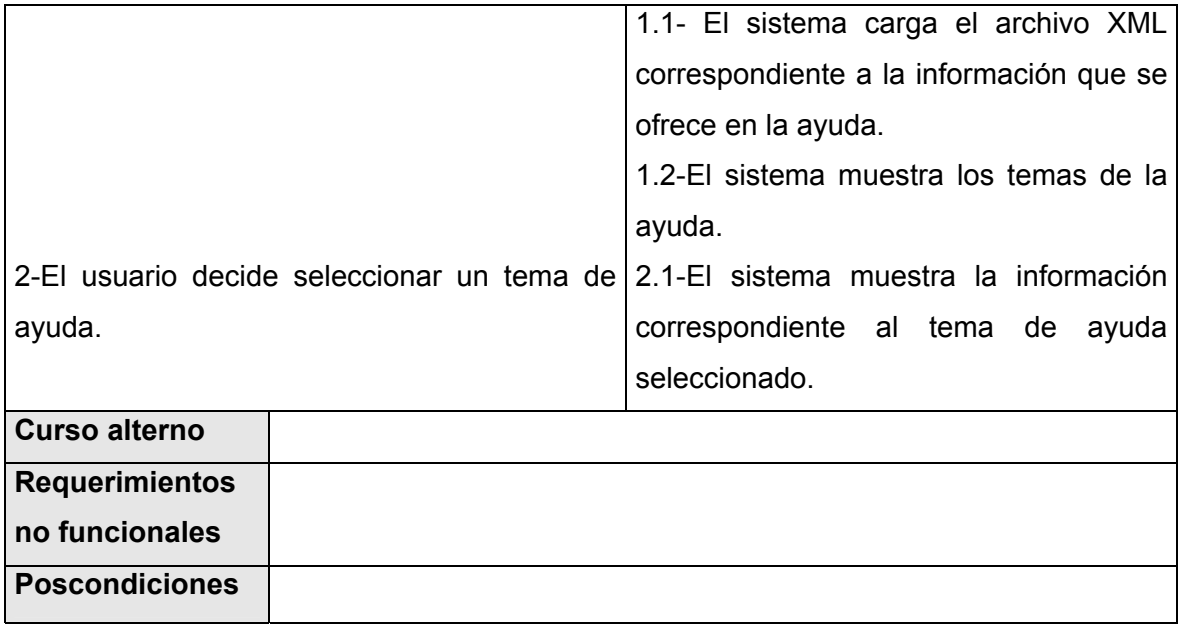

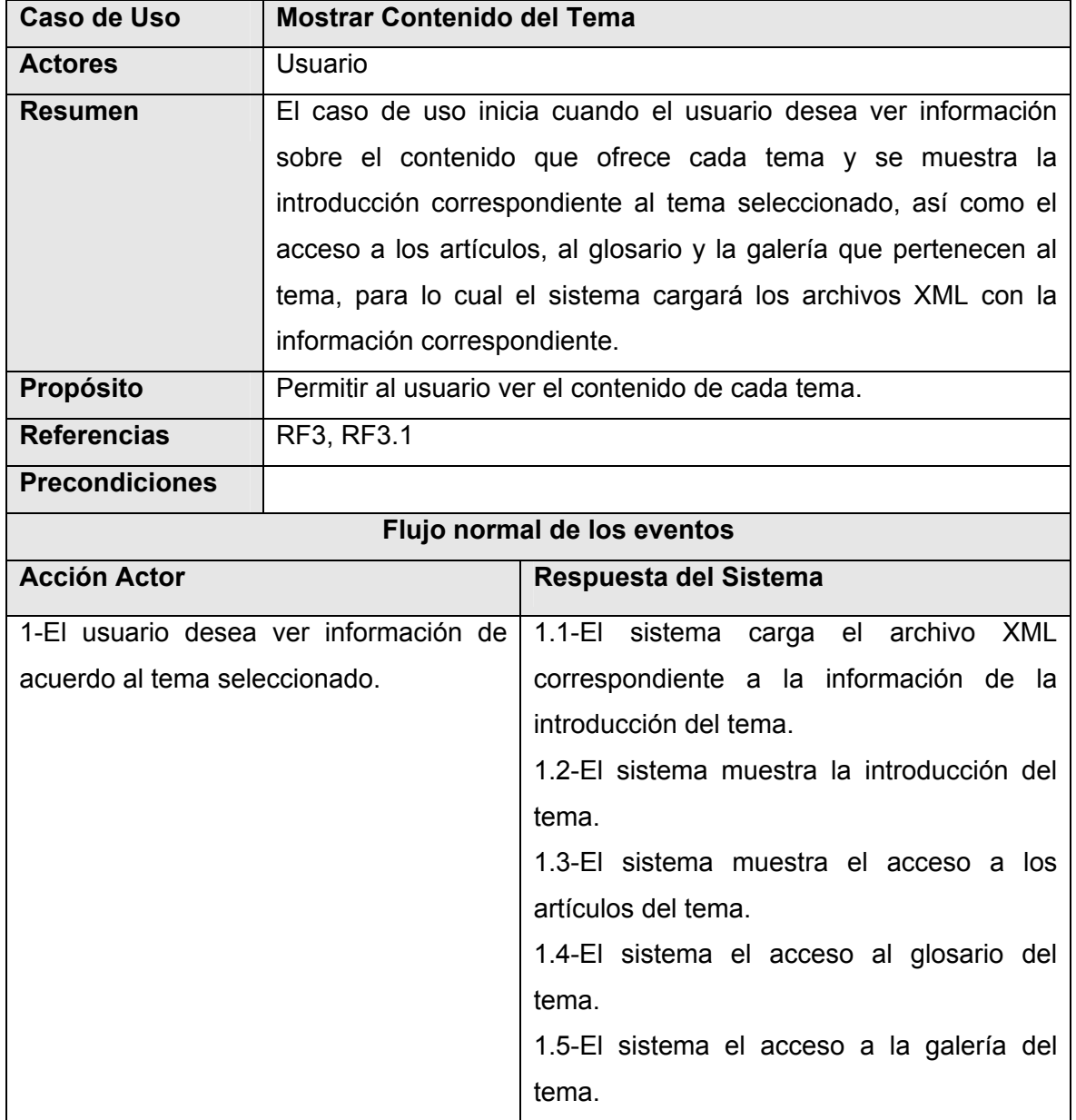

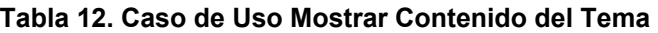

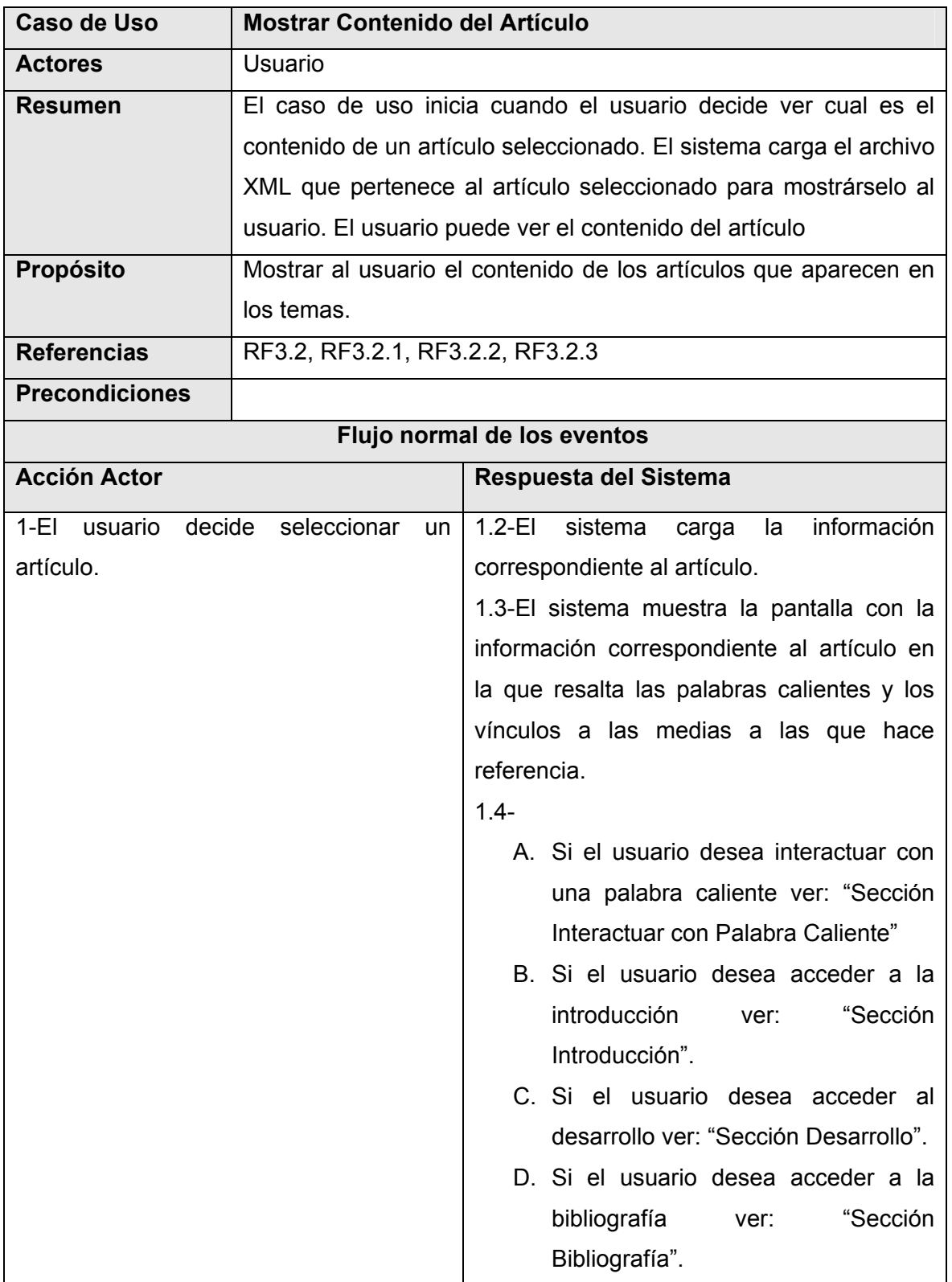

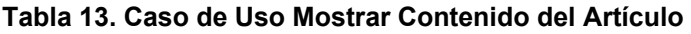

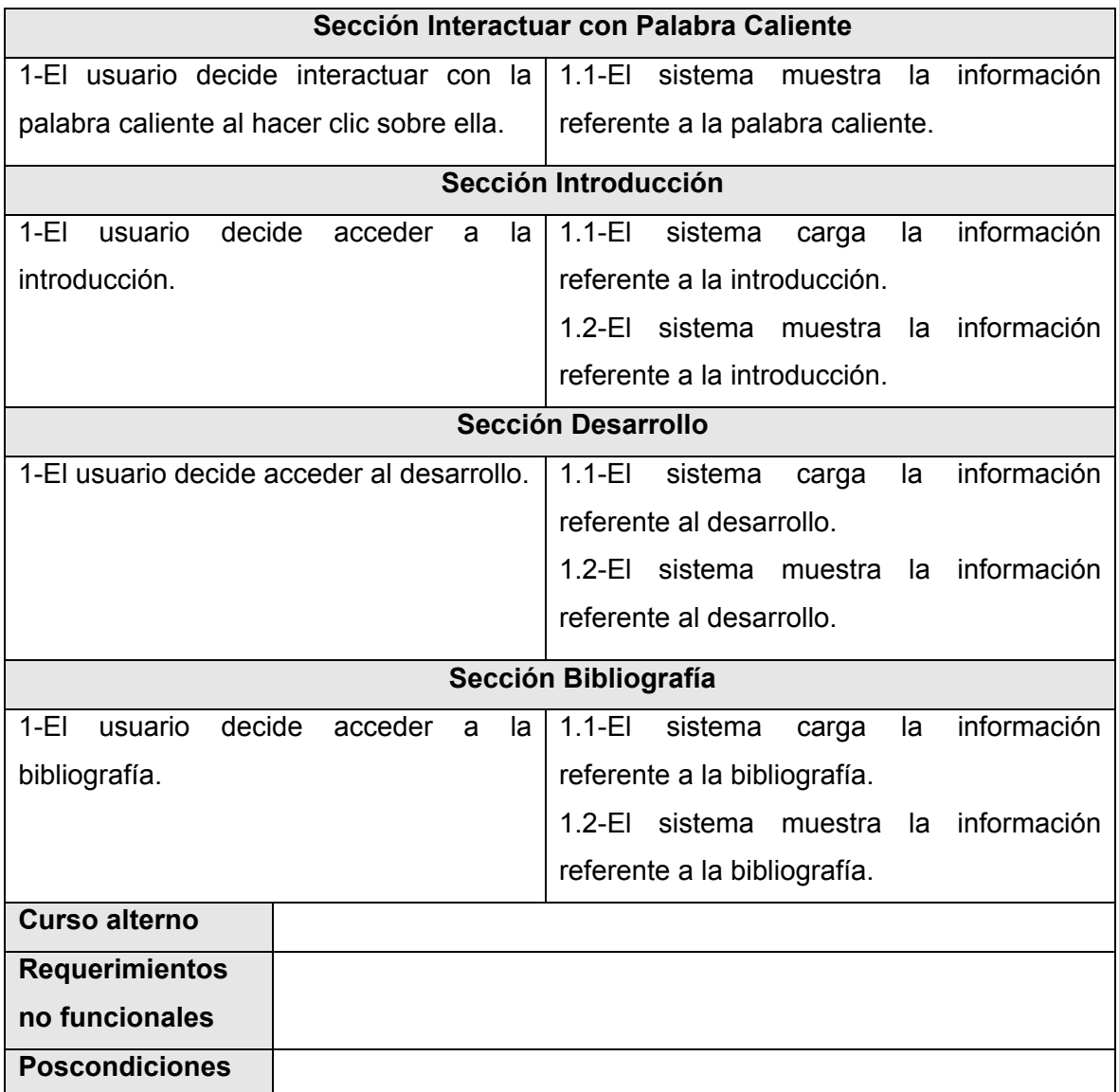

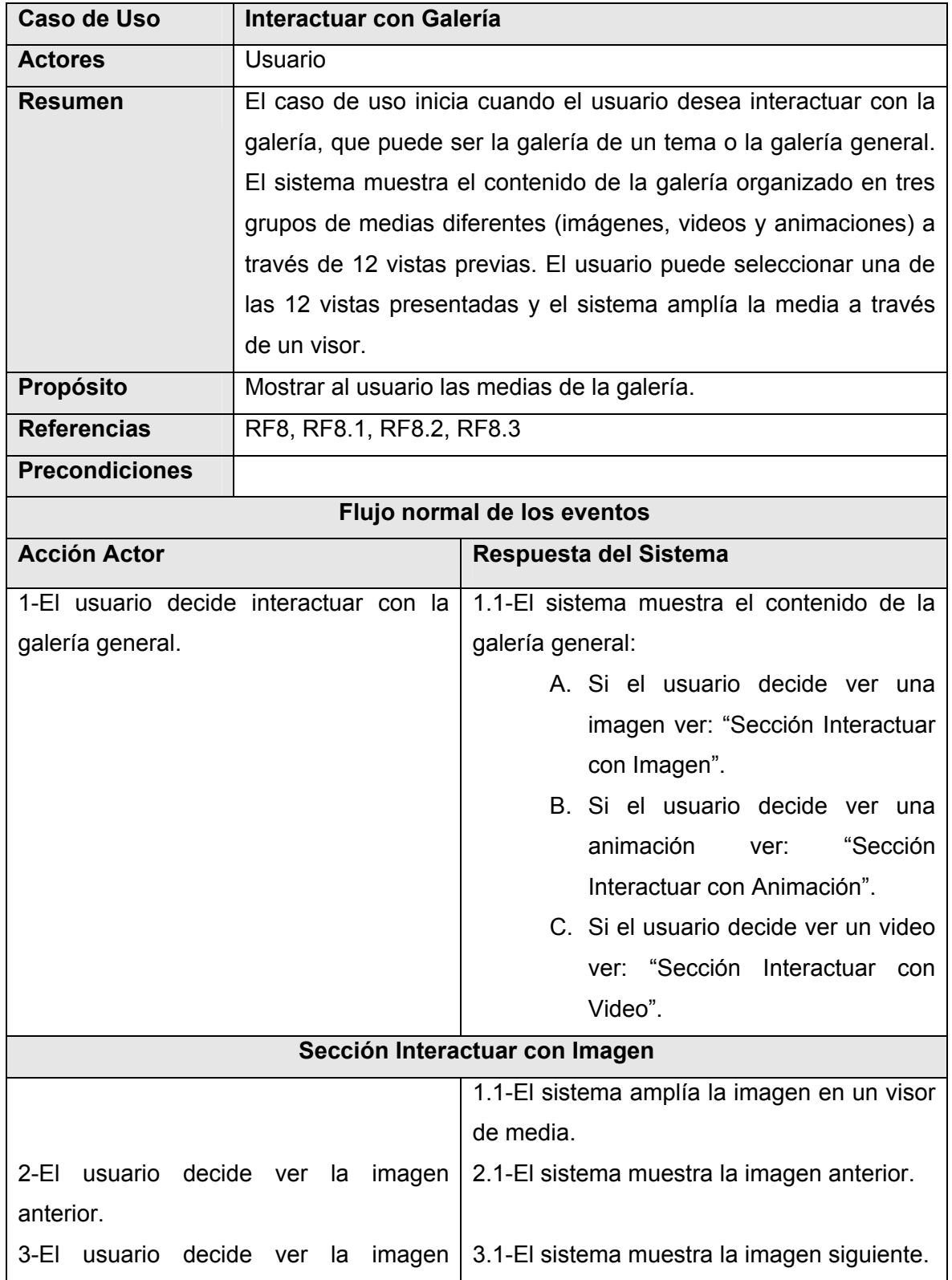

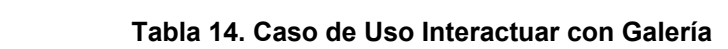

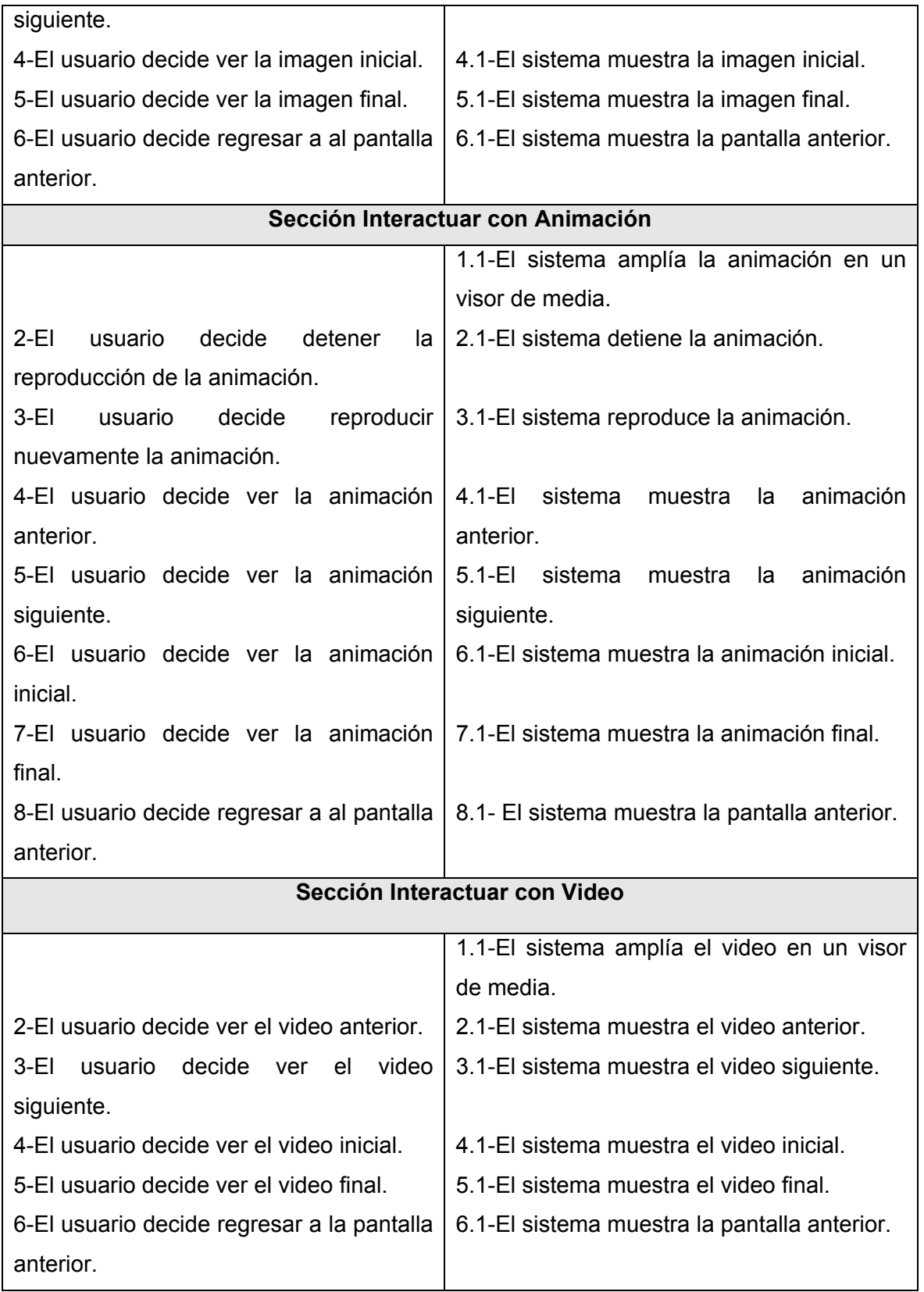

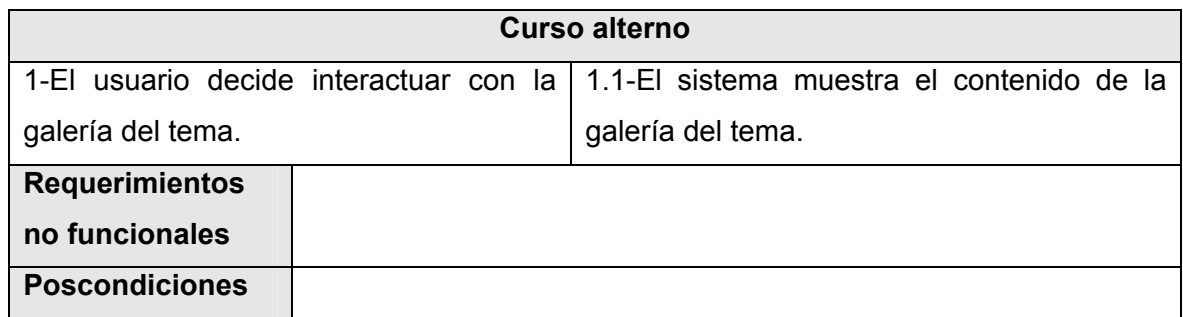

| <b>Caso de Uso</b>                         | <b>Interactuar con Glosario</b>                                     |                                                                    |  |  |
|--------------------------------------------|---------------------------------------------------------------------|--------------------------------------------------------------------|--|--|
| <b>Actores</b>                             | Usuario                                                             |                                                                    |  |  |
| <b>Resumen</b>                             | El caso de uso inicia cuando el usuario decide interactuar con el   |                                                                    |  |  |
|                                            | glosario para conocer el significado de una palabra en la que       |                                                                    |  |  |
|                                            | presente dificultad para el entendimiento. El glosario puede ser    |                                                                    |  |  |
|                                            |                                                                     | general o de un tema específico. El sistema muestra un             |  |  |
|                                            |                                                                     | abecedario en el que el usuario puede seleccionar la letra inicial |  |  |
|                                            |                                                                     | de la palabra sobre la cual quiere conocer su significado.         |  |  |
| Propósito                                  | Permitir al usuario conocer el significado de una palabra en la que |                                                                    |  |  |
|                                            | presenta problema para su entendimiento.                            |                                                                    |  |  |
| <b>Referencias</b>                         | RF7, RF7.1, RF7.2, RF7.3                                            |                                                                    |  |  |
| <b>Precondiciones</b>                      |                                                                     |                                                                    |  |  |
| Flujo normal de los eventos                |                                                                     |                                                                    |  |  |
| <b>Acción Actor</b>                        |                                                                     | Respuesta del Sistema                                              |  |  |
|                                            | 1-El usuario decide acceder al glosario                             | información<br>$1.1 - E1$<br>la<br>sistema<br>carga                |  |  |
| general.                                   |                                                                     | referente al glosario general.                                     |  |  |
|                                            |                                                                     | 1.2-El sistema muestra un abecedario con                           |  |  |
|                                            |                                                                     | las letras activadas (estas son las letras                         |  |  |
|                                            |                                                                     | que contienen palabras para mostrar el                             |  |  |
|                                            |                                                                     | significado).                                                      |  |  |
| 2-El usuario decide seleccionar una letra. |                                                                     | 2.1-El sistema muestra una<br>lista<br>de                          |  |  |
|                                            |                                                                     | palabras cuya inicial es la misma que la                           |  |  |
|                                            |                                                                     | letra seleccionada.                                                |  |  |
| 3-El usuario decide seleccionar<br>una     |                                                                     | 3.1- El sistema carga la información                               |  |  |
| palabra.                                   |                                                                     | correspondiente al significado de la letra                         |  |  |
|                                            |                                                                     | seleccionada.                                                      |  |  |
|                                            |                                                                     | 3.2-El sistema muestra la pantalla con la                          |  |  |
|                                            |                                                                     | información correspondiente.                                       |  |  |
| <b>Curso alterno</b>                       |                                                                     |                                                                    |  |  |
| 1-El usuario accede al glosario del tema.  |                                                                     | información<br>$1.1 - E1$<br>sistema<br>carga<br>la                |  |  |
|                                            |                                                                     | referente al glosario del tema.                                    |  |  |

**Tabla 15. Caso de Uso Interactuar con Glosario** 

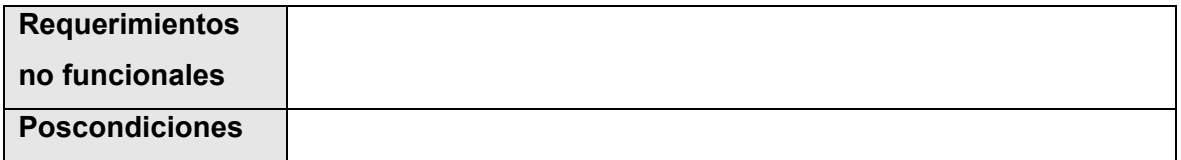

# **3.11 Descripción de los archivos XML**

En el presente epígrafe se describe la estructura de los archivos XML que se utilizan para almacenar la información que cargará el software y que muestra en las pantallas correspondientes.

Los archivos XML que pertenecen a la información de los temas generales del software como son Introducción, Dedicatoria, Prólogo, Prefacio Autores, Créditos, Ayuda y Tabla de Contenido, tiene la siguiente estructura:

#### **Introducción**

<tabulador> <modulo nombre=" "> <desc></desc> </modulo> <tabulador>

**Prólogo** 

<tabulador> <modulo nombre=" "> <desc></desc> </modulo> </tabulador>

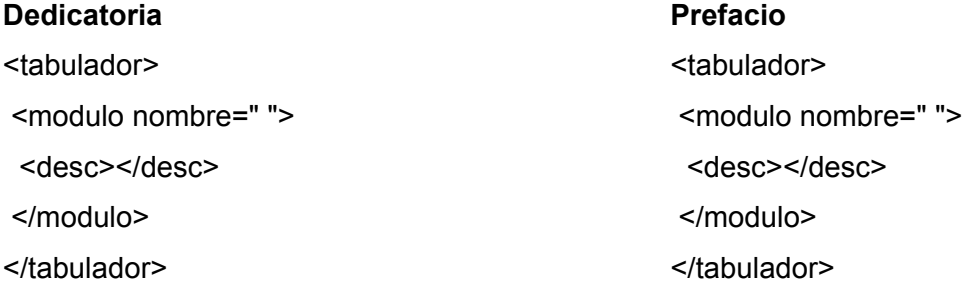

## **Créditos**

<tabulador> <modulo nombre=" "> <desc></desc> </modulo> </tabulador>

En el archivo XML que pertenece a la información que se muestra en **Autores**, se repiten los nodos de acuerdo a la cantidad especificada a partir de <autor id=" ">.

<datos>

<cantidad></cantidad>

<autor id=" ">

<nombre\_apellidos></nombre\_apellidos>

<desc></desc>

<id art></id art>

<foto></foto>

</autor>

</datos>

En el archivo XML que pertenece a la formación que se muestra en **Ayuda**, se repiten los nodos de acuerdo a la cantidad de contenido que aparecen en la ayuda a partir de <contenido id=" ">. <tabulador>

<ayuda>

<contenido id=" ">

<desc></desc>

</contenido>

</ayuda>

</tabulador>

En el archivo XML que pertenece a la formación que se muestra en **Tabla de Contenidos**, se repiten los nodos de acuerdo a la cantidad de temas que se presentan en ella a partir de <modulo id=" ">.

<tablas>

<modulo id=" ">

<tabla\_de\_contenido></tabla\_de\_contenido>

</modulo>

</tablas>

En el archivo XML que pertenece a la formación que se muestra en **Glosario**, se repiten los nodos de acuerdo a la cantidad de letras que contienen palabras para mostrar su significado a partir de <letra id = " "> y dentro de cada letra se repetirá los nodos de acuerdo a la cantidad palabras a partir de <palabra id=" ">.

```
<glosario>
```

```
\leletra id = "" >
```

```
 <cantidad></cantidad>
```

```
 <palabra id=" ">
```

```
 <nombre></nombre>
```

```
 <desc></desc>
```

```
 </palabra>
```
</letra>

```
</glosario>
```
EL archivo XML que pertenece a la información que se muestra en los **Artículos** que aparecen en cada tema tiene la siguiente estructura y se repiten los nodos de acuerdo a la cantidad de temas a partir de <modulo nombre=" "> y dentro de cada tema se repetirá los nodos de acuerdo a la cantidad de artículos de cada tema a partir de <art id=" ">:

<articulo>

<modulo nombre=" ">

```
 <cant_art>""</cant_art>
```

```
 <introduccion></introduccion>
```

```
<art id="" >
```

```
<autor></autor>
```
<titulo></titulo>

```
 <centro></centro>
```
<correo></correo>

<palabras></palabras>

<introduccion></introduccion>

```
 <desarrollo></desarrollo>
```

```
 <bibliografia></bibliografia>
```
</art>

```
 </modulo>
```
#### </articulos>

El archivo XML que pertenece a la información que se muestra en los Galería que aparecen en cada tema tiene la siguiente estructura y se repiten los nodos <imagen id=" "></imagen> de acuerdo a la cantidad de imágenes, videos y animaciones que se especifican. De igual manera sucede con Galeríatema1, Galeríatema2, Galeríatema3.

#### **Galería**

<galeria> <imagenes> <cantidad></cantidad> <imagen id=" "></imagen> </imagenes> <videosligados> <cantidad></cantidad> <imagen id=" "></imagen> </videosligados> <animaciones> <cantidad></cantidad> <imagen id=""></imagen> </animaciones> </galeria>

# **Galeríatema1**  <galeria> <imagenes> <cantidad></cantidad> <imagen id=" "></imagen> </imagenes> <videosligados> <cantidad></cantidad> <imagen id=" "></imagen> </videosligados> <animaciones> <cantidad></cantidad> <imagen id=""></imagen> </animaciones>

# </galeria> **Galeríatema2 Galeríatema3**  <galeria> <galeria> <imagenes> <imagenes> <cantidad></cantidad> <cantidad></cantidad> <imagen id=" "></imagen> <imagen id=" "></imagen> </imagenes> </imagenes> <videosligados> <videosligados> <cantidad></cantidad> <cantidad></cantidad> <imagen id=" "></imagen> <imagen id=" "></imagen> </videosligados> </videosligados>

<animaciones> <animaciones> <cantidad></cantidad><br>
<cantidad></cantidad> </animaciones> </animaciones> </galeria> </galeria>

<imagen id=""></imagen> <imagen id=""></imagen>

# **3.12 Conclusiones**

A modo de conclusiones se puede establecer que se realizó un amplio análisis de los elementos que pertenecen al dominio (correspondiente del software), tratándose temas, importantes como los requerimientos del sistema, el diagrama de dominio, así como la vista de casos de uso con una descripción en formato expandido, lo cual cumple con los objetivos trazados en este capítulo.
# **CAPÍTULO**

# **CONSTRUCCIÓN DE LA SOLUCIÓN PROPUESTA**

## **4.1 Introducción**

En este capítulo, se expone la solución propuesta para el desarrollo del software con tecnología multimedia. Para ello se muestran los diagramas de presentación, como un artefacto nuevo del lenguaje de UML, además se presenta el modelo de implementación fundamentado con la realización de los diagramas de componentes que se obtienen.

## **4.2 Diagramas de Presentación**

En los Diagramas de Presentación se representan las especificaciones de cada pantalla del sistema. Es decir, respondiendo la construcción de la solución propuesta, se simbolizan los elementos estáticos que componen las pantallas, entre los que aparecen botones, áreas de contenido texto, imágenes y animaciones.

Este es un artefacto nuevo dentro del lenguaje UML, es específico de OMMMA – L, y sirve, como se explicó en la fundamentación teórica, para describir la parte estática del modelo a través de una descripción intuitiva de la distribución espacial de objetos visuales de la interfaz de usuario. Aunque UML especifica propuesta de interfaz de usuario en sus requisitos no funcionales, no es un aspecto de fuerte medición, ni consideración en el análisis de la arquitectura del software.(OBREGÓN and TAMAYO 2004)

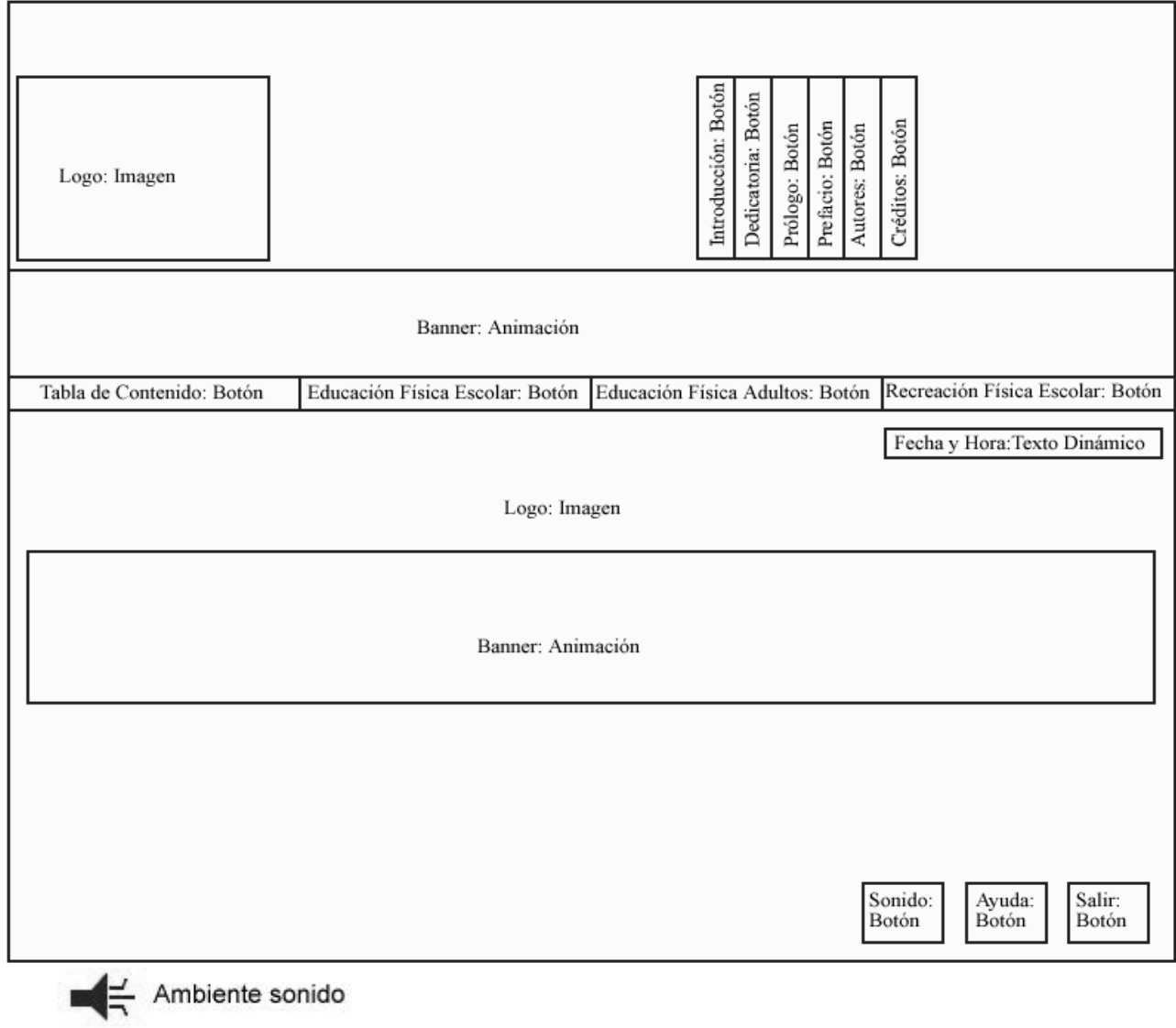

# **4.2.1 Diagrama de presentación del Caso Uso Cargar Presentación**

**Diagrama 6. Pantalla Presentación** 

#### **4.2.2 Diagramas de presentación del Caso Uso Mostrar Contenido General**

Este diagrama que se presenta a continuación es igual para las pantallas de: Introducción, Prólogo, Prefacio, Dedicatoria y Créditos. La diferencia está en las pantallas de: Tabla de Contenido, Autores y Ayuda, para las que se hace un diagrama de presentación específico a cada pantalla.

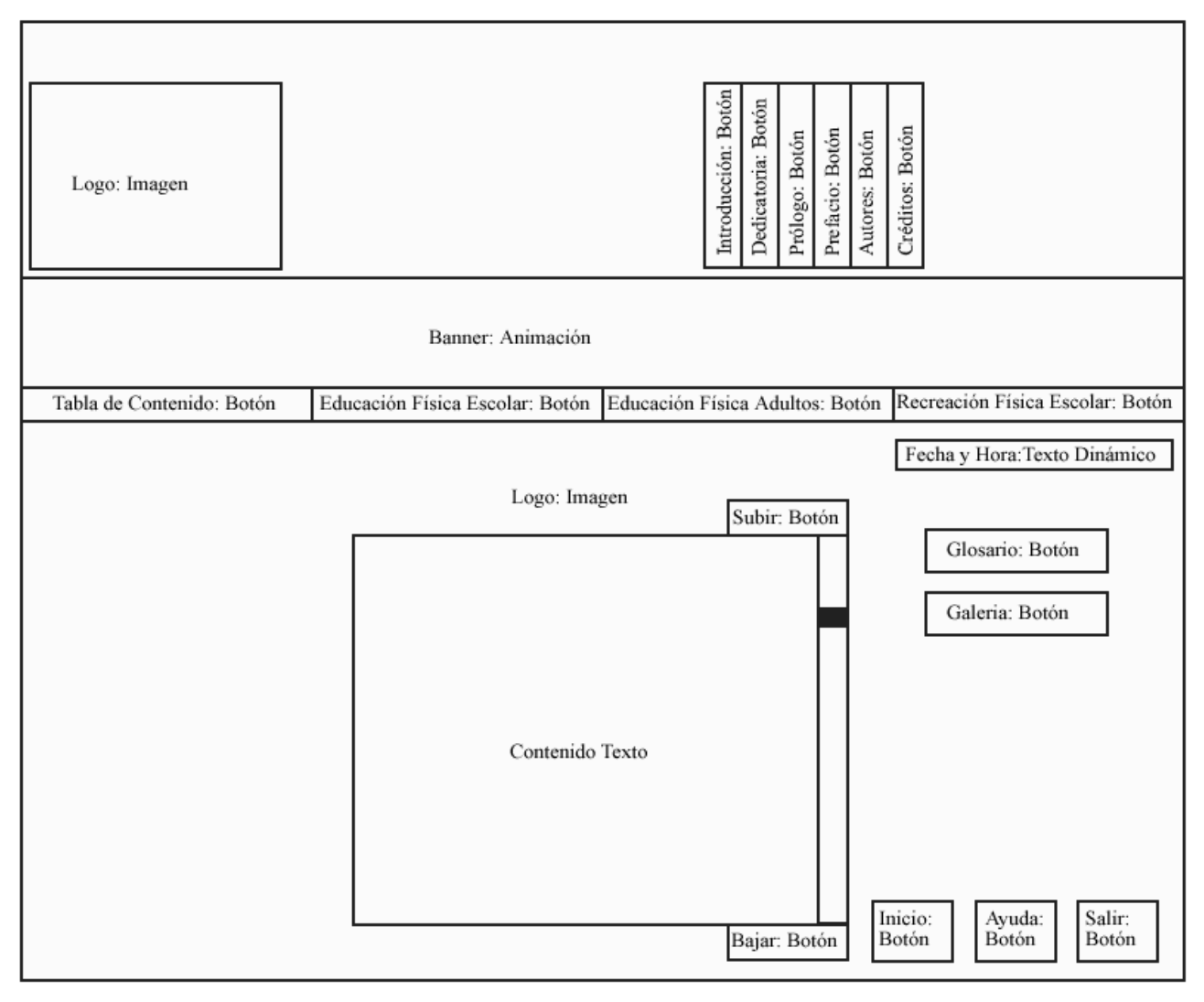

**Diagrama 7. Pantalla Contenido General** 

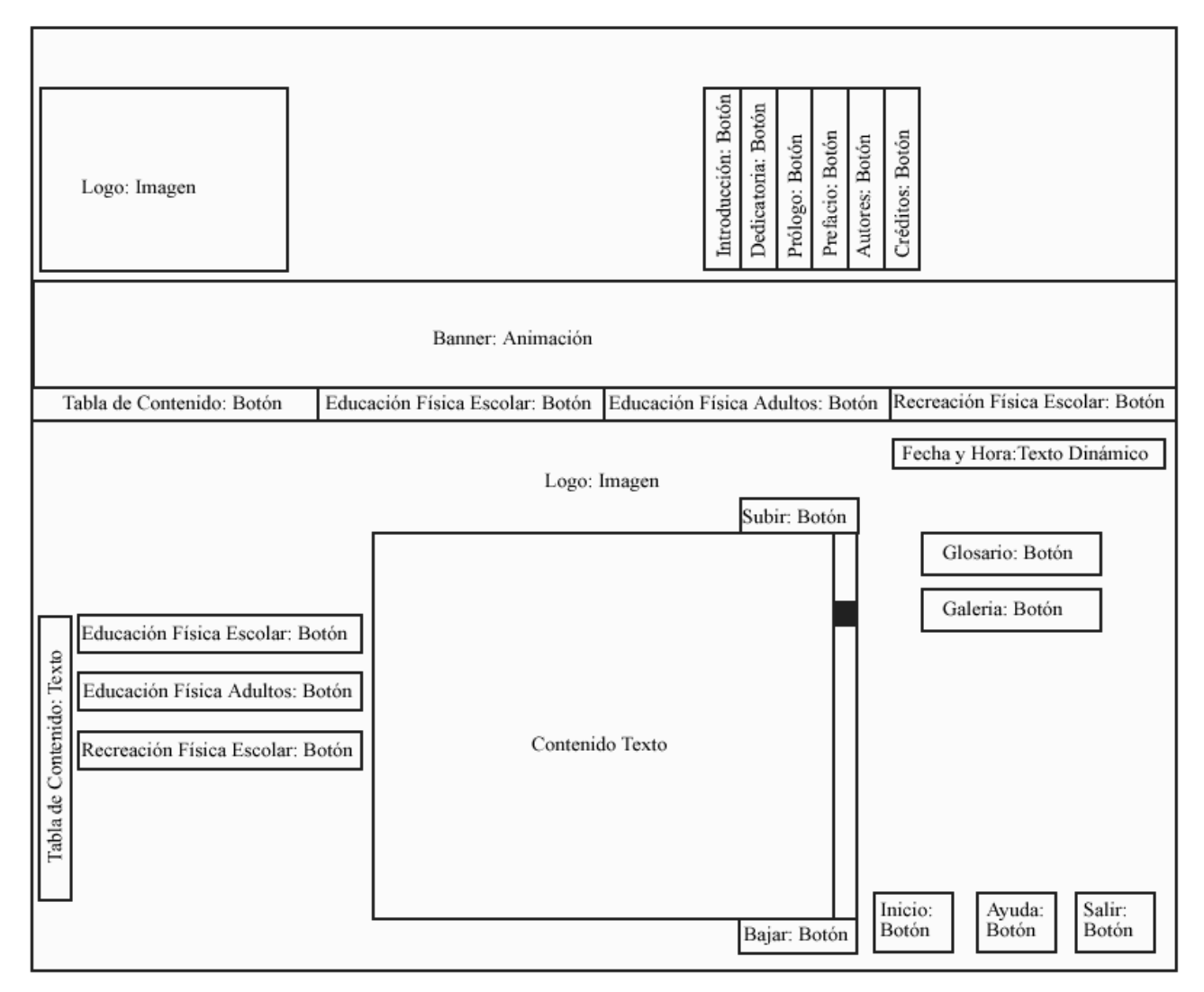

**Diagrama 8. Pantalla Tabla de Contenidos** 

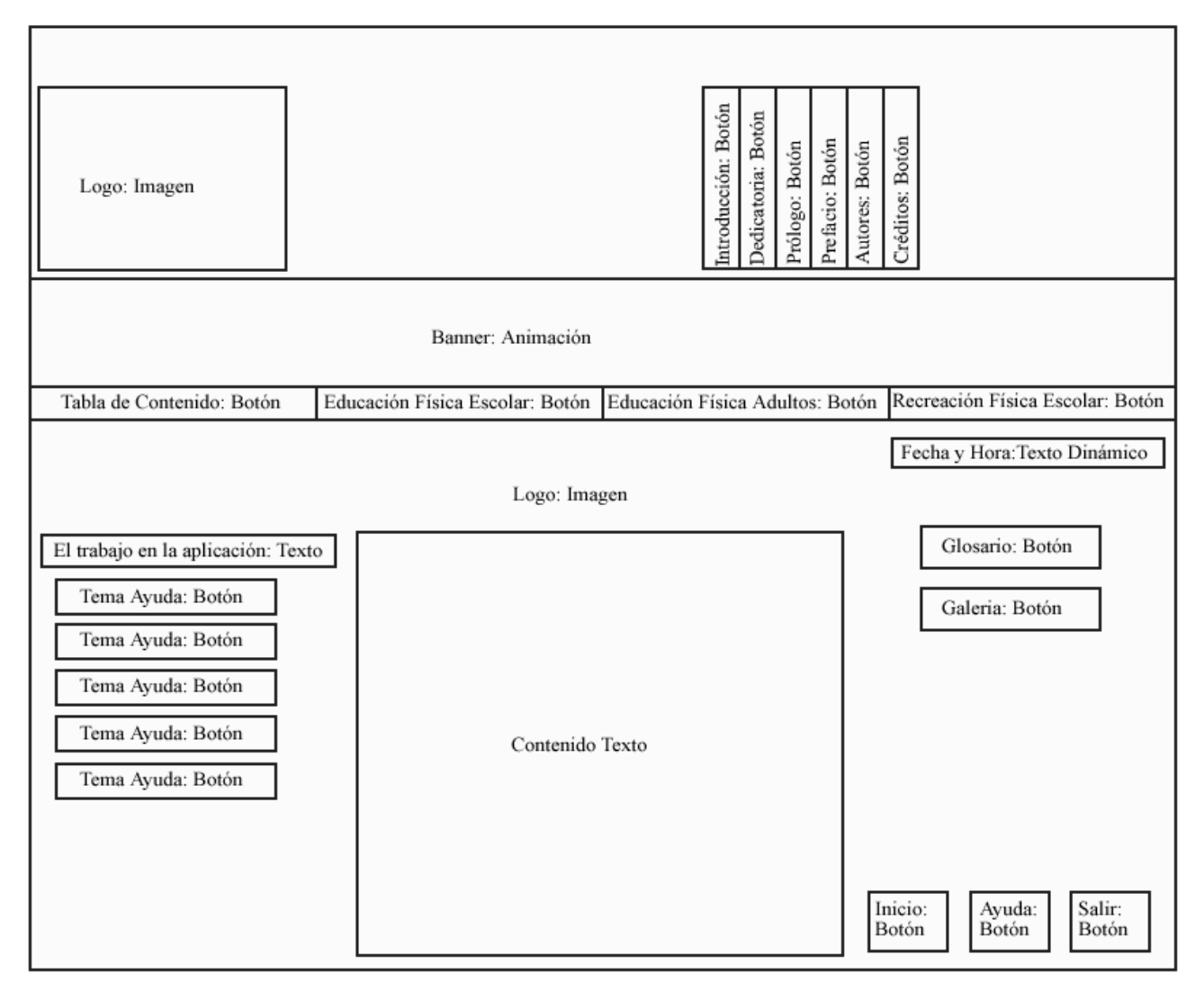

**Diagrama 9. Pantalla Ayuda**

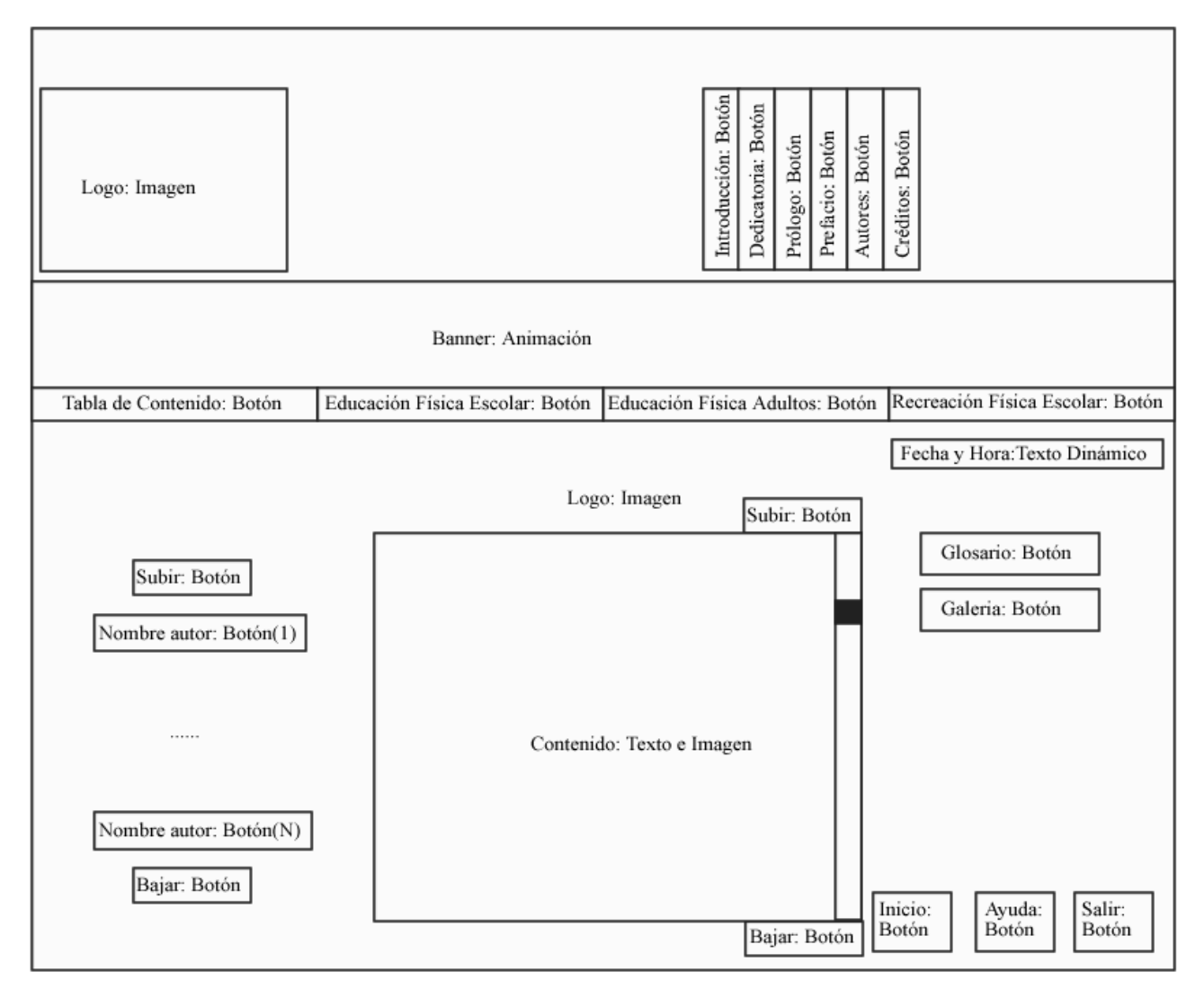

**Diagrama 10. Pantalla Autores** 

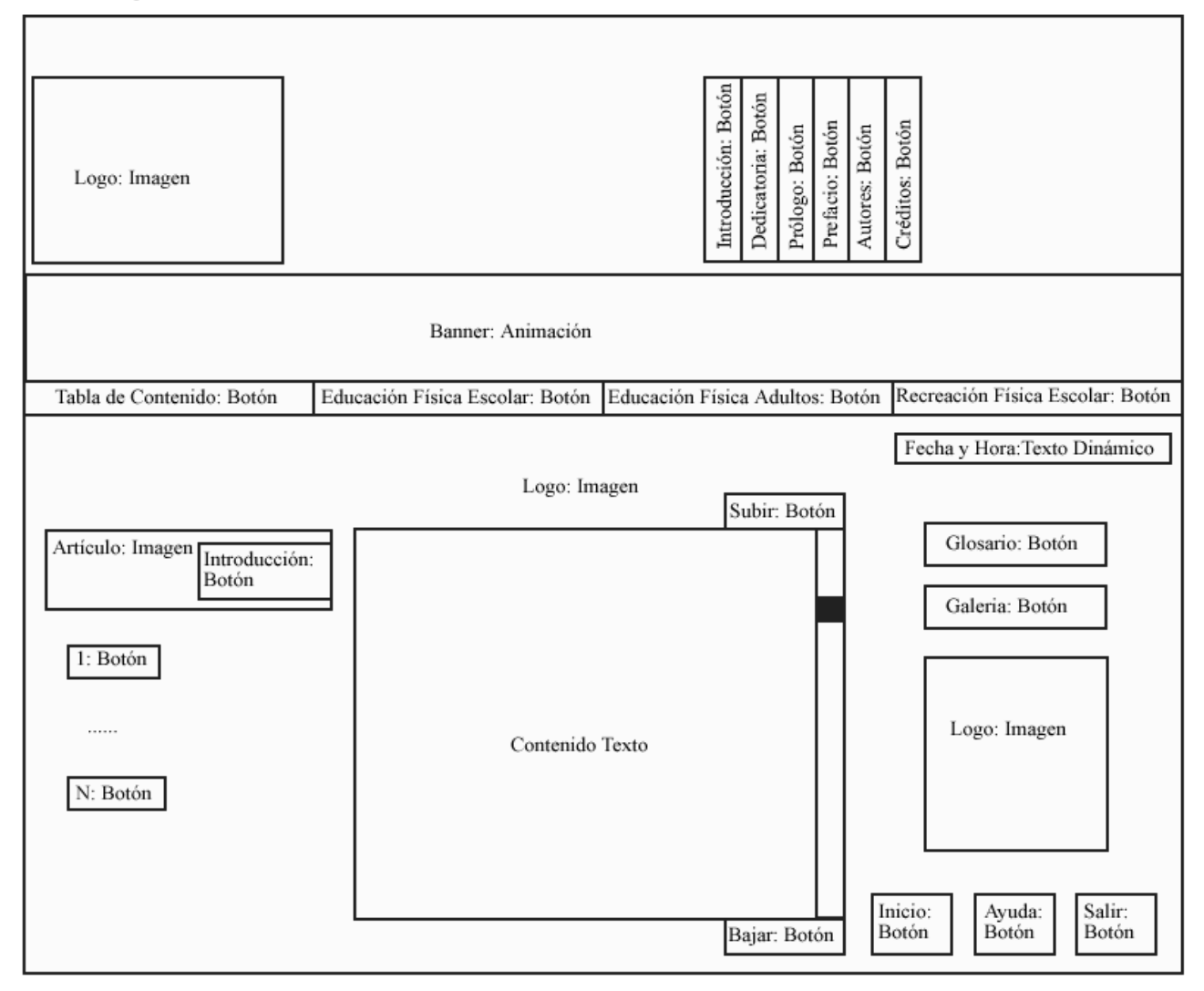

## **4.2.3 Diagrama de presentación del Caso Uso Mostrar Contenido del Tema**

**Diagrama 11. Pantalla Temas**

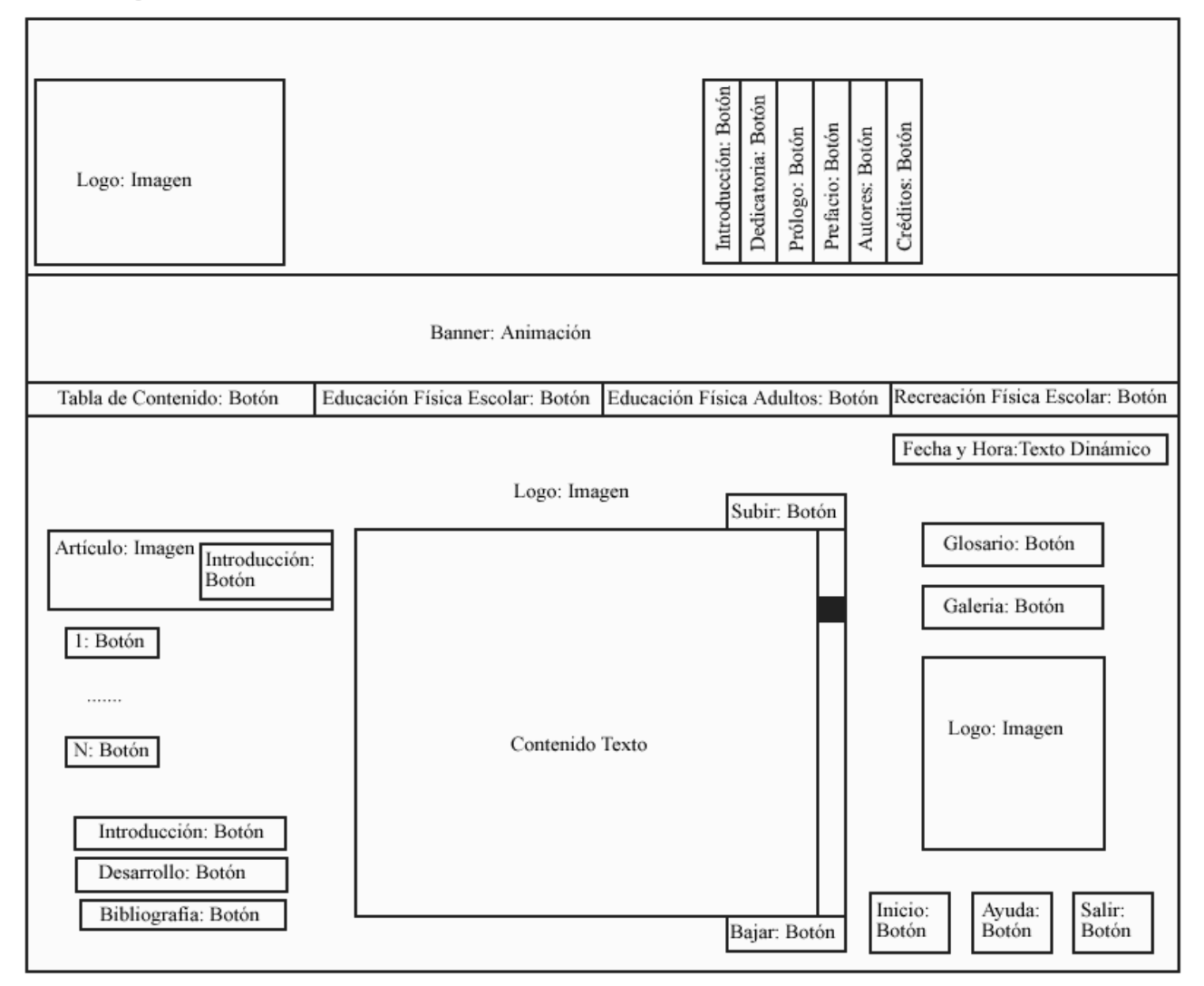

## **4.2.4 Diagrama de presentación del Caso de Uso Mostrar Contenido del Artículo**

**Diagrama 12. Pantalla Artículos**

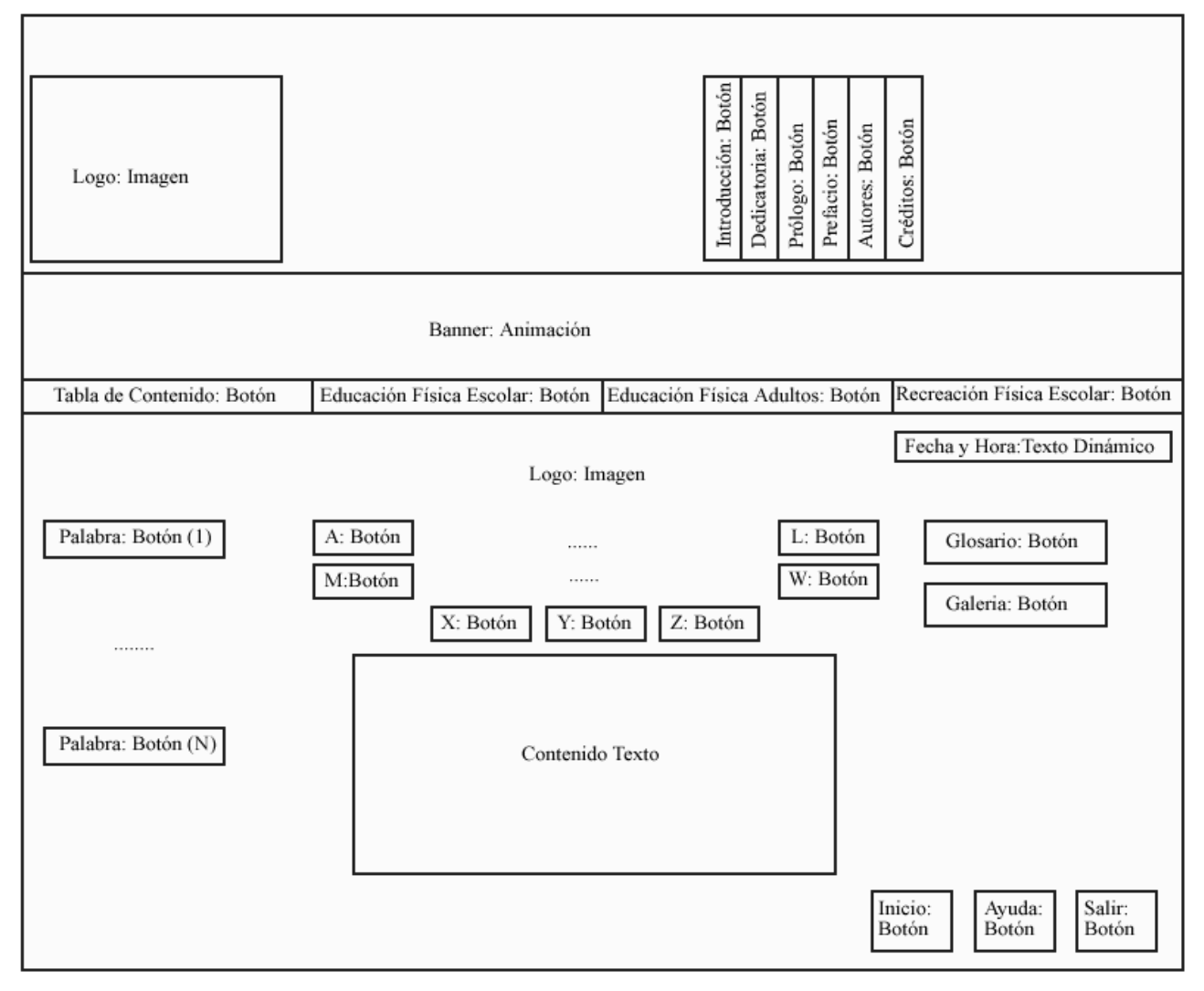

## **4.2.5 Diagrama de presentación del Caso de Uso Interactuar con el Glosario**

**Diagrama 13. Pantalla Glosario** 

#### **4.2.6 Diagrama de presentación del Caso Uso Interactuar con la Galería**

Para este caso de uso se muestran dos diagramas de presentación. El primero representa como se muetra la pantalla de la galeria una vez que el usuario accede a ella. El segundo representa el visor a través del cual se muestran las medias una vez que el usuario decide interactuar con ellas.

| Logo: Imagen              |                                                                    |                                                                    |                                                                    |                                                                    | Introducción: Botón<br>Dedicatoria: Botón | Prólogo: Botón | Prefacio: Botón                                   | Autores: Botón | Créditos:Botón                    |  |
|---------------------------|--------------------------------------------------------------------|--------------------------------------------------------------------|--------------------------------------------------------------------|--------------------------------------------------------------------|-------------------------------------------|----------------|---------------------------------------------------|----------------|-----------------------------------|--|
|                           |                                                                    |                                                                    | Banner: Animación                                                  |                                                                    |                                           |                |                                                   |                |                                   |  |
| Tabla de Contenido: Botón |                                                                    | Educación Física Escolar: Botón                                    |                                                                    | Educación Física Adultos: Botón                                    |                                           |                |                                                   |                | Recreación Física Escolar: Botón  |  |
|                           | Fecha y Hora: Texto Dinámico<br>Logo: Imagen                       |                                                                    |                                                                    |                                                                    |                                           |                |                                                   |                |                                   |  |
| Galería: Texto            | Vista previa<br>de media:<br>Loader.<br>MediaDisplay,<br>Movieclip | Vista previa<br>de media:<br>Loader.<br>MediaDisplay,<br>Movieclip | Vista previa<br>de media:<br>Loader.<br>MediaDisplay,<br>Movieclip | Vista previa<br>de media:<br>Loader.<br>MediaDisplay,<br>Movieclip |                                           |                |                                                   |                | Glosario: Botón<br>Galeria: Botón |  |
|                           | Vista previa<br>de media:<br>Loader.<br>MediaDisplay,<br>Movieclip | Vista previa<br>de media:<br>Loader.<br>MediaDisplay,<br>Movieclip | Vista previa<br>de media:<br>Loader.<br>MediaDisplay,<br>Movieclip | Vista previa<br>de media:<br>Loader.<br>MediaDisplay,<br>Movieclip |                                           |                | Imagenes: Botón<br>Videos: Botón                  |                |                                   |  |
|                           | Vista previa<br>de media:<br>Loader.<br>MediaDisplay,<br>Movieclip | Vista previa<br>de media:<br>Loader.<br>MediaDisplay,<br>Movieclip | Vista previa<br>de media:<br>Loader.<br>MediaDisplay,<br>Movieclip | Vista previa<br>de media:<br>Loader.<br>MediaDisplay,<br>Movieclip |                                           |                | Animaciones: Botón<br>Inicio:<br>Salir:<br>Ayuda: |                |                                   |  |
|                           | Anterior: Botón<br>Siguiente: Botón                                |                                                                    |                                                                    |                                                                    |                                           |                |                                                   |                | Botón<br>Botón<br>Botón           |  |

**Diagrama 14. Pantalla Galería** 

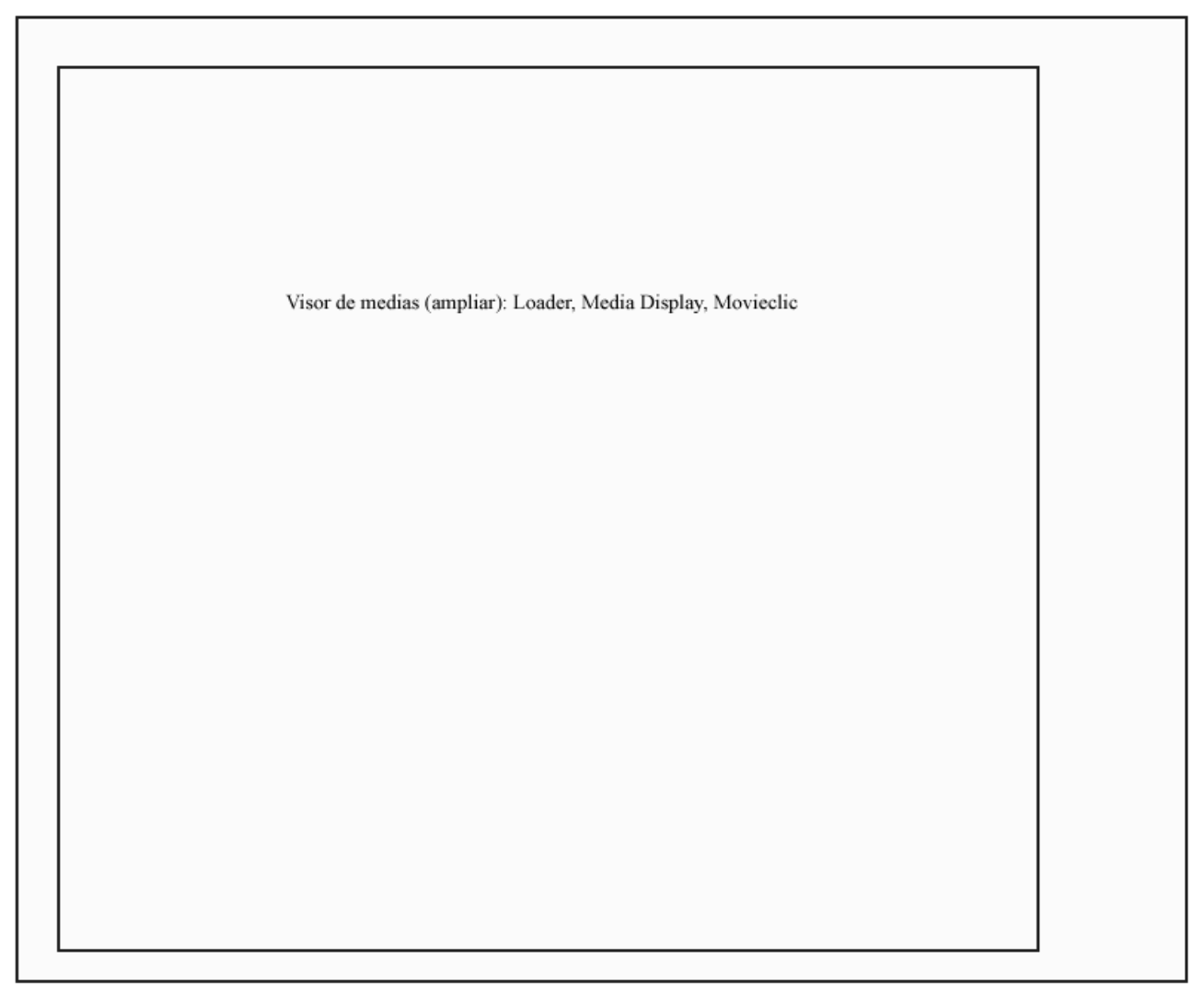

#### **Diagrama 15. Pantalla Ampliar Media**

## **4.3 Modelo de Despliegue**

EL modelo de despliegue o como también se conoce, modelo de distribución, define los nodos físicos (ordenadores) y la correspondencia de los componentes con esos nodos.(JACOBSON *et al.* 1999l)

El modelo de despliegue define la arquitectura física del sistema por medio de los nodos interconectados. Estos nodos son elementos hardware sobre los cuales pueden ejecutarse los elementos software. Con frecuencia se conoce como será la arquitectura física del sistema antes de comenzar su desarrollo. Por tanto se pueden modelar los nodos y las conexiones del

modelo de despliegue tan pronto comience el flujo de trabajo de los requisitos.(JACOBSON *et al.* 1999m)

Los nodos y conexiones del modelo de despliegue y la asignación de los objetos activos a los nodos pueden mostrarse en el diagrama de despliegue. Estos diagramas también pueden mostrar como se asignan los componentes ejecutables los nodos.(JACOBSON *et al.* 1999m)

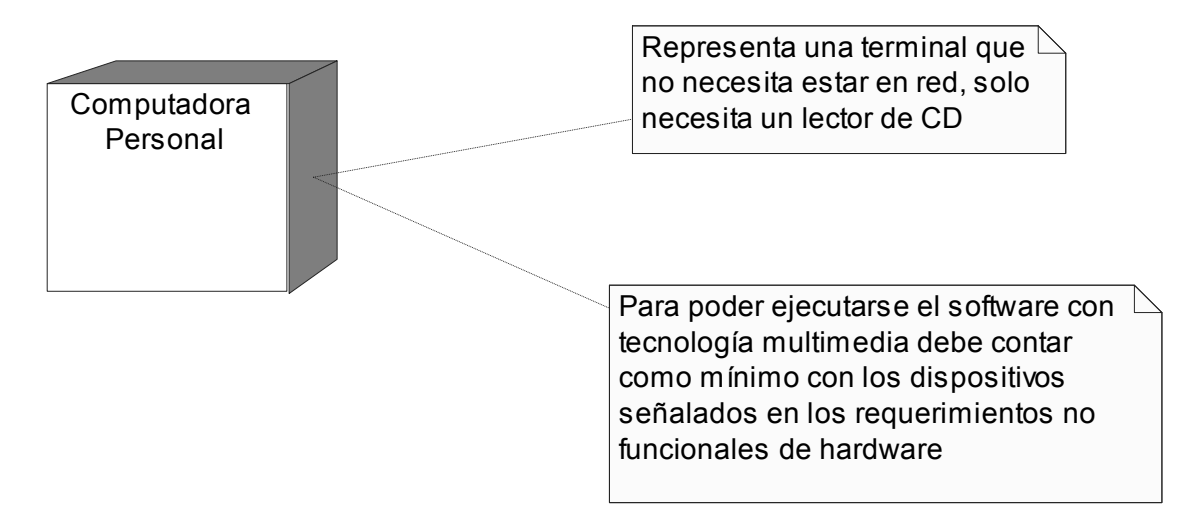

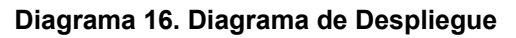

## **4.4 Modelo de Implementación**

El modelo de implementación denota la implementación actual del sistema en términos de componentes y subsistemas de implementación, es natural mantener el modelo de implementación a lo largo de todo el ciclo de vida del software.

El modelo de implementación describe cómo los elementos del modelo de diseño se implementan en términos de componentes, como ficheros de código fuente, ejecutables etc. El modelo de implementación describe también como se organizan los componentes de acuerdo con los mecanismos de estructuración y modularización disponible en el entorno de implementación y en el lenguaje o lenguajes de programación utilizados, y como dependen los componentes unos de otros.(JACOBSON *et al.* 1999n)

Durante el flujo de trabajo de implementación se desarrolla todo lo necesario para obtener un sistema ejecutable: componentes ejecutables, componentes ficheros (código fuente, guiones shell, etc.), componentes de tabla (elementos de la base de datos), etc. Un componente es una parte física y reemplazable del sistema que cumple y proporciona la realización de un conjunto de interfaces. El modelo de implementación está formado por componentes, que incluyen todos los ejecutables.(JACOBSON *et al.* 1999a)

## **4.4.1 Diagramas de Componentes**

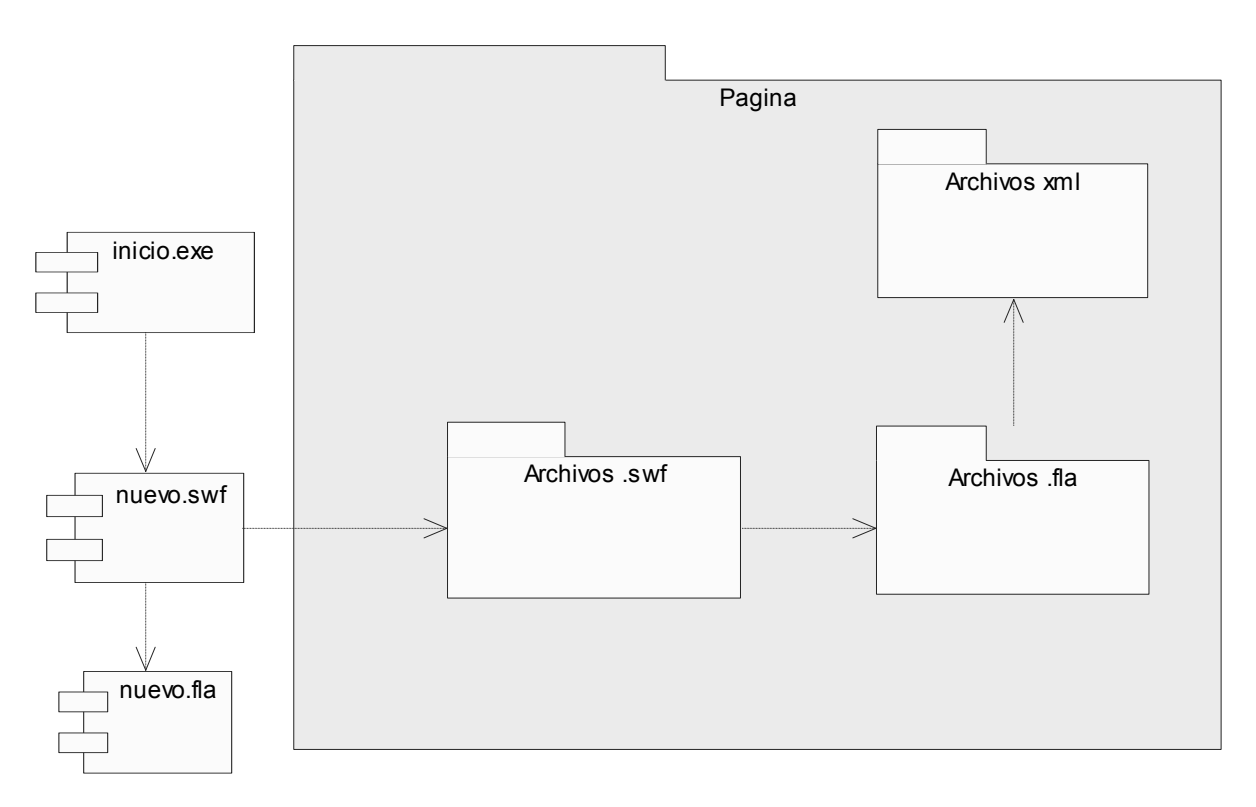

**Diagrama 17. Diagrama de Componentes del Sistema**

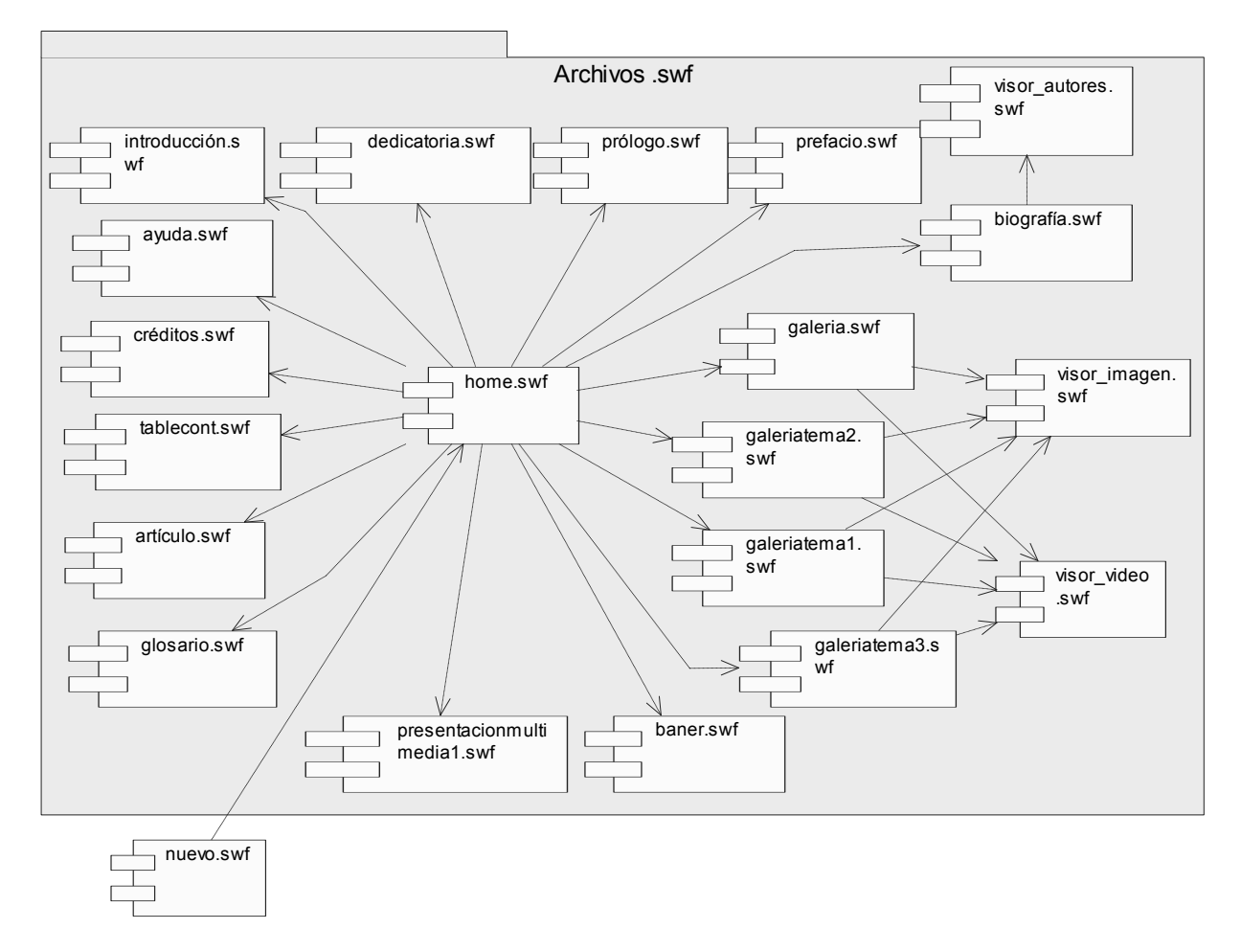

**Diagrama 18. Paquete de Archivos SWF** 

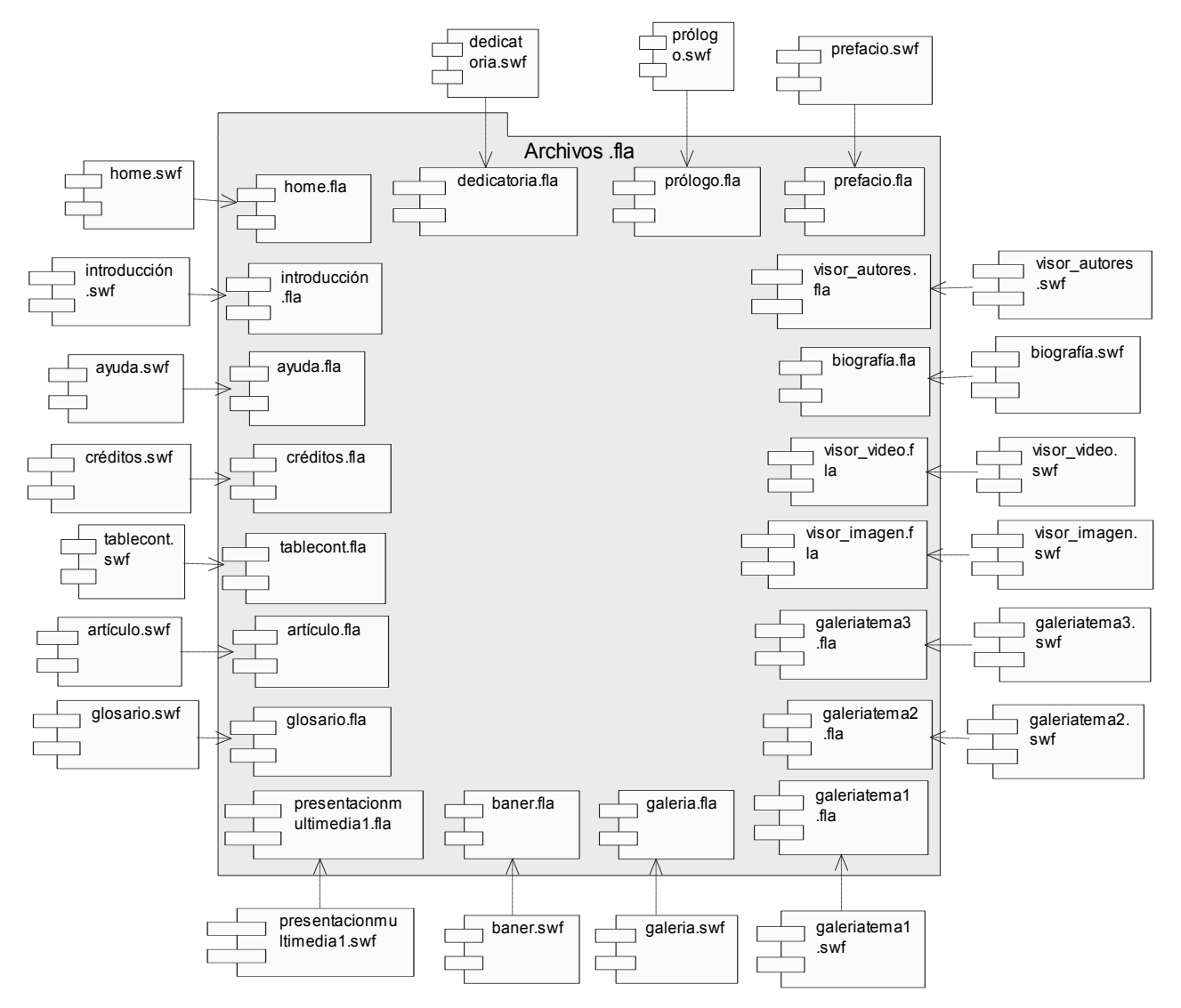

**Diagrama 19. Paquete de Archivos FLA**

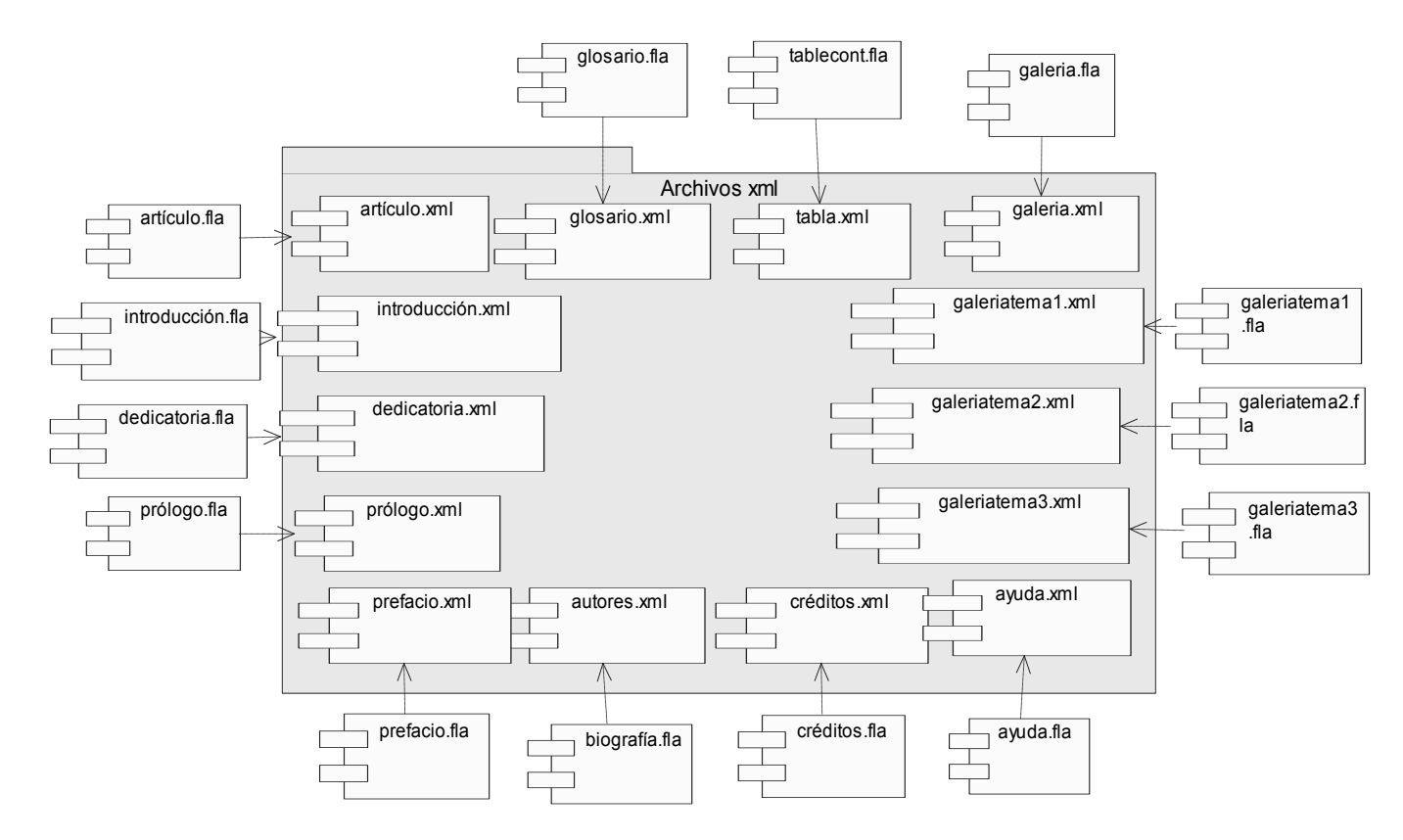

**Diagrama 20. Paquete de Archivos XML** 

## **4.5 Estándares de Interfaz**

La interfaz de aplicación es una sola para todo el sistema y se utilizará una resolución de 800 x 600, pantalla completa. Se propone un diseño para una fácil navegación, en la que los colores que prevalezcan sean distintas tonalidades desde el amarillo hasta el rojo marrón. Los logotipos de Educación Física que se propone presentar, reflejarán los colores de la bandera, combinados con los otros colores a utilizar. Para representar el texto, la fuente que se propone es Trebuchet MS con estilo fuente normal y tamaño 12, para garantizar una visualización agradable a la vista del usuario, cuyo color tenga un contraste adecuado con el color de fondo(blanco), por lo que es recomendable utilizar el tono mas oscuro que se empleará.

# **4.6 Conclusiones**

Como conclusión del presente capítulo, retomamos los aspectos que se trataron de manera general. Se mostraron los diagraman de presentación como un artefacto nuevo de UML en el flujo de trabajo de análisis y diseño, organizados de acuerdo a las funcionalidades de los casos de uso. Se representa el flujo de trabajo de Implementación mediante los diagramas de componentes obtenidos, utilizando OMMMA-L como extensión de UML.

# **CAPÍTULO**

# **ESTUDIO DE FACTIBILIDAD**

## **5.1 Introducción**

En el presente capítulo se procede al análisis de los costos y beneficios que reportará el software desarrollado, con el objetivo de conocer además de las herramientas de desarrollo, la metodología utilizada, el problema que se desea resolver, las ventajas que proporciona el software, etc., otros recursos que se usan, como el tiempo de desarrollo, el recurso humano empleado y los gastos ocasionados. La intención de este capítulo es dejar demostrado la factibilidad del software de acuerdo al costo.

# **5.2 Estimación de Tiempo de Desarrollo, Costo y Esfuerzo**

Para el desarrollo de este capítulo centramos el trabajo en el uso de una de las técnicas más difundidas recientemente denominada Análisis de los Puntos de Caso de Uso, que permite estimar el tiempo de desarrollo, costo y esfuerzo en el desarrollo de un software, usando como punto de referencia los Casos de Uso que se proponen. El Análisis por Puntos de Caso de Uso es un método propuesto por Gustav Karner, pero que ha estado expuesto a diversas modificaciones por otros autores desde su surgimiento. Consiste en asignarle un valor denominado "peso" a diversos factores por los que se verán afectados y de esta manera poder determinar el tiempo de desarrollo estimado para el proyecto.

Para dar inicio al cálculo del costo se procede a realizar los pasos según lo planteado en el método Análisis de los Puntos de Caso de Uso:

## **Cálculo de Puntos de Casos de Uso sin ajustar**

El primer paso para la estimación consiste en el cálculo de los Puntos de Casos de Uso sin ajustar. Este valor, se calcula a partir de la siguiente ecuación:

#### **UUCP = UAW + UUCW**

Donde

**UUCP**: Puntos de Casos de Uso sin ajustar

**UAW**: Factor de Peso de los Actores sin ajustar **UUCW**: Factor de Peso de los Casos de Uso sin ajustar

#### **Factor de Peso de los Actores sin ajustar (UAW)**

Este valor se calcula mediante un análisis de la cantidad de Actores presentes en el sistema y la complejidad de cada uno de ellos. La complejidad de los Actores se establece teniendo en cuenta en primer lugar si se trata de una persona o de otro sistema, y en segundo lugar, la forma en la que el actor interactúa con el sistema. Los criterios se muestran en la siguiente tabla:

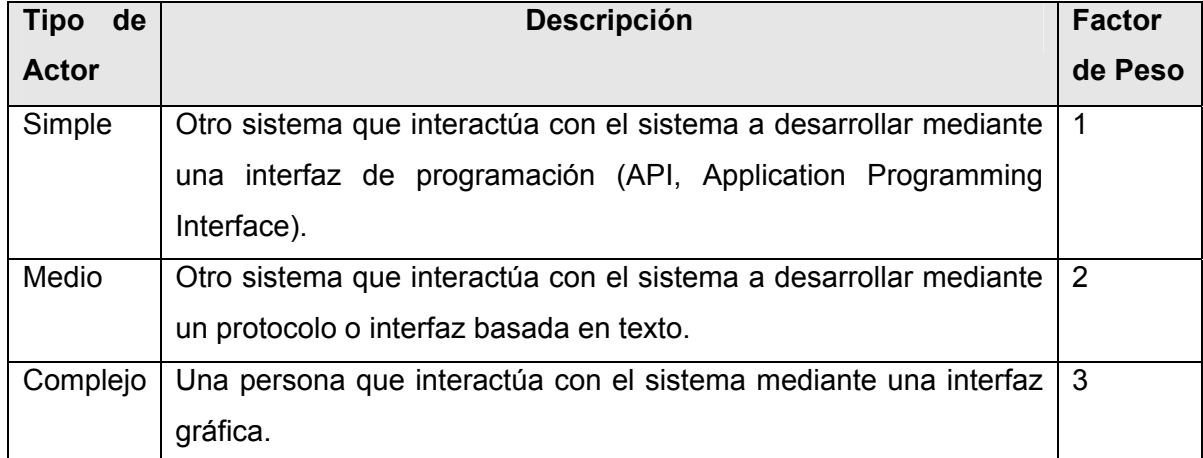

#### **Tabla 16. Factor de Peso de Actores sin Ajustar**

De acuerdo a los criterios expuestos en la tabla anterior, se selecciona la opción 3, donde el tipo de actor es complejo y su factor de peso es 3. Se multiplica por 1 debido a que no habrá concurrencia al interactuar con el sistema, por tanto el factor de peso de los actores sin ajustar se calcula:

**UAW = 1 x 3 UAW = 3** 

## **Factor de Peso de los Casos de Uso sin ajustar (UUCW)**

Este valor se calcula mediante un análisis de la cantidad de Casos de Uso presentes en el sistema y la complejidad de cada uno de ellos. La complejidad de los Casos de Uso se establece teniendo en cuenta la cantidad de transacciones efectuadas en el mismo, donde una transacción se entiende como una secuencia de actividades atómica, es decir, se efectúa la secuencia de actividades completa, o no se efectúa ninguna de las actividades de la secuencia. Los criterios se muestran en la siguiente tabla:

| Tipo de Caso | <b>Descripción</b>                              | <b>Factor</b> |
|--------------|-------------------------------------------------|---------------|
| de Uso       |                                                 | de Peso       |
| Simple       | El Caso de Uso contiene de 1 a 3 transacciones. | 5             |
| Medio        | El Caso de Uso contiene de 4 a 7 transacciones. | 10            |
| Complejo     | El Caso de Uso contiene más de 8 transacciones. | 15            |

**Tabla 17. Factor de Peso de CU sin Ajustar** 

Los casos de uso que se plantean para el sistema son simples de acuerdo a lo que se plantea en la tabla anterior porque contienen de 1 a 3 transacciones, por tanto el factor de peso de los casos de uso sin ajustar se calcula:

**UUCW = 5 x 8 UUCW = 40**

Y de acuerdo a la formula para calcular UUCP se tiene:

**UUCP = UAW + UUCW UUCP = 3 + 40 UUCP = 43**

#### **Cálculo de Puntos de Casos de Uso ajustados**

Una vez que se tienen los Puntos de Casos de Uso sin ajustar, se debe ajustar éste valor mediante la siguiente ecuación:

#### **UCP = UUCP x TCF x EF**

Donde

**UCP**: Puntos de Casos de Uso ajustados **UUCP**: Puntos de Casos de Uso sin ajustar **TCF**: Factor de complejidad técnica **EF**: Factor de ambiente

**Factor de complejidad técnica (TCF)** 

Este coeficiente se calcula mediante la cuantificación de un conjunto de factores que determinan la complejidad técnica del sistema. Cada uno de los factores se cuantifica con un valor de 0 a 5, donde 0 significa un aporte irrelevante y 5 un aporte muy importante. En la siguiente tabla se muestra el significado y el peso de cada uno de éstos factores:

| <b>Factor</b>   | <b>Descripción</b>                                                  | <b>Peso</b>    | <b>Valor</b><br>asignado |
|-----------------|---------------------------------------------------------------------|----------------|--------------------------|
| T <sub>1</sub>  | Sistema distribuido.                                                | $\overline{2}$ | 0                        |
| T <sub>2</sub>  | Objetivos de performance o tiempo de respuesta.                     | 1              | 2                        |
| T <sub>3</sub>  | Eficiencia del usuario final.                                       | 1              | 1                        |
| T <sub>4</sub>  | Procesamiento interno complejo.                                     | 1              | 1                        |
| T <sub>5</sub>  | El código debe ser reutilizable.                                    | 1              | 5                        |
| T <sub>6</sub>  | Facilidad de instalación.                                           | 0.5            | 1                        |
| T7              | Facilidad de uso.                                                   | 0.5            | 4                        |
| T <sub>8</sub>  | Portabilidad.                                                       | $\overline{2}$ | 4                        |
| T <sub>9</sub>  | Facilidad de cambio.                                                | 1              | 4                        |
| T <sub>10</sub> | Concurrencia.                                                       | 1              | 0                        |
| T <sub>11</sub> | Incluye objetivos especiales de seguridad.                          | 1              | $\mathbf 0$              |
| T <sub>12</sub> | Provee acceso directo a terceras partes.                            | 1              | 0                        |
| T <sub>13</sub> | Se requieren facilidades especiales de entrenamiento a<br>usuarios. | $\mathbf{1}$   | $\mathbf 0$              |

**Tabla 18. Factor de complejidad técnica** 

El **Factor de complejidad técnica** se calcula mediante la siguiente ecuación:

#### **TCF = 0.6 + 0.01 x Σ (Peso i x Valor asignado i)**

Al sustituir los valores de peso y valor asignado se tiene: TCF =  $0.6 + 0.01$  x ( $2$  x  $0 + 1$  x  $2 + 1$  x  $1 + 1$  x  $1 + 1$  x  $5 + 0.5$  x  $1 + 0.5$  x  $4 + 2$  x  $4 + 1$  x  $4 + 1$  x  $0$  $+ 1 x 0 + 1 x 0 + 1 x 0$  $TCF = 0.835$ 

#### **Factor de ambiente (EF)**

Las habilidades y el entrenamiento del grupo involucrado en el desarrollo tienen un gran impacto en las estimaciones de tiempo. Estos factores son los que se contemplan en el cálculo del Factor de ambiente. El cálculo del mismo es similar al cálculo del Factor de complejidad técnica, es decir, se trata de un conjunto de factores que se cuantifican con valores de 0 a 5. En la siguiente tabla se muestra el significado y el peso de cada uno de éstos factores.

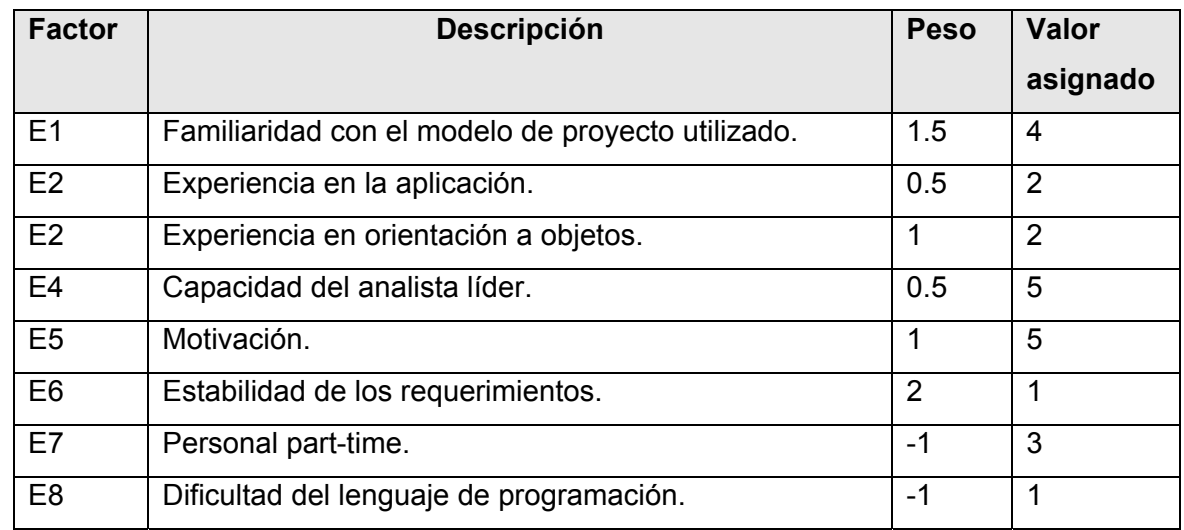

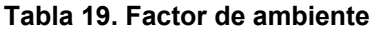

El Factor de ambiente se calcula mediante la siguiente ecuación:

## **EF =1.4 - 0.03 x Σ (Peso i x Valor asignado i)**

Al sustituir los valores de peso y valor asignado se tiene: EF = 1.4 - 0.03 x (1.5 x 4 + 0.5 x 2 + 1 x 2 + 0.5 x 5 + 1 x 5 + 2 x 1 + (-1 x 3) + (-1 x 1))  $EF = 0.965$ 

Y de acuerdo a la formula para calcular UCP se tiene:

**UCP = UUCP x TCF x EF** 

 $= 43 + 0.835 + 0.965$ 

 $= 44.8$ 

## **De los Puntos de Casos de Uso a la estimación del esfuerzo**

- Se contabilizan cuántos factores de los que afectan al Factor de ambiente están por debajo del valor medio (3), para los factores E1 a E6.

- Se contabilizan cuántos factores de los que afectan al Factor de ambiente están por encima del valor medio (3), para los factores E7 y E8.

- Si el total es 2 o menos, se utiliza el factor de conversión 20 horas-hombre/Punto de Casos de Uso, es decir, un Punto de Caso de Uso toma 20 horas-hombre.

- Si el total es 3 o 4, se utiliza el factor de conversión 28 horas-hombre/Punto de Casos de Uso, es decir, un Punto de Caso de Uso toma 28 horas-hombre.

- Si el total es mayor o igual que 5, se recomienda efectuar cambios en el proyecto, ya que se considera que el riesgo de fracaso del mismo es demasiado alto.

Luego, para calcular el Esfuerzo (E) en horas-hombre, se tiene la siguiente ecuación:

## **E = UCP x CF**

Donde

**E**: esfuerzo estimado en horas-hombre

**UCP**: Puntos de Casos de Uso ajustados

**CF**: factor de conversión

De acuerdo a los criterios planteados anteriormente se define que el factor de conversión que se va a emplear es 28, por tanto al calcular **E** se tiene:

 $E = 44.8 \times 28$  $E = 1254.4$  horas-hombres

De acuerdo al valor porcentual que representa este valor del esfuerzo con respecto al esfuerzo total del proyecto, se realiza la siguiente tabla:

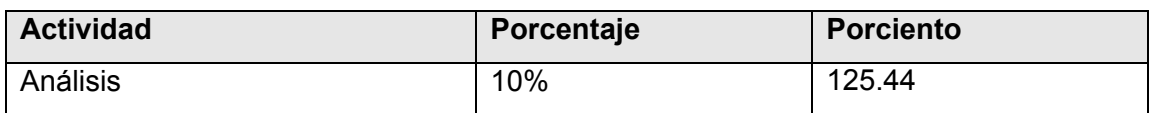

#### **Tabla 20. Estimación del Esfuerzo**

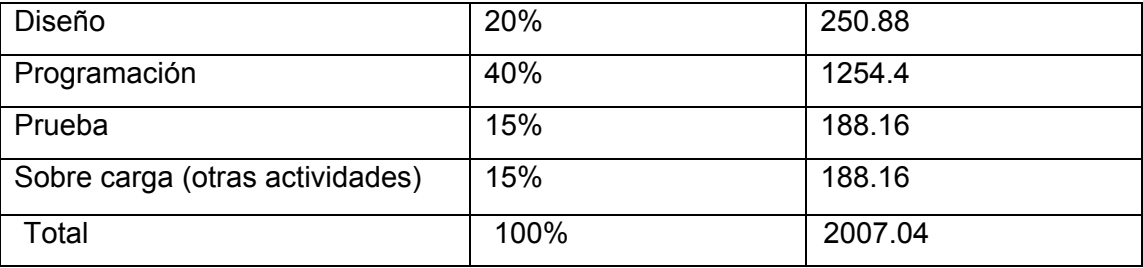

Como **E** se trabaja en hombres-mes, se convierte el valor obtenido anteriormente en horashombres. Para ello se multiplica la cantidad la cantidad de horas trabajadas (≈6) en cada día por la cantidad de días trabajados en el mes (≈24), de donde se obtiene ≈144 horas-mes como resultado.

Por lo tanto:

- **E** = 2007.04 horas-hombres / 144 horas-mes
- $E = 13.938$  hombres-mes

Para calcular el tiempo que se necesita para desarrollar el proyecto se divide el esfuerzo obtenido en hombres mes entre la cantidad de hombres que trabajaron el en desarrollo de proyecto, por tanto se plantea lo siguiente:

#### **TDEV = E / CH**

Donde

**TDEV**: tiempo de desarrollo **E**: valor del esfuerzo (calculado anteriormente) **CH**: cantidad de hombre que para trabajar en el proyecto

Por tanto al sustituir en por los valores en la formula de TDEV se tiene: **TDEV** = 13.938 hombres-mes / 6 hombres **TDEV** = 2.323 meses

Teniendo ya todos los elementos necesarios para calcular el costo del proyecto, se efectúa de la manera siguiente:

## **Costo = CH x SM x TDEV**

Donde **SM**: salario mínimo de un adiestrado **CH** y **TDEV**, han sido definidos anteriormente Por tanto al sustituir los valores de **SM**, **CH** y **TDEV** se tiene:

**Costo** = 225 pesos x 6 hombres x 2.323 mes **Costo** = \$ 3136.05

Por tanto el software se valora para un costo de producción de \$3136.05

## **5.3 Beneficios tangibles e intangibles**

Al realizar el análisis y diseño del software Educación Física Cubana se dispondrá de una guía correcta que va a servir para posteriormente realizar la implementación del software, de esta manera se evitará cometer errores, emplear trabajo adicional enmendando estos errores y dañar la calidad del código.

La documentación del software va a permitir una nítida caracterización del problema, que hará posible que se desarrolle una solución clara, de esta manera, para investigaciones futuras se podrá consultar como material de estudio.

Debido al auge que ha cobrado el uso de la tecnología multimedia, muchos son los proyectos que surgen frecuentemente, para los cuales la documentación que se realiza podrá ser una guía en la realización de proyectos similares.

Debido a que el software se desarrollará como parte de un convenio establecido entre el INDER y nuestra universidad, no se reportan beneficios tangibles.

## **5.4 Análisis de los costos y beneficios**

Realizar el análisis y diseño del software con tecnología multimedia no requiere que se empleen numerosos recursos, por lo que no ocasionará considerables gastos, igualmente sucede con el tiempo que se empleará, el cual será corto. La documentación que se realiza no es extensa y si de fácil manejo, por lo que será factible utilizarla como guía y material de estudio, y no ocasionará gastos por conceptos de adiestramientos.

Además por ser el resultado de una investigación desarrollada en la universidad, fruto de los proyectos de la batalla de idea que lleva a cabo la revolución, no se reportan gatos a nuestro país al no tener que pagar el trabajo realizado.

De acuerdo a lo expuesto anteriormente se considera que el desarrollo del software es factible y que el esfuerzo de desarrollo empleado esta justificado.

# **5.5 Conclusiones**

Con el desarrollo de este capítulo, se ha hecho un análisis de la factibilidad y de los beneficios que genera el proyecto para los profesionales del deporte, la educación física y la recreación particularmente. Finalmente se concluye que el desarrollo del proyecto es factible debido a los beneficios económicos-sociales que proporciona.

## **CONCLUSIONES GENERALES**

Como resultado del presente trabajo, se realizó el análisis y diseño del software con tecnología multimedia Educación Física Cubana para lo que se desarrolló un conjunto de acciones.

Se realizó un amplio estudio del software con tecnología multimedia que permitió adquirir ciertos conocimientos en cuanto a sus antecedentes y desarrollo, las características y ventajas que ofrece, que uso y aplicaciones más frecuentemente tiene, etc.

Se hizo una investigación previa sobre las herramientas de autor y las metodologías de desarrollo existentes para el software con tecnología multimedia y posteriormente un análisis, a fin de hacer una adecuada selección para realizar el análisis y diseño del software Educación Física Cubana.

Se modeló el dominio y se definieron los requerimientos funcionales y no funcionales, estructurándose además el modelo de casos de uso del sistema. Se realizaron los diagramas de presentación como un artefacto nuevo de la extensión de UML. Se desarrollaron los modelos de Implementación y Despliegue a través de los diagramas componente y despliegue respectivamente.

Por todo lo anteriormente expuesto se concluye que los objetivos propuestos han sido cumplidos de manera satisfactoria.

# **RECOMENDACIONES**

Para finalizar este trabajo se hacen las siguientes recomendaciones:

• Continuar con el estudio del desarrollo del software con tecnología multimedia.

• Realizar un estudio más profundo sobre el Lenguaje de Modelado Orientado a Objeto de Aplicaciones Multimedia (OMMMA-L) como solución posible para el modelado de multimedia.

• Luego de haber realizado la documentación del software Educación Física Cubana, realizar la implementación del mismo.

• La información que se va a publicar en el software (artículos) debe ser valorada por un grupo de expertos de manera que quede validada.

#### **REFERENCIAS BIBLIOGRÁFICAS**

AGUSTI, M. *MetaCard y Revolution. Sección 1.01 Herramientas de autor multiplataforma para multimedia*, 2002-2003-2004. [Disponible en: <http://www.disca.upv.es/magustim/mmMultiplataforma/book1.htm>

- ALMENARA; J. B. REGAÑA*, et al. CREACIÓN DE APLICACIONES MULTIMEDIAS EDUCATIVAS CON EL PROGRAMA: TOOLBOOK.*, 1999. [Disponible en: <http://www.sol.edu/portal/modules.php?name=News&file=print&sid=34>
- ATIENZA, V.; M. A. DIAS*, et al. Una herramienta alternativa para el desarrollo de aplicaciones multimedia de autoaprendizaje.*, 1999. [Disponible en: <http://futura.disca.upv.es/~smm/publicacions/huelva.pdf>
- AULACLIC. *Introducción al flash 8 (I)*, 2005. [Disponible en: [http://www.aulaclic.es/flash8/t\\_1\\_1.htm](http://www.aulaclic.es/flash8/t_1_1.htm)
- CIBERAULA. *ActionScript con XML. Gestión e interpretación de datos bajo flash*, 2006 [Disponible en: [http://www.ciberaula.com/curso/actionxml/que\\_es/](http://www.ciberaula.com/curso/actionxml/que_es/)
- COLABORATIVO, C. V. D. A. *¿Qué es Multimedia Interactiva ?*, 2006. [Disponible en: http://portal.educar.org/multimediam/blog/queesmultimediainteractiva#comment-262
- DÍAZ, C. C. *LA TECNOLOGIA MULTIMEDIA: Una Nueva Tecnología de Comunicación e Información. Características, concepciones y aplicaciones.*, 1994. [Disponible en: http://iteso.mx/~carlosc/pagina/documentos/multidef.htm#guía

DURÁN, J. S. O. *El rincón de Neobook*, 2005. [Disponible en: <http://platea.pntic.mec.es/~jortiz1/>

- FERNÁNDEZ, G. S. and S. D. CATALÁ. *MULTIMEDIA AUTO-APRENDE*, Universidad de Ciencias Informáticas, 2006a. 20. p.
- ---. *MULTIMEDIA AUTO-APRENDE*, Universidad de Ciencias Informáticas, 2006b. p.
- ---. *MULTIMEDIA AUTO-APRENDE,* Universidad de Ciencias Informáticas, 2006c. 19. p.
- ---. *MULTIMEDIA AUTO-APRENDE*, Universidad de Ciencias Informáticas, 2006d. 17. p.
- FERRER, D. M. *Las nuevas tecnologías y el aprendizaje de las matemáticas* 2007. [Disponible en:<http://www.rieoei.org/deloslectores/1517Macias.pdf>
- GRAELLS, D. P. M. *VENTAJAS E INCONVENIENTES DEL MULTIMEDIA*, 2003. [Disponible en: http://dewey.uab.es/pmarques/ventajas.htm#inicio
- JACOBSON, I.; G. BOOCH*, et al. El PROCESO UNIFICADO DE DESARROLLO DE SOFTWARE*. 1999a. 50 p.

---. *El PROCESO UNIFICADO DE DESARROLLO DE SOFTWARE.* 1999b. 282 p.

- ---. *El PROCESO UNIFICADO DE DESARROLLO DE SOFTWARE.* 1999c. 398 p.
- ---. *El PROCESO UNIFICADO DE DESARROLLO DE SOFTWARE.* 1999d. 22 p.
- ---. *El PROCESO UNIFICADO DE DESARROLLO DE SOFTWARE*. 1999e. 105,106 p.
- ---. *El PROCESO UNIFICADO DE DESARROLLO DE SOFTWARE*. 1999f. 110 p.
- ---. *El PROCESO UNIFICADO DE DESARROLLO DE SOFTWARE*. 1999g. 112 p.
- ---. *El PROCESO UNIFICADO DE DESARROLLO DE SOFTWARE.* 1999h. 127 p.
- ---. *El PROCESO UNIFICADO DE DESARROLLO DE SOFTWARE.* 1999i. 10 p.
- ---. *El PROCESO UNIFICADO DE DESARROLLO DE SOFTWARE.* 1999j. 76 p.
- ---. *El PROCESO UNIFICADO DE DESARROLLO DE SOFTWARE*. 1999k. 257 p.
- ---. *El PROCESO UNIFICADO DE DESARROLLO DE SOFTWARE* 1999b. 39 p.
- ---. *El PROCESO UNIFICADO DE DESARROLLO DE SOFTWARE* 1999m. 35 p.
- *---. El PROCESO UNIFICADO DE DESARROLLO DE SOFTWARE 1999c. 5, 6, 7 p.*
- LAPUENTE, M. J. L. *Modelo RMM*, 2007. [Disponible en: <http://www.hipertexto.info/documentos/rmm.htm>

OBREGÓN, R. F. and Y. R. TAMAYO. *Multimedia Educativa Constitución Bolivariana Volumen II* UNIVERSIDAD DE LAS CIENCIAS INFORMATICAS, 2004. p.

- PANADERO, M. C. F. *Diseño de Sistemas Hipermedia con RMCase: Un caso de estudio*, 1999. p.
- PASCUAL, J. *Herramientas profesionales para la creación de aplicaciones multimedia*, 1998. [Disponible en: [http://roble.pntic.mec.es/~sblanco1/pagina\\_n.htm](http://roble.pntic.mec.es/~sblanco1/pagina_n.htm)
- PATÓN, D. E. F. M. *Metodologías de Desarrollo de Software*, 2007. [Disponible en: <http://alarcos.inf-cr.uclm.es/doc/ISOFTWAREI/Tema04.pdf>
- QUINTANA, J. *Multimèdia: què i per a què*, 1997. [Disponible en: [http://www.doe.d5.ub.es/te/any97/quintana\\_guix](http://www.doe.d5.ub.es/te/any97/quintana_guix)
- REGAÑA, C. B. and L. M. T. BARZABAL. *Algunas herramientas para el diseño de nuestros propios materiales: ¿cómo seleccionarlas?*, 2004. [Disponible en: [http://www.monografias.com/trabajos903/atencion-diversidad-multimedia/atencion](http://www.monografias.com/trabajos903/atencion-diversidad-multimedia/atencion-diversidad-multimedia2.shtml)[diversidad-multimedia2.shtml](http://www.monografias.com/trabajos903/atencion-diversidad-multimedia/atencion-diversidad-multimedia2.shtml)
- SANCHEZ, M. A. M. *Metodologías De Desarrollo De Software*, 2004. [Disponible en: [http://www.informatizate.net/articulos/pdfs/metodologias\\_de\\_desarrollo\\_de\\_software\\_07](http://www.informatizate.net/articulos/pdfs/metodologias_de_desarrollo_de_software_07062004.pdf) [062004.pdf](http://www.informatizate.net/articulos/pdfs/metodologias_de_desarrollo_de_software_07062004.pdf)
- SÁNCHEZ, R. R. and E. A. Q. CASTRO. *POO Interactivo*

*Multimedia para el aprendizaje de la programación orientada a objetos.*, 2006. p.

SAUER, S. and G. ENGELS. *Extending UML for Modeling of Multimedia Applications*, 2000. [Disponible en:

UTEM. *Multimedia*, 2002. [Disponible en:<http://www.utem.cl/ditec/contenidos9.htm>

# **BIBLIOGRAFÍA**

- 1. BIANCHINI, A. *Conceptos y definiciones de hipertexto*, 2000. [Disponible en: <http://www.ldc.usb.ve/~abianc/hipertexto.html>
- 2. BOGGS, W. and M. BOGGS UML with Rational Rose 2002, 2002.
- 3. IBAÑEZ, J. S. *HIPERTEXTO E HIPERMEDIA EN LA ENSEÑANZA UNIVERSITARIA*, 2000. [Disponible en: <http://www.sav.us.es/pixelbit/articulos/n1/n1art/art12.htm>
- 4. LARMAN, C. UML y Patrones. 1999. p.
- 5. LEÓN, R. A. H. and S. C. GONZÁLEZ. *EL PARADIGMA CUANTITATIVO DE LA INVESTIGACIÓN CIENTIFICA*, Universidad de las Ciencias Informáticas, 2002. p.
- 6. JACOBSON, I.; G. BOOCH, 1. El Proceso Unificado de Desarrollo de Software., 2000. p.
- 7. JACOBSON, I.; G. BOOCH, 2. El Proceso Unificado de Desarrollo de Software., 2002. p.
- 8. JACOBSON, I.; G. BOOCH, 3. El Proceso Unificado de Desarrollo de Software., 2000. p.
- 9. PUIG, C. T. I. *Del hipertexto al hipermedia. Una aproximación al desarrollo de las obras abiertas*, 2000. [Disponible en: [http://www.iua.upf.es/formats/formats2/tom\\_e.htm](http://www.iua.upf.es/formats/formats2/tom_e.htm)
- 10. SCHMULLER, J. UML en 24 horas. 2000. p.
- 11. SOFTONIC. *Runtime Revolution*, 2007. [Disponible en: [http://runtime](http://runtime-revolution.softonic.com/linux)[revolution.softonic.com/linux](http://runtime-revolution.softonic.com/linux)
- 12. VILLANUEVA, A. *EDICIÓN ELECTRÓNICA DEL DICCIONARIO DE USO DEL ESPAÑOL, DE MARÍA MOLINER*, 2000. [Disponible en: <http://www.educa.aragob.es/cprcalat/mmdiccionario.htm>

# **GLOSARIO DE TÉRMINOS**

#### **A**

**Archivo:** Datos estructurados que pueden recuperarse fácilmente y usarse en una aplicación determinada. Se utiliza como sinónimo de fichero. El archivo no contiene elementos de la aplicación que lo crea, sólo los datos o información con los que trabaja el usuario.

#### **C**

**Caso de uso:** Descripción narrativa textual de la secuencia de eventos y acciones que ocurren cuando un usuario parte o divide en un diálogo con un sistema durante un proceso significativo. Es una técnica para la captura de requisitos potenciales de un nuevo sistema o una actualización software. Cada caso de uso proporciona uno o más escenarios que indican cómo debería interactuar el sistema con el usuario o con otro sistema para conseguir un objetivo específico.

**CD-ROM:** Es un disco compacto pregrabado, del que se puede leer información pero no borrarla ni modificarla.

**Cliente:** Persona o grupo de persona que encarga la construcción de un sistema, ya sea empezando desde cero o mediante el refinamiento de versiones sucesivas

**Código:** Se refiere a las instrucciones contenidas en un programa, y entendibles por el ordenador. Las aplicaciones normales pueden tener miles de líneas de código que es necesario mantener y actualizar.

**Compatibilidad:** Habilidad de usar sistemas y dispositivos de una computadora en otra, sin requerir cambios.

## **D**

**Diagrama:** Representación gráfica, mediante la utilización de signos convencionales, del proceso que sigue la información en un programa determinado.

**Dominio:** Área de conocimiento o actividad caracterizada por un conjunto de conceptos y terminologías comprendidos por los practicantes de ese dominio.

**Entorno de trabajo:** Interfaz del usuario que permite el flujo de información entre varias aplicaciones o entre el propio programa y el usuario. Facilita la interacción del usuario con la computadora a través de la utilización de un conjunto de imágenes y objetos pictóricos ([iconos](http://es.wikipedia.org/w/index.php?title=Iconos&action=edit), [ventanas,](http://es.wikipedia.org/w/index.php?title=Ventanas&action=edit) etc.) además de texto.

## **F**

**Fases:** Período de tiempo entre dos hitos principales de un proceso de desarrollo

**Flujo de trabajo:** Realización de un caso de negocio o parte de él. Puede describirse en términos de diagramas de actividad, que incluyen a los trabajadores participantes, las actividades que realizan y los artefactos que producen.

#### **H**

**Herramientas de autor:** Las herramientas de autor o metamedios son aplicaciones que permiten un trabajo [multimedia](http://es.wikipedia.org/wiki/Multimedia) y [constructivista](http://es.wikipedia.org/wiki/Constructivismo) para generar un entorno de [aprendizaje](http://es.wikipedia.org/wiki/Aprendizaje) dinámico, dentro de las funcionalidades que este tipo de herramientas presentan se puede destacar la posibilidad de crear actividades o pequeñas aplicaciones desde la misma herramienta.

## **I**

**Interactivo:** Un sistema es interactivo cuando permite un diálogo continuo entre el usuario y la aplicación, respondiendo ésta a las órdenes de aquel.

**Interfaz:** Es el medio a través del cual un usuario interactúa con un sistema.

**Iteraciones:** Conjunto de actividades llevadas a cabo de acuerdo a un plan y unos criterios de evaluación que lleva a producir una versión, ya sea interna o externa.

## **L**

**Lenguaje de programación**: Un [lenguaje](http://es.wikipedia.org/wiki/Lenguaje) de [programación](http://es.wikipedia.org/wiki/Programaci%C3%B3n) es un lenguaje que puede ser utilizado para controlar el comportamiento de una máquina, particularmente una [computadora.](http://es.wikipedia.org/wiki/Computadora) Consiste en un conjunto de reglas [sintácticas](http://es.wikipedia.org/wiki/Sintaxis) y [semánticas](http://es.wikipedia.org/wiki/Sem%C3%A1ntica) que definen su estructura y el significado de sus elementos, respectivamente.

**Lingo:** Es el lenguaje de programación que lleva incorporado [Macromedia Director,](http://es.wikipedia.org/wiki/Macromedia_Director) un programa de autoría. Permite integrar con relativa facilidad texto, imágenes, sonidos y video digital, siendo una alternativa a lenguajes más tradicionales, como el C[/C++,](http://es.wikipedia.org/wiki/C%2B%2B) porque el desarrollo de la aplicación es mucho más rápido y flexible.

#### **M**

**Medias:** Es el término que representa información multimedia como texto, imagen, sonido, animación, video.

**Modelo:** Descripción de las características estáticas, dinámicas o ambas de un tema, presentada en varias vistas.

**Metodología:** Se refiere a los métodos de investigación en una [ciencia.](http://es.wikipedia.org/wiki/Ciencia)

## **O**

**OMMMA-L:** Es el Lenguaje de Modelado Orientado a objetos de Aplicaciones Multimedia. Se lanza como una propuesta de extensión de UML para la integración de especificaciones de sistemas multimedia basados en el paradigma orientado a objetos

#### **P**

**Pantalla:** Es la agrupación visual de elementos de medias contenidas en una vista determinada.

**Patrón arquitectónico:** Patrón que define una cierta estructura, por lo general para la vista arquitectónica de un determinado modelo.

**Plataforma:** Es precisamente el principio, ya sea de [hardware](http://es.wikipedia.org/wiki/Hardware) o [software](http://es.wikipedia.org/wiki/Software), sobre el cual un programa puede ejecutarse. Ejemplos típicos incluyen: arquitectura de hardware, [sistema](http://es.wikipedia.org/wiki/Sistema_operativo)  [operativo](http://es.wikipedia.org/wiki/Sistema_operativo), [lenguajes de programación](http://es.wikipedia.org/wiki/Lenguajes_de_programaci%C3%B3n) y sus librerías de [tiempo de ejecución](http://es.wikipedia.org/wiki/Tiempo_de_ejecuci%C3%B3n).

**Proceso de Desarrollo (del software):** Conjunto de actividades necesarias para transformar los requisitos de un cliente en un conjunto consistente de artefactos que representan un producto software y –en un punto posterior en el tiempo- para transformar cambios en dichos requisitos en nuevas versiones del producto software.

**Proyecto:** Esfuerzo de desarrollo para llevar un sistema a lo largo de un ciclo de vida

## **R**

**Requisitos:** Condición o capacidad que debe cumplir un sistema.

**Requisitos funcionales:** Requisito que especifica una acción que debe ser capaz de realizar el sistema, sin considerar restricciones físicas, requisito que especifica comportamiento de entrada/salida de un sistema.

**Requisitos no funcionales:** Requisito que especifica propiedades del sistema, como restricciones del entorno o de implementación, rendimiento, dependencia de la plataforma, mantenibilidad, extensibilidad o fiabilidad. Requisito que especifica restricciones físicas sobre un requisito funcional

**RUP:** Proceso de desarrollo de software basado en el Lenguaje Unificado de Modelado, y que es iterativo, centrado en la arquitectura y dirigido por los casos de uso y los riesgos. Proceso que se organiza en cuatro fases: inicio, elaboración, construcción y transición, que se estructura en torno a cinco flujos de trabajo fundamentales: recopilación de requisitos, análisis, diseño, implementación y prueba. Se describe en términos de un modelo de negocios, el cual está a su vez estructurado en función de tres bloques de construcción primordiales: trabajadores, actividades y artefactos.

## **S**

**Sistema:** Es un conjunto de elementos relacionados y autocontenido.

**Software:** Es un término genérico que designa al conjunto de programas de distinto tipo (sistema operativo y aplicaciones diversas) que hacen posible operar con el ordenador.

## **T**

**Tecnología:** Conjunto de teorías y de técnicas que permiten el aprovechamiento práctico del conocimiento científico.

## **U**

**UML:** Lenguaje estándar para el modelado de software –lenguaje para visualizar, especificar, construir y documentar los artefactos de un sistema con gran cantidad de software. Lenguaje usado por el Proceso Unificado. Lenguaje que permite a los desarrolladores visualizar el producto de su trabajo en esquemas o diagramas estandarizados.

**Usuario:** Un usuario puede ser definido como aquella persona que interactúa con la computadora a nivel de aplicación.